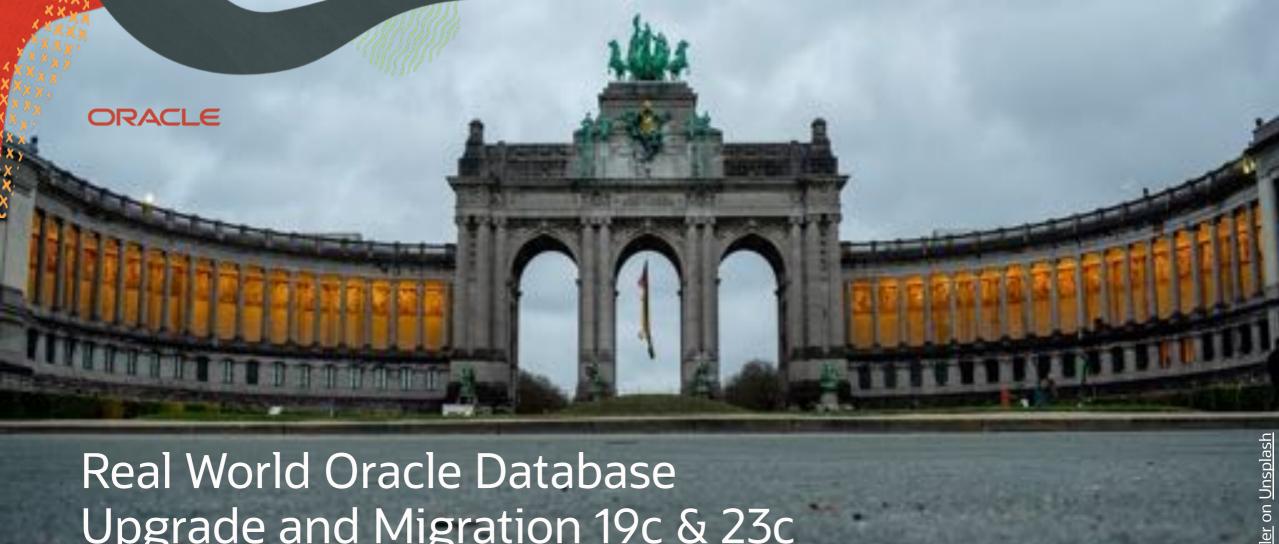

Upgrade and Migration 19c & 23c

Brussels – Oct 10, 2023

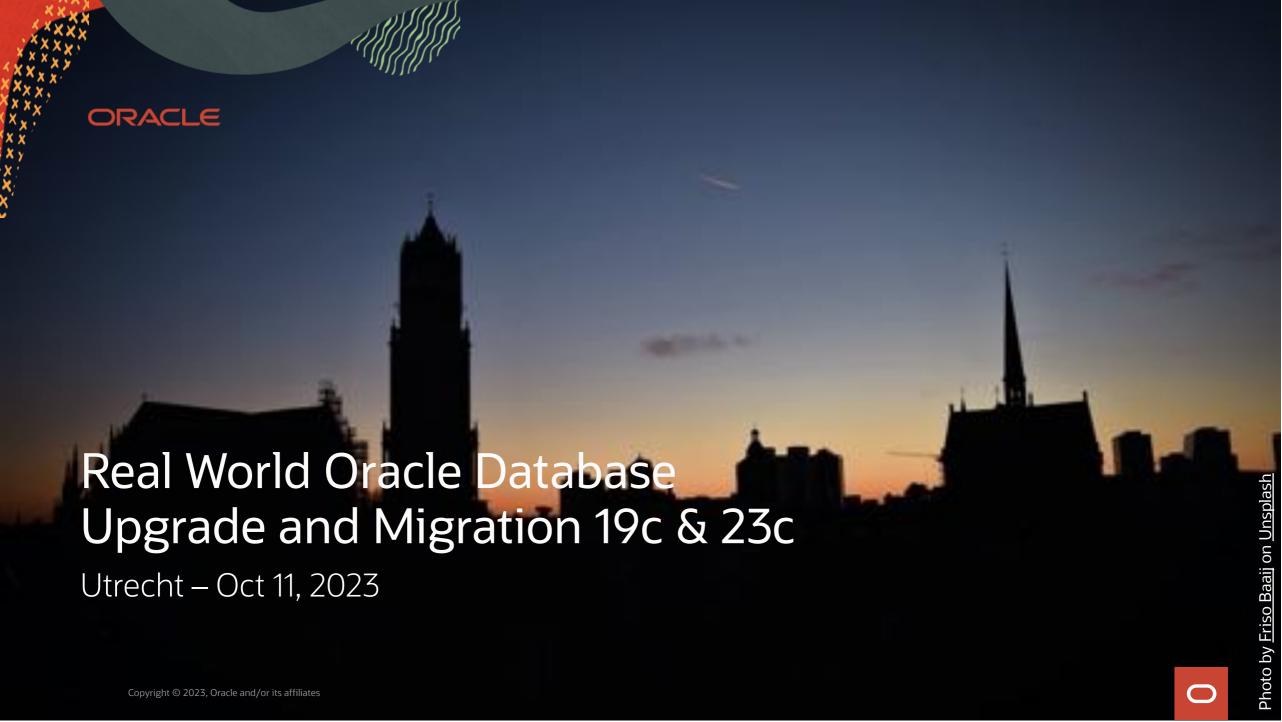

#### Safe harbor statement

The following is intended to outline our general product direction. It is intended for information purposes only, and may not be incorporated into any contract. It is not a commitment to deliver any material, code, or functionality, and should not be relied upon in making purchasing decisions. The development, release, timing, and pricing of any features or functionality described for Oracle's products may change and remains at the sole discretion of Oracle Corporation.

The materials in this presentation pertain to Oracle Health, Oracle, Oracle Cerner, and Cerner Enviza which are all wholly owned subsidiaries of Oracle Corporation. Nothing in this presentation should be taken as indicating that any decisions regarding the integration of any EMEA Cerner and/or Enviza entities have been made where an integration has not already occurred.

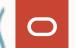

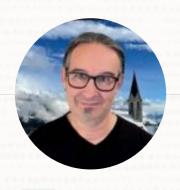

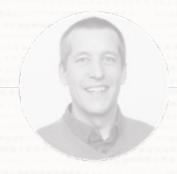

#### MIKE DIETRICH

Senior Director Product Management Database Upgrade, Migrations & Patching

- **in** mikedietrich
- @mikedietrichde
- **B** https://mikedietrichde.com

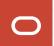

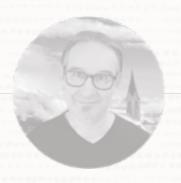

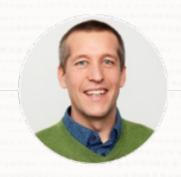

**DANIEL OVERBY HANSEN**Senior Principal Product Manager
Database Upgrade, Migrations & Patching

- **in** dohdatabase
- @dohdatabase
- **B** https://dohdatabase.com

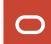

### Find slides and much more on our blogs

#### dohdatabase.com

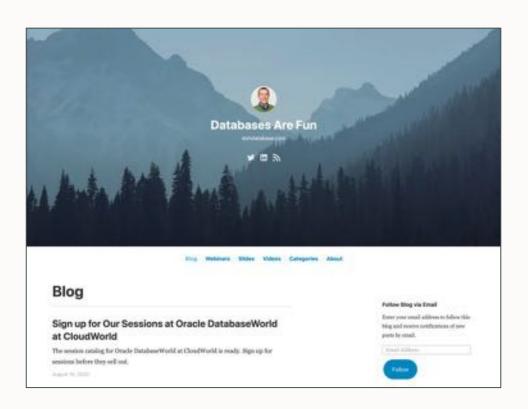

#### MikeDietrichDE.com

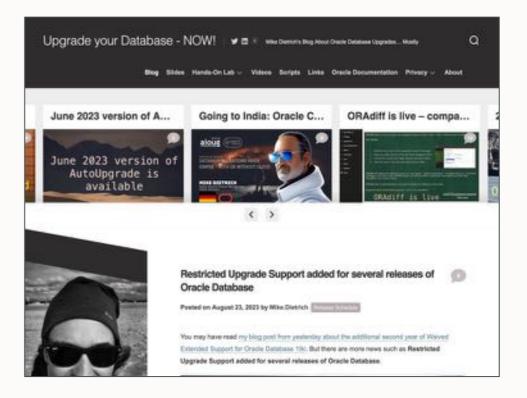

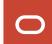

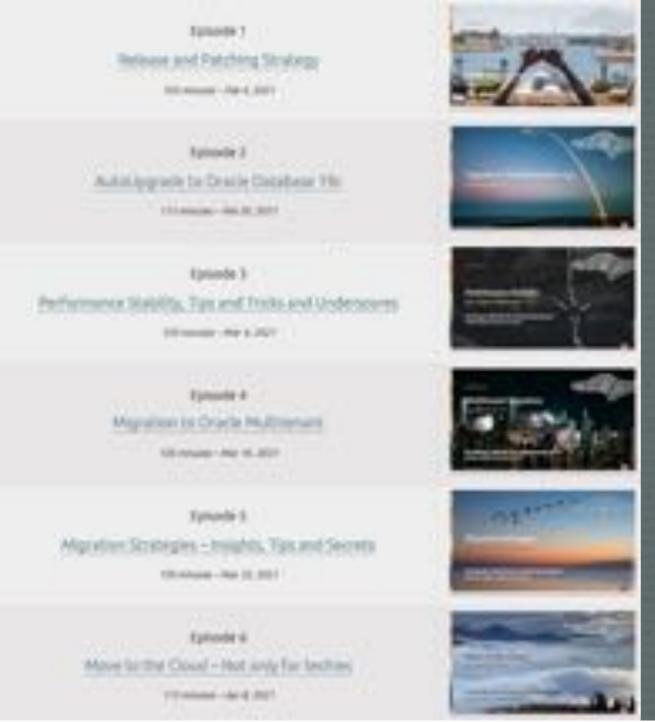

#### **Recorded Web Seminars**

https://MikeDietrichDE.com/videos

More than 30 hours of technical content, on-demand, anytime, anywhere

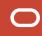

### **AGENDA**

**09:30**Welcome
Release Strategy
Patching

11:15
Upgrade
Data Pump
Cloud Migration Advisor

13:30
Performance Stability
Insights into
development

15:15
Oracle Database 23c
What's New
What's Coming

11:00 Coffee break

**12:45** 

**15:00**Coffee break

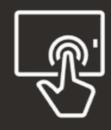

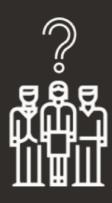

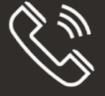

## Release Strategy

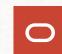

### **Lifetime Support Policy**

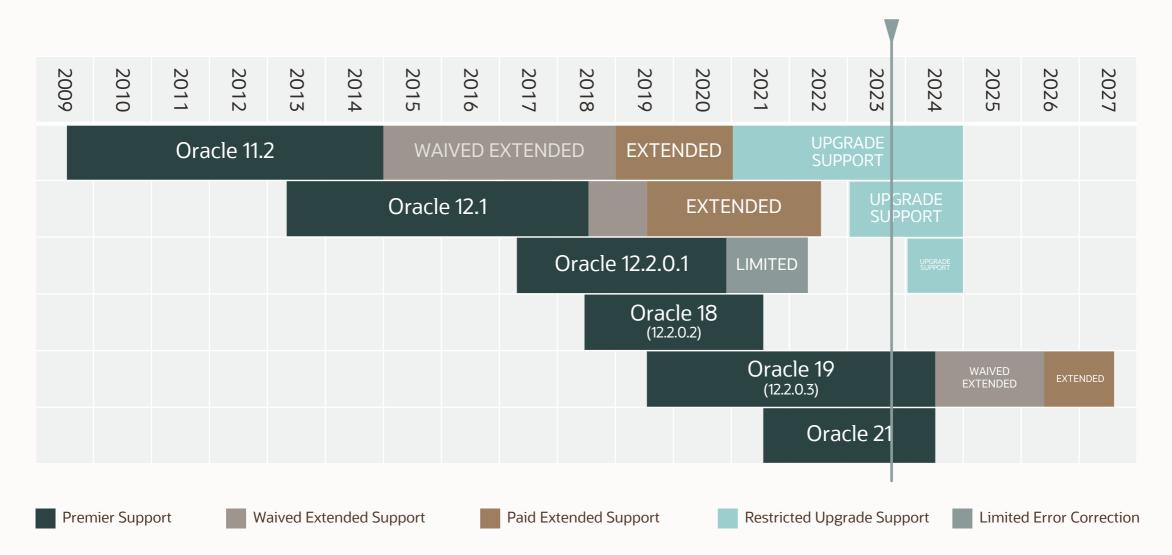

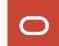

# Lifetime Support Policy

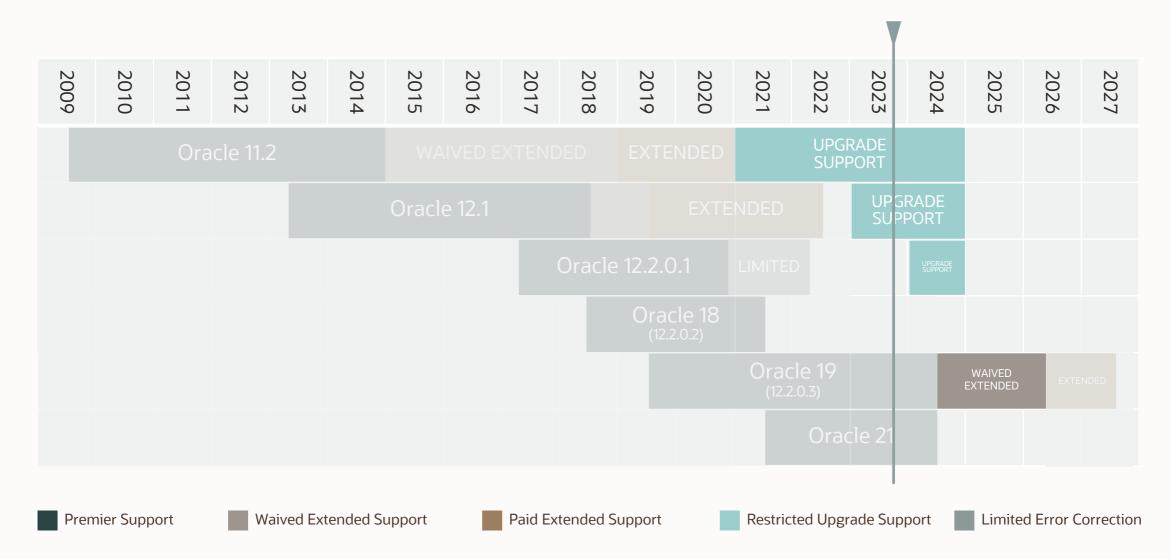

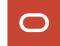

### **Lifetime Support Policy**

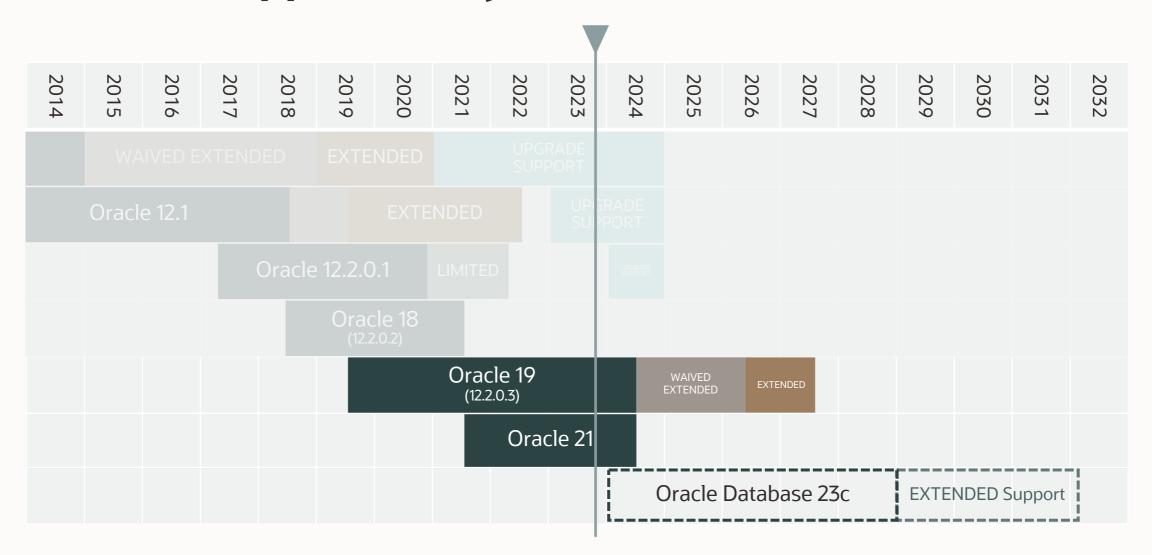

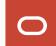

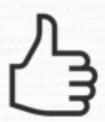

Move production databases from one Long Term Support release to the next

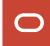

Next Long Term Support release

# Oracle Database 23c

Upgrade possible only from:

- Oracle Database 19c
- Oracle Database 21c

## Database and Grid Infrastructure Patching

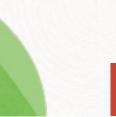

### **Patching Best Practices**

#### Installation

Basics

Methods

Grid Infrastructure

Datapatch

AutoUpgrade

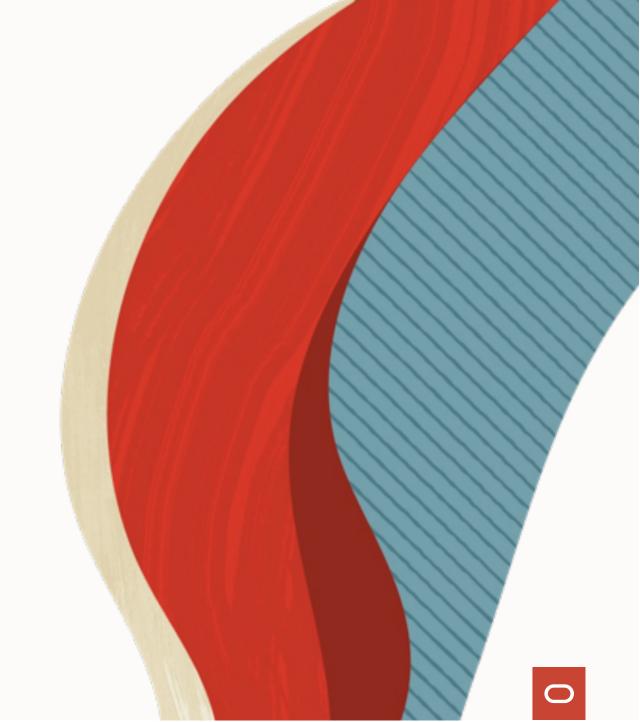

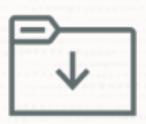

### You always start with Oracle Database 19c base release

• Oracle Database 19.3.0

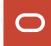

### Always apply the most recent RU

Use the Patch Download Assistant MOS Note: 2118136.2

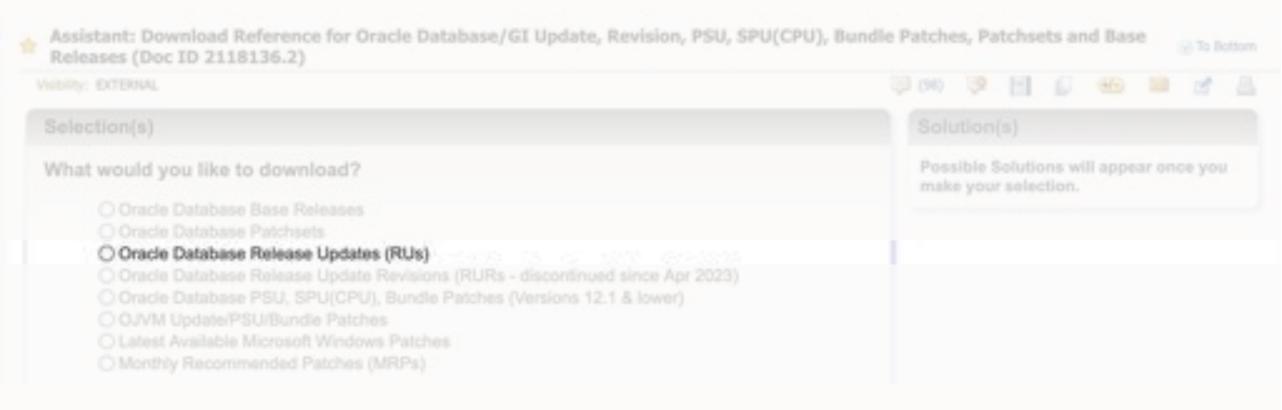

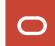

### **Release Update Contents**

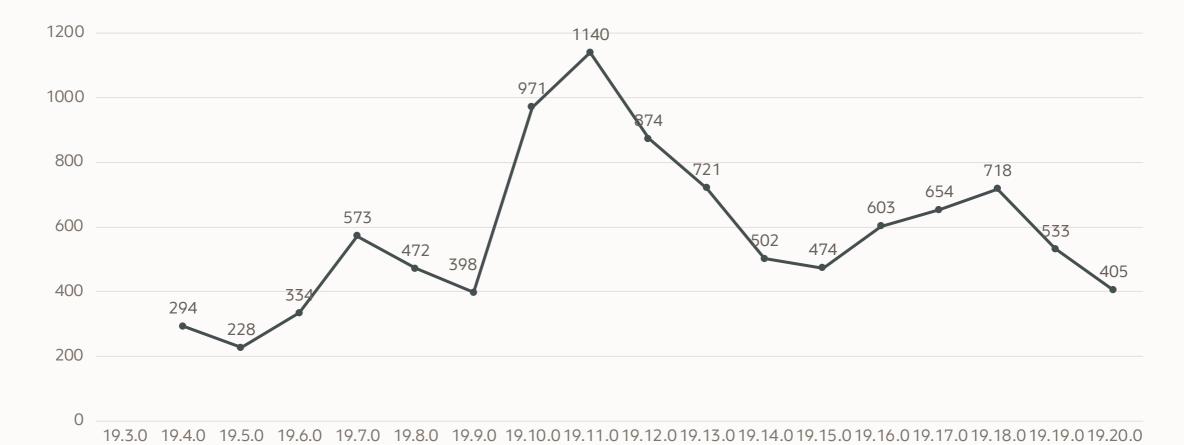

Database 19 Release Updates and Revisions Bugs Fixed Lists (Doc ID 2523220.1)

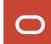

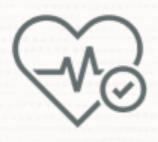

# If you don't apply a recent Release Update, you will miss thousands of fixes

- Almost 10k fixes with 19.20.0
- Over 220 security fixes

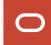

### Apply the most important patches

Always use Important Recommended One-Off Patches: MOS Note: 555.1

#### Recommended Patches for 19.20 DB Home

Below is the list of important patches to consider applying on top of 19.20. In addition to the relevant patches listed below, you should also review patches in <u>Database PSU/BP/Update/Revision</u> - <u>Known Issues Primary Note/Doc ID 1227443.1</u>) and <u>Oracle Database Patches to Consider for 19c (Doc ID 2781612.2</u>) which contains patches to consider for specific areas such as Data Pump, Golden gate etc.

| Bug Fixed<br>in RU<br>25395648 |  | Fixed in MRP                                            | Description                                                                                                    | Patches            | HOLLING | Added           |  |
|--------------------------------|--|---------------------------------------------------------|----------------------------------------------------------------------------------------------------|--------------------|---------|-----------------|--|
|                                |  | DBMRP<br>19,19.0.0.230815.<br>DBMRP<br>19.20.0.0.230815 | Domain Name 1s Missing For Service Post GI Patch To 19.18                                                                | Dist:<br>patches]  |         | 23-<br>AUG-2023 |  |
| 33974554                       |  |                                                         | [RAM INDEX] ORA-600 [kidb_prepare_4], Logical block corruption detected, error code 6057 against indexes                 | (list:<br>patches) |         | 19-<br>AUG-2023 |  |
| 35372179                       |  | Not Applicable                                          | [VOS] Linux: ORA-800 / Set Priority / D8 Performance Merge Patch for 19.20<br>(Requires Root Access) - 34286265 34318125 | (list:<br>patches) |         | 07-<br>AUG-2023 |  |
| 35156218                       |  | DBMRP<br>19.19.0.0.230815.<br>DBMRP<br>19.20.0.0.230815 | [BLOCK TRACK] CTWR: Instance crashed with ORA-600:[krocsio_1] when<br>Block Change Tracking (BCT) in place               | (list-<br>patches) |         | 13-300-202      |  |
| 34774667                       |  |                                                         | [AQ] Global-buffer-overflow in pga at kwgalockqtwithinfo with CRA-00700<br>During PURGE_QUEUE_TABLE.                     | (list:<br>patches) |         | 11-3UL-202      |  |
| 32627280                       |  | DBMRP<br>19.19.0.0.230815.<br>DBMRP<br>19.20.0.0.230815 | [DICTIONARY] Datapump Export Fails With ORA-39166 And ORA-31655 On<br>Newly Created Tables                               | Dist:<br>patches]  |         | 15-<br>3UN-2023 |  |
| 31061145                       |  | DBMRP<br>19.19.0.0.230815.<br>DBMRP<br>19.20.0.0.230815 | [RAC] Remove requirement to set TARGET_PDBS for RAC on multitenant<br>deployments in 18c onwards                         | (list:<br>patches) |         | 03-<br>JUN-2023 |  |
|                                |  | DRMRP                                                   |                                                                                                    | $\overline{}$      | -       |                 |  |

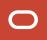

### Monthly Recommended Patches

A collection of recommended one-off fixes provided at monthly intervals via a single downloadable patch

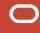

### **Quarterly Release Updates**

|     | 2021    |         |         | 2022    |         |         |         | 2023    |         |         | 2024    |         |         |         |         |
|-----|---------|---------|---------|---------|---------|---------|---------|---------|---------|---------|---------|---------|---------|---------|---------|
|     | January | April   | July    | October | January | April   | July    | October | January | April   | July    | October | January | April   | July    |
| 19c | 19.10.0 | 19.11.0 | 19.12.0 | 19.13.0 | 19.14.0 | 19.15.0 | 19.16.0 | 19.17.0 | 19.18.0 | 19.19.0 | 19.20.0 | 19.21.0 | 19.22.0 | 19.23.0 | 19.24.0 |
| 21c |         | 21.3.0  | 21.4.0  | 21.5.0  | 21.6.0  | 21.7.0  | 21.8.0  | 21.9.0  | 21.10.0 | 21.11.0 | 21.12.0 | 21.13.0 | 21.14.0 | 21.15.0 |         |

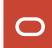

### **Monthly Recommended Patches**

|         | 2022    |          |          | 2023    |          |       |         |      |      |         |        |           |         |          |
|---------|---------|----------|----------|---------|----------|-------|---------|------|------|---------|--------|-----------|---------|----------|
|         | October | November | December | January | February | March | April   | May  | June | July    | August | September | October | November |
| 19.17.0 | 19.17.0 | MRP1     | MRP2     | MRP3    | MRP4     | MRP5  | MRP6    |      |      |         |        |           |         |          |
| 19.18.0 |         |          |          | 19.18.0 | MRP1     | MRP2  | MRP3    | MRP4 | MRP5 | MRP6    |        |           |         |          |
| 19.19.0 |         |          |          |         |          |       | 19.19.0 | MRP1 | MRP2 | MRP3    | MRP4   | MRP5      | MRP6    |          |
| 19.20.0 |         |          |          |         |          |       |         |      |      | 19.20.0 | MRP1   | MRP2      | MRP3    | MRP4     |
| 19.21.0 |         |          |          |         |          |       |         |      |      |         |        |           | 19.21.0 | MRP1     |

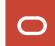

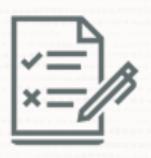

# An MRP is an optional collection of several important one-off patches

• Delivered as a merge patch

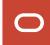

# An MRP does not change the release number

• Like v\$instance.version\_full

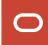

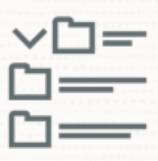

# MRPs are cumulative but only within one MRP line

• Example: 19.18.0 MRP5 contains all previous MRPs done for Oracle 19.18.0

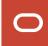

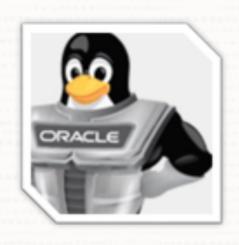

MRPs are Linux only

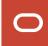

### **Monthly Recommended Patches**

Introducing Monthly Recommended Patches (MRPs) and FAQ (Doc ID 2898740.1)

Patching News: RURs are gone – long live MRPs (Blog Post)

Oracle Database 19c Important Recommended One-off Patches (Doc ID 555.1)

Oracle Database Patch Maintenance

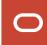

Sorry, but there is more to talk about ...

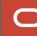

### Apply additional important fixes and bundles

In addition, use Patches to Consider for 19c: MOS Note: 2781612.2

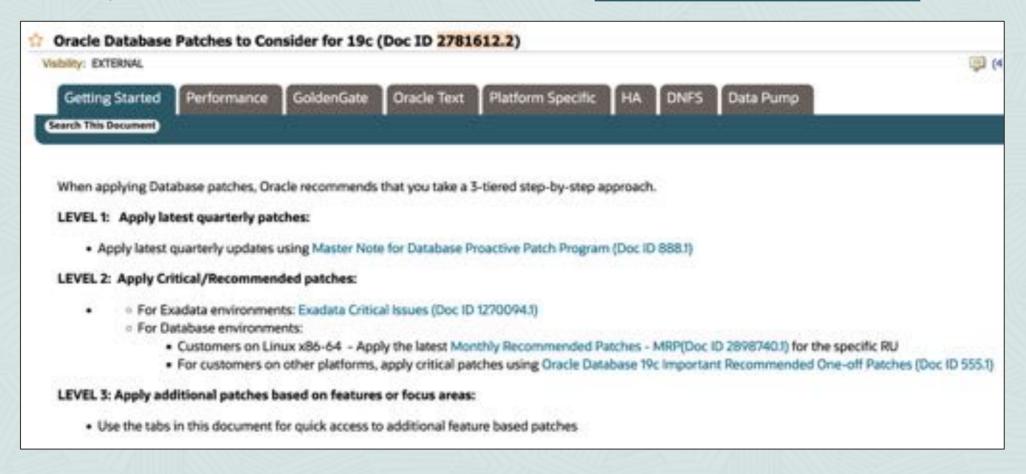

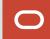

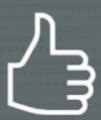

# As of Oracle 19.18.0, PERL patches are included in Release Updates

• Consider patching JDK as well (Doc ID 2584628.1)

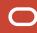

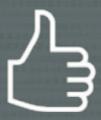

# As of Oracle 19.18.0, Time Zone patches are included in Release Updates

• Be aware when you create a new database

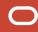

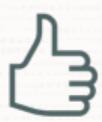

### Always use the latest OPatch

• Patch 6880880

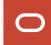

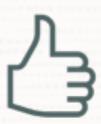

# Binary patching runtime gets shorter when you use a brand new home

Avoid cloned Oracle Homes and In-Place Patching

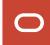

#### **Installation Tip**

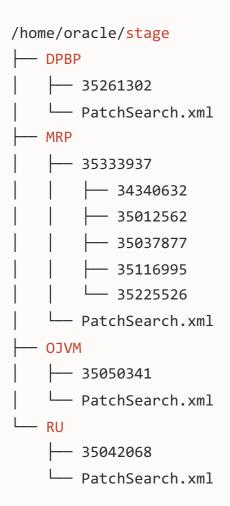

#### **ONE SINGLE COMMAND**

```
./runInstaller
  -applyRU /home/oracle/stage/RU/35042068
  -applyOneOffs ...
```

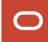

#### **Exercise Patching?**

#### Use our brand new Patch Me If You Can LiveLabs

• <a href="https://apexapps.oracle.com/pls/apex/dbpm/r/livelabs/view-workshop?wid=3740">https://apexapps.oracle.com/pls/apex/dbpm/r/livelabs/view-workshop?wid=3740</a>

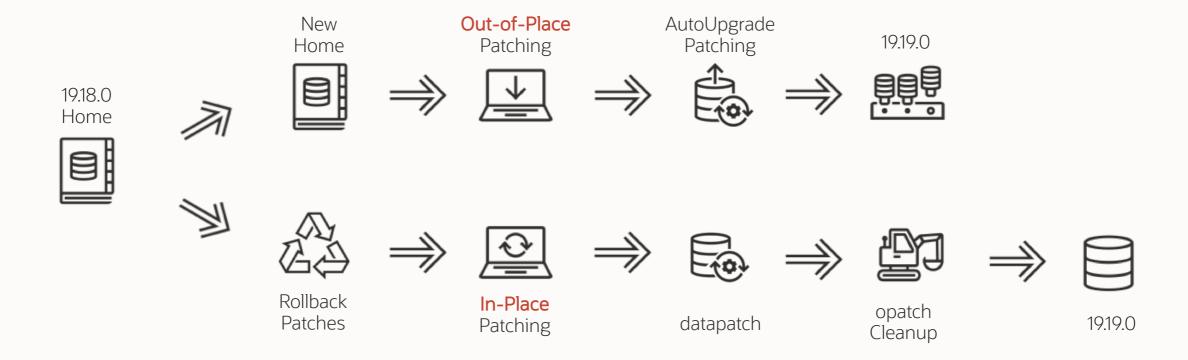

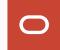

# **Patching Best Practices**

Installation

#### **Basics**

Methods

Grid Infrastructure

Datapatch

AutoUpgrade

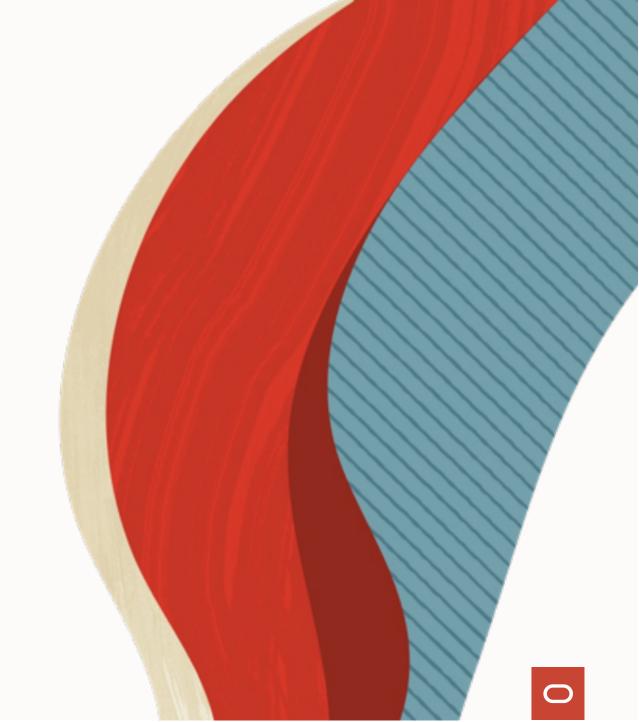

## +++++

#### What can be in a patch?

#### **FILES**

#### New or changed executables, libs or files

```
bin/oracle
bin/srvctl
oracore/zoneinfo/timezone_34.dat
```

#### Apply and rollback scripts

```
sqlpatch/.../nnn_apply.sql
sqlpatch/.../nnn_rollback.sql
```

# SQL PL/SQL

#### New or changed objects

```
alter table sys.tab$ ...
create index sys.i_tab1 ...
create or replace package sys.dbms_scheduler ...
```

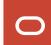

#### How to apply a patch?

opatch

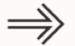

Applies binaries to an Oracle Home

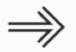

All instances using this Oracle Home are down

datapatch

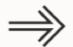

Applies SQL and PL/SQL changes to a database

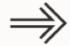

Database is up

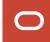

#### What is installed?

#### In the Oracle Home?

```
$ opatch lsinventory
$ opatch lspatches
```

SQL> select
xmltransform(dbms\_qopatch.get\_opatch\_lsinventory,
dbms\_qopatch.get\_opatch\_xslt) from dual;

 Oracle Database 12.1: FAQ on Queryable Patch Inventory (Doc ID 1530108.1)

#### In the database / PDB?

```
SQL> select * from cdb_registry_sqlpatch;
```

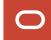

# **Patching Best Practices**

Installation

Basics

#### **Methods**

Grid Infrastructure

Datapatch

AutoUpgrade

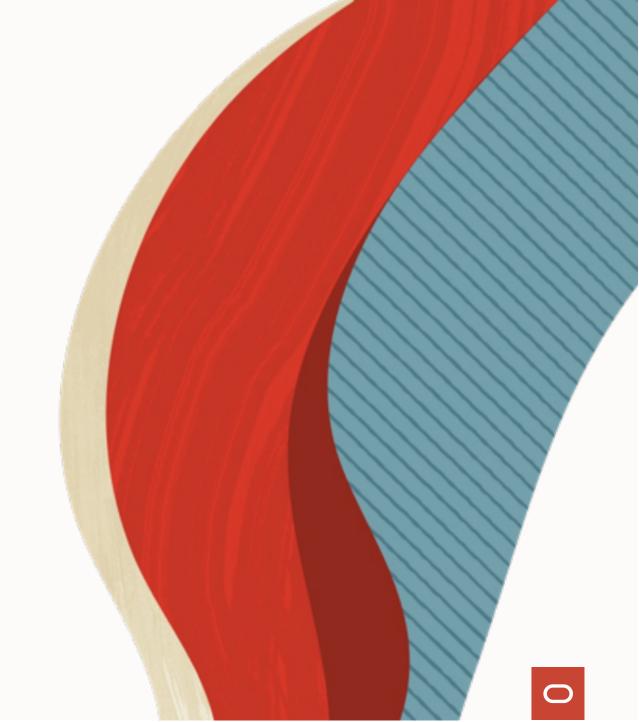

## **In-Place Patching**

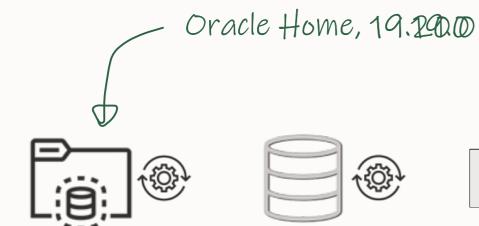

[oracle]\$ \$ORACLE\_HOME/OPatch/datapatch -verbose

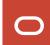

# **Out-of-Place Patching**

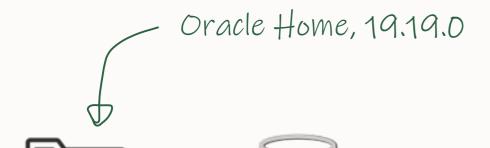

SQL> SHUTDOWN IMMEDIATE

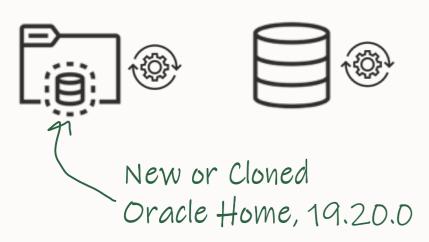

[oracle]\$ \$ORACLE\_HOME/OPatch/datapatch -verbose

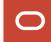

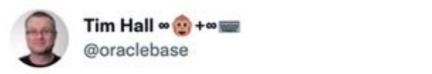

When patching your production Oracle GI/DB installations, which method do you use?

In-Place = Current ORACLE\_HOME
Out-Of-Place = New ORACLE\_HOME

If you don't look after have production kit, then don't answer.

In-Place 55.4%

Out-Of-Place 44.6%

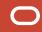

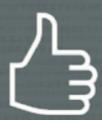

# Always patch Out-of-Place

• Don't argue with us ☺

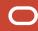

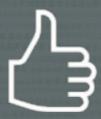

# Safely test and verify patches with Standby-First Patch Apply

• Data Guard Standby-First Patch Apply (Doc ID 1265700.1)

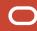

#### **Standby-First Patching**

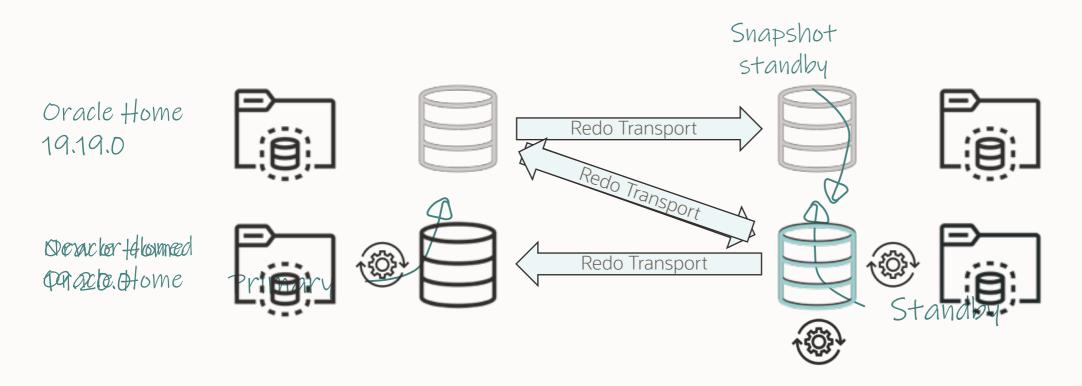

[oracle]\$ \$ORACLE\_HOME/OPatch/datapatch -verbose

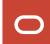

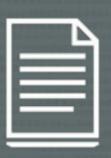

# Patch must be labeled as Standby-First applicable

• Check the patches' README

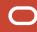

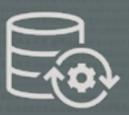

# Execute datapatch on the primary database

• Only execute datapatch when all homes are on the new patch

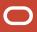

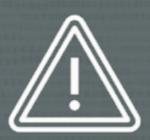

Find additional restrictions in <u>Data Guard</u> Standby-First Patch Apply (Doc ID 1265700.1)

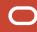

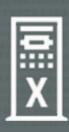

Avoid database downtime with RAC Rolling Patch Apply

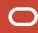

#### **RAC Rolling Patching**

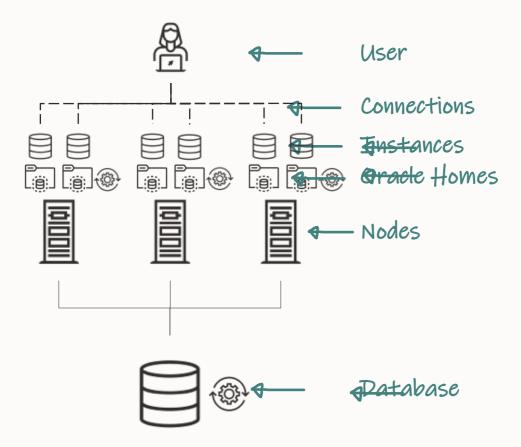

\$ \$ORACLE\_HOME/OPatch/opatchauto

- Clone Oracle Home
- Patch Oracle Home
- Move to new Oracle Home
- Execute datapatch

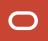

# Release updates are always:

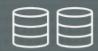

Standby-First installable

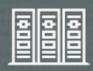

RAC Rolling installable

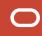

# **Patching Best Practices**

Installation

Basics

Methods

#### **Grid Infrastructure**

Datapatch

AutoUpgrade

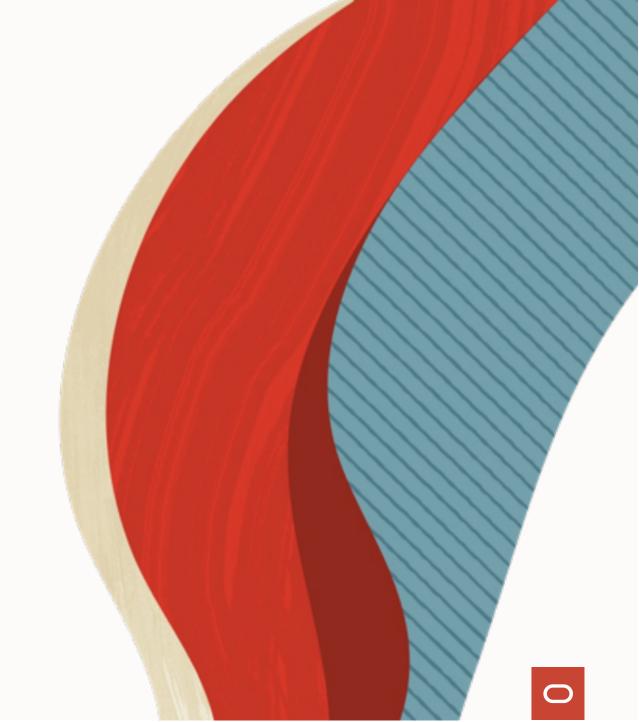

## **Grid Infrastructure Patching Methods**

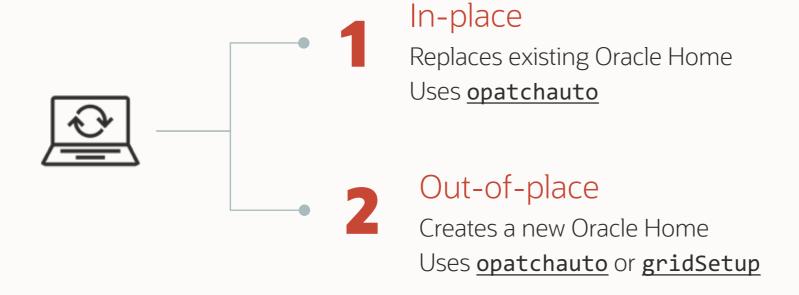

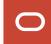

# **Grid Infrastructure Patching Methods**

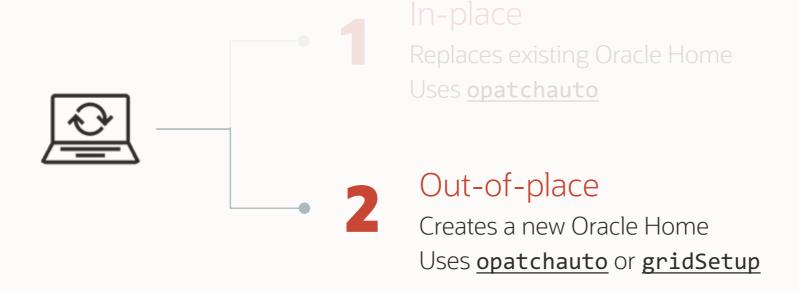

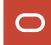

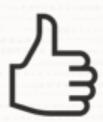

# Use Out-Of-Place Patching

- Minimize downtime
- Minimize risk during outage
- Easier rollback

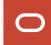

Should you patch Grid Infrastructure and Database Homes together, or separately?

### Patching GI and DB Homes together?

Option 1

#### **TOGETHER**

One maintenance window

Longer, single patching window

Several changes

Option 2

#### **SEPARATELY**

Two maintenance windows

Shorter window, but longer overall patching

One change at a time

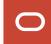

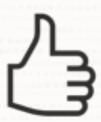

# Keep GI and DB patch levels in synch

• This is what we test and run in our Cloud

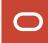

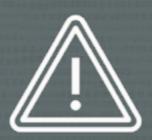

# Unusual combinations are supported, but we strongly advice against it

- GI 19.16.0 and DB 19.20.0
- Node 1 with GI 19.16.0, node 2 with GI 19.18.0
- Patching node 1 on Monday, node 2 on Tuesday ...
- Mix of GI and DB versions on various nodes

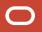

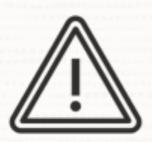

# Complete a rolling patching operation always as quickly as possible

• RAC: Frequently Asked Questions (Doc ID 220970.1)

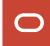

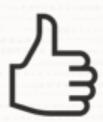

The following patching concepts apply to Oracle Database patching as well

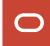

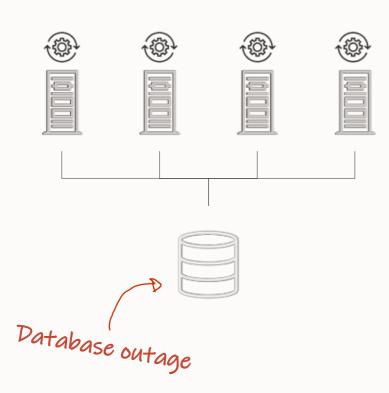

#### **ALL NODE**

- All nodes patched at one time
- One long database outage
- Works for all patches, including non-rolling
- Cluster at full capacity except for outage

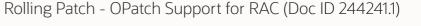

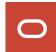

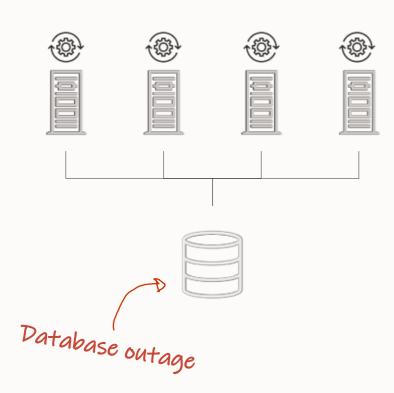

#### MINIMUM DOWNTIME

- Nodes patched in two batches
- One short database outage
- Works for all patches, including non-rolling
- Other nodes must handle workload while another batch is patched

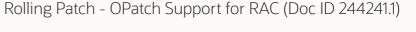

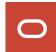

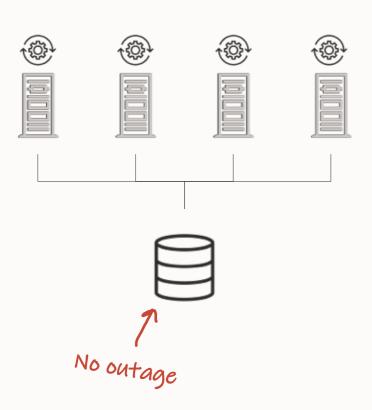

#### **ROLLING**

- Each node patched separately
- No database outage
- Patch must be RAC rolling installable
- Other nodes must handle workload while one node is patched

Rolling Patch - OPatch Support for RAC (Doc ID 244241.1)

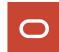

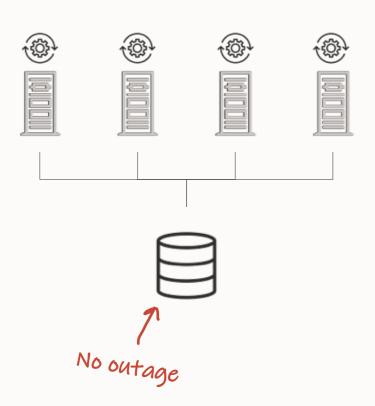

#### **ROLLING IN GROUPS**

- Patch a subset together
- Useful when draining is a problem
- No database outage
- Patch must be RAC rolling installable
- Other nodes must handle workload while one node is patched

Rolling Patch - OPatch Support for RAC (Doc ID 244241.1)

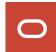

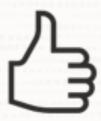

# Rolling patching requires efficient draining

• Optionally, consider a batched approach

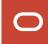

#### **Draining Connections**

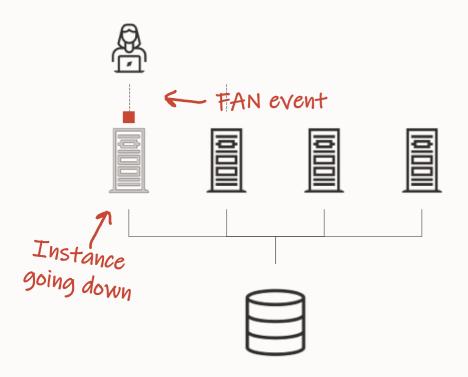

#### **DRAINING**

- Allows users to finish their work and reconnect to another instance
- New sessions connect to other instances
- Sessions that don't drain in time are forcefully terminated
- Controlled by drain\_timeout parameter in <u>srvctl</u> and <u>DBMS\_SERVICE</u>

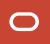

#### **Drain Timeout**

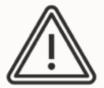

Setting drain\_timeout very low?

- This may cause login storms
  - Be cautions on databases with many connections

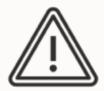

Setting drain\_timeout very high?

- Load is spread on fewer instances
  - Cluster is in rolling patch mode for an extended period of time

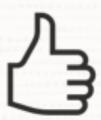

### Comply with Maximum Availability Architecture (MAA) principles

Continuous Availability - MAA Checklist for Applications for the Oracle Database

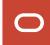

#### **PATCHING SUCCESS**

#### **Cluster Verification Utility**

Patch Level

**Application Continuity** 

**OPatch** 

Use CVU before and after patching

Preferably through **EXAchk** or **ORAchk** 

Identifies potential issues

Light-weight, non-intrusive

Always use the latest version

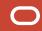

#### **PATCHING SUCCESS**

Cluster Verification Utility

**Patch Level** 

**Application Continuity** 

**OPatch** 

Apply patches regularly

Apply recent Release Updates

Apply MRPs

Keep GI and DB patch levels in sync

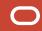

#### **PATCHING SUCCESS**

Cluster Verification Utility

Patch Level

**Application Continuity** 

**OPatch** 

Completely <u>hide interruptions from users</u>

Hides planned and unplanned events

Comply with MAA guidelines

See also <u>Transparent Application Continuity</u>

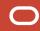

#### **PATCHING SUCCESS**

Cluster Verification Utility

Patch Level

Application Continuity

**OPatch** 

Always use the <u>latest version of OPatch</u>

Use in GI and DB homes

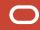

# **Patching Best Practices**

Installation

Basics

Methods

Grid Infrastructure

#### **Datapatch**

AutoUpgrade

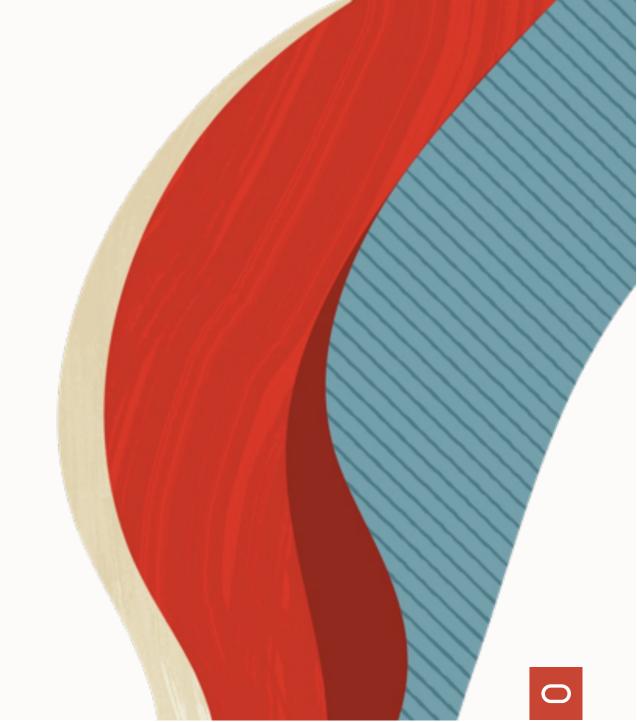

### Patching a database

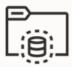

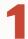

Start database in new Oracle Home

Start in normal open Open all PDBs

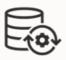

2

Complete patching with datapatch

Found in \$ORACLE\_HOME/OPatch
One database per invocation
Multiple datapatch sessions in parallel
Datapatch User Guide (Doc ID 2680521.1)

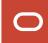

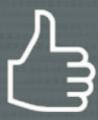

Patch multiple databases simultaneously by starting multiple instances of Datapatch

- Each Datapatch works on one database
- Be careful about resource consumption
- AutoUpgrade handles it for you

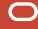

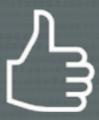

# Analyze the database for patching readiness using Datapatch Sanity Checks

- Datapatch User Guide (Doc ID <u>2680521.1</u>)
- Executed by AutoUpgrade in analyze mode
- Work in progress (fully implemented in 19.21.0)

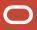

```
$ ./datapatch -sanity checks
. . .
Check: DB Components status - OK
Check: PDB Violations - OK
Check: System invalid objects - OK
Check: Tablespace Status - OK
Check: Backup jobs - OK
Check: Temp Datafile exists - OK
Check: Datapump running - OK
Check: Container status - OK
Check: Encryption wallet - OK
Check: Dictionary statistics gathering - OK
Check: Scheduled Jobs - NOT OK (WARNING)
  Message: There are current running or scheduled jobs set to run on the next hour.
  Scheduled jobs may have an impact when run during patching.
    JOB NAME, NEXT RUN DATE, SCHEMA NAME, STATE
    CLEANUP_TRANSIENT_PKG, 23-MAY-23 11.08.53.000000 AM +01:00, APPUSER, SCHEDULED
```

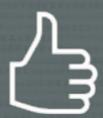

Recompile invalid objects before invoking datapatch

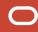

# **Patching Timeline**

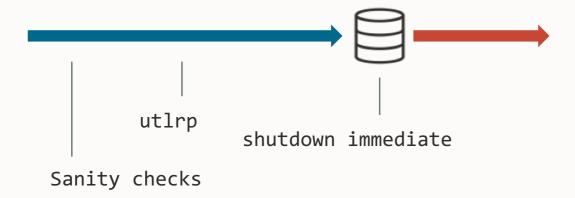

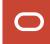

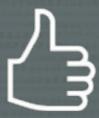

# The database must be open Only open PDBs are patched

• Upgrade mode or restricted session is not needed

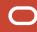

# **Patching Timeline**

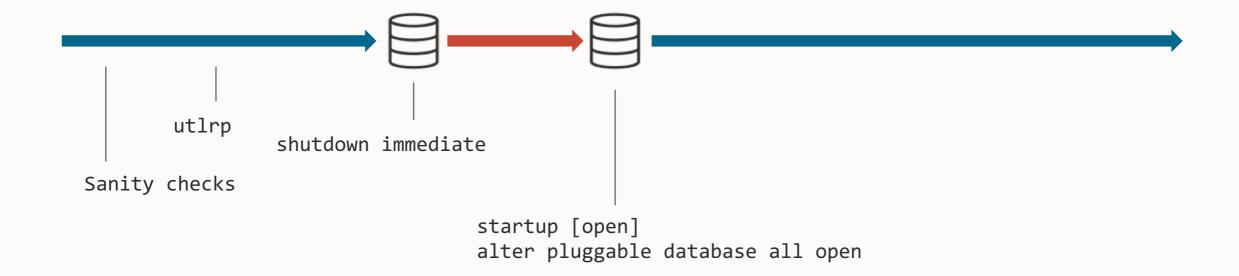

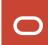

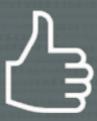

You can run datapatch while users are connected to the database

• Details in <u>blog post</u>

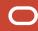

### **Patching Timeline**

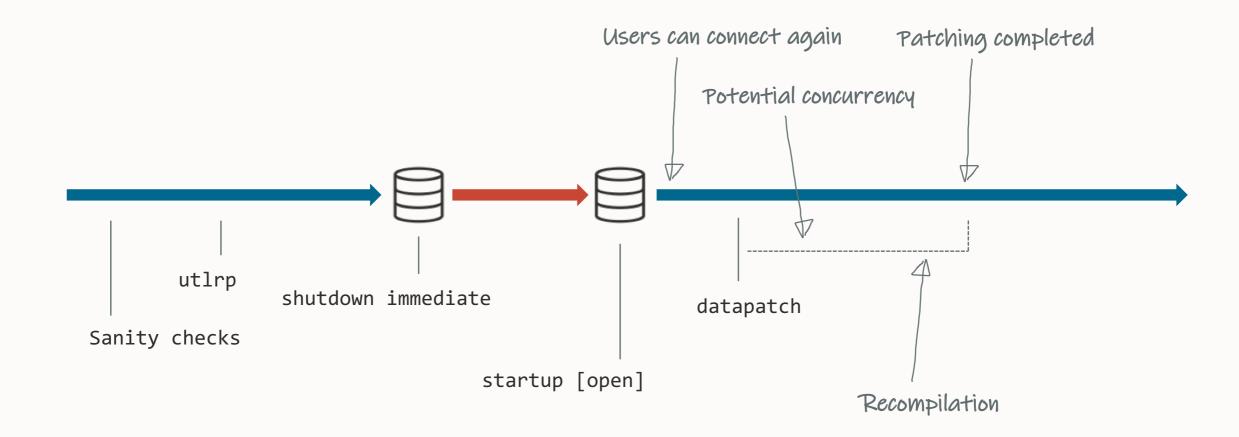

### **Patching Timeline**

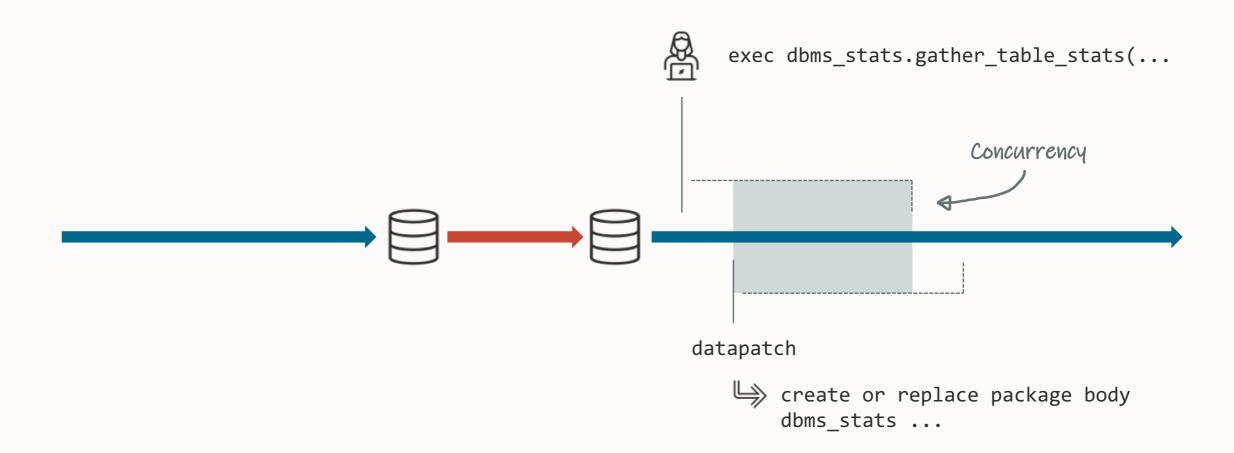

#### Concurrency

- Datapatch waits 15 min to acquire a lock
  - On timeout, ORA-04021 timeout occurred while waiting to lock object

Optionally, <u>find blocking session</u> and kill it

Increase timeout using -ddl\_lock\_timeout <time-in-seconds>

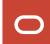

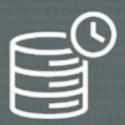

# Disable the database scheduler (job\_queue\_processes=0)

Also disables refresh of materialized views

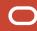

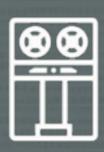

Postpone RMAN backups

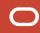

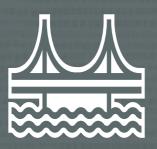

Stop Oracle GoldenGate while you are running datapatch

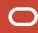

### **Patching Timeline**

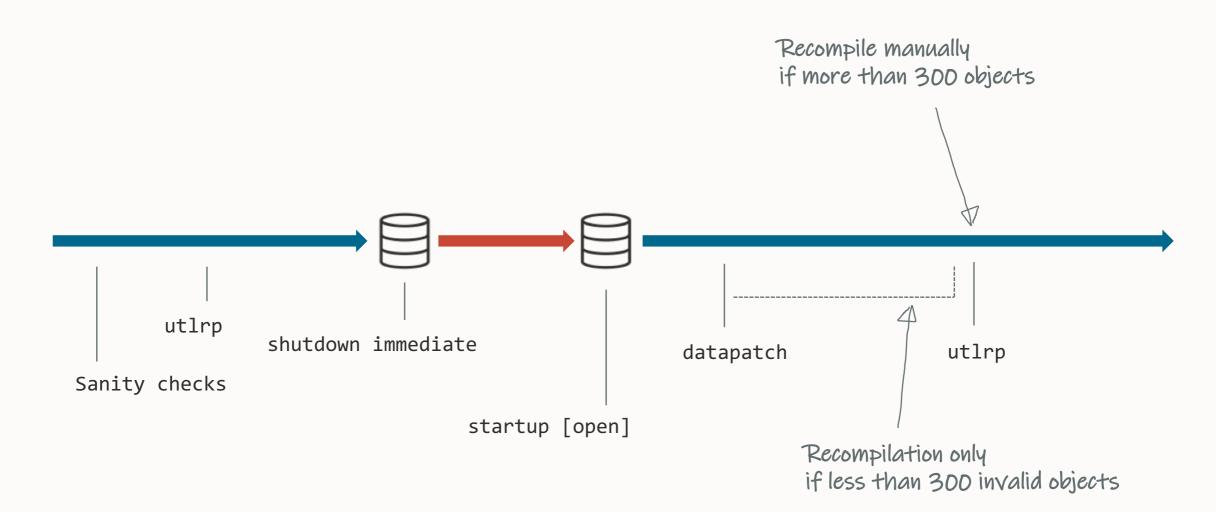

#### Recompilation

Datapatch recompiles objects invalidated during patching

If more than 300 objects are invalidated no recompilation takes places

- Recompile manually
- Or, objects will be recompiled on usage

Adjust the threshold datapatch ... -recomp\_threshold 300

Consider recompiling invalid objects after patching

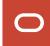

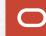

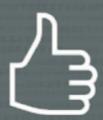

Datapatch uses **REGISTRY\$SQLPATCH** to control the patching operations

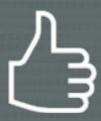

# If in doubt run datapatch again

- Datapatch only does what is needed
- You can run datapatch as many times as you like

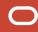

#### **Datapatch Rollback Scripts**

```
Apply/rollback scripts:

$ORACLE_HOME/sqlpatch/.../nnn_apply.sql
$ORACLE_HOME/sqlpatch/.../nnn_rollback.sql
```

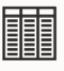

Rollback scripts (zipped as BLOB): SELECT PATCH\_DIRECTORY FROM REGISTRY\$SQLPATCH

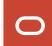

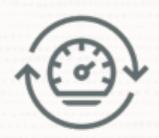

# Less installed components lead to faster patching

• Typical candidates: JAVAVM, SDO

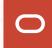

# **Patching Best Practices**

Installation

Basics

Methods

Grid Infrastructure

Datapatch

AutoUpgrade

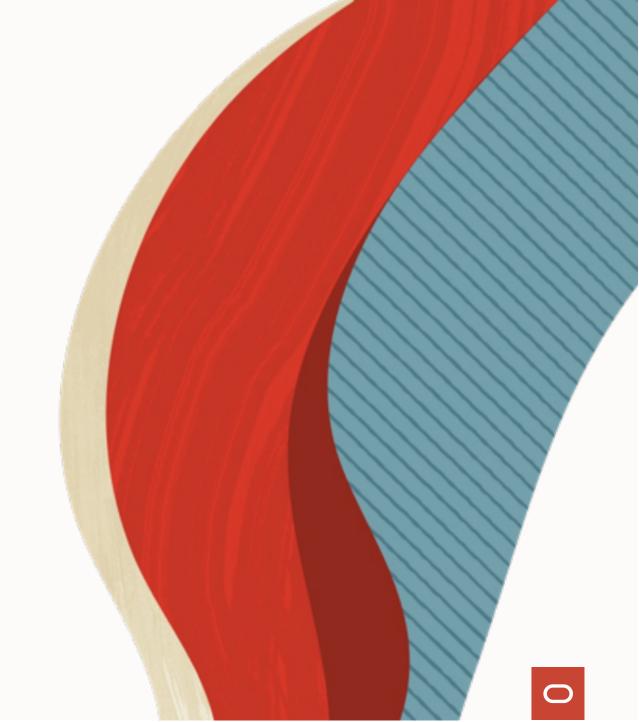

# We made upgrading easy. Now we make patching just as easy.

AutoUpgrade functionality extended to patching

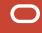

```
$ cat DB19.cfg
```

```
patch1.source_home=/u01/app/oracle/product/19/dbhome_19_18_0
patch1.target_home=/u01/app/oracle/product/19/dbhome_19_20_0
patch1.sid=DB19
```

\$ java -jar autoupgrade.jar -config DB19.cfg -mode deploy

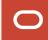

### **Fleet Patching**

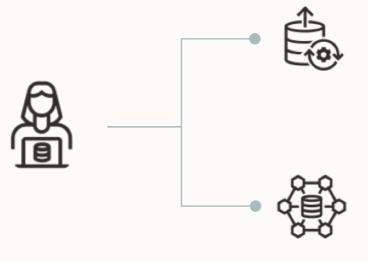

#### **AutoUpgrade**

Automate your patching process and benefit from the familiar AutoUpgrade

#### **Fleet Patching and Provisioning**

Go fleet scale with FPP and benefit from additional functionality like deployment of Oracle Home

# Break

We'll start again in 15 minutes

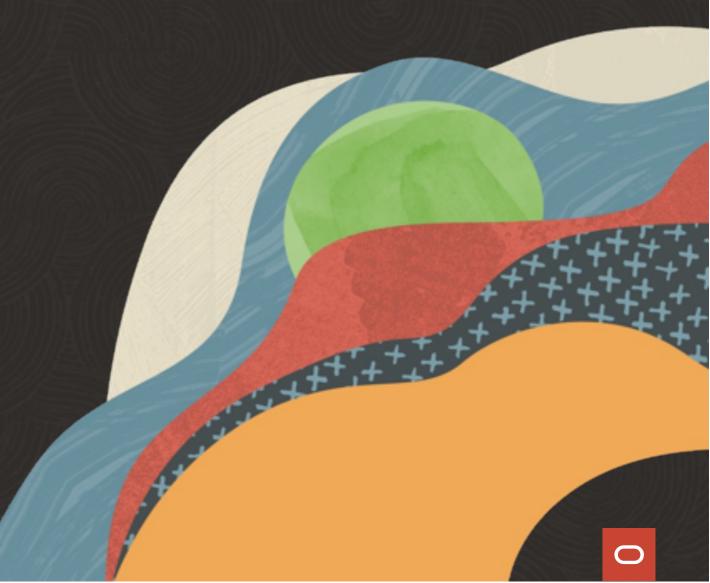

# Before upgrade

How to upgrade and convert

After upgrade

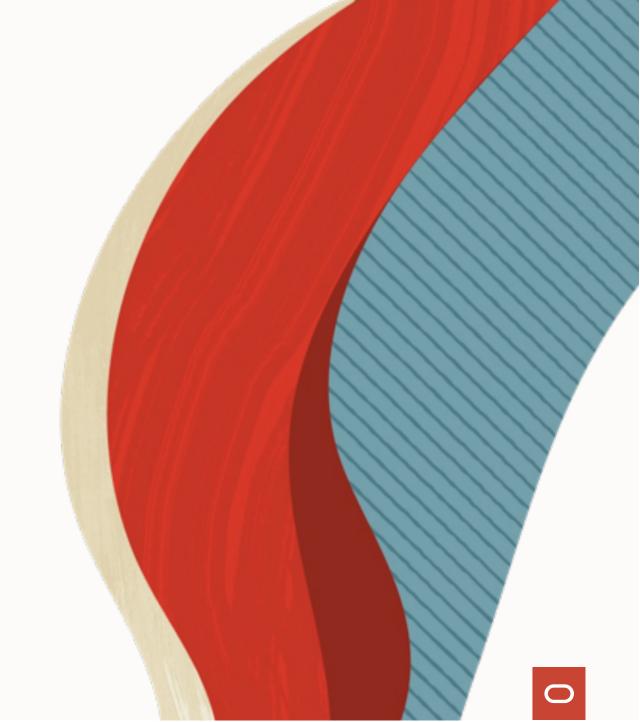

# Do you want to upgrade?

**Oracle Database 11.2.0.4** 

**Oracle Database 12.1.0.2** 

**Oracle Database 12.2.0.1** 

**Oracle Database 18c** 

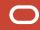

Oracle Database 11.2.0.4 Oracle Database 12.1.0.2 Oracle Database 12.2.0.1 Oracle Database 18c

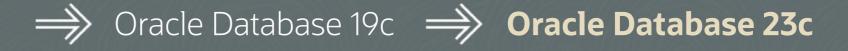

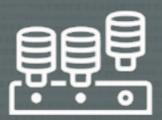

## Oracle Database 23c supports the multitenant architecture only

You must convert your database to a PDB

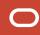

- --Use up to 3 user-created PDBs
- --without a license for Multitenant option.
- --Applies to Oracle Database 19c and newer, including SE2

alter system set max\_pdbs=3;

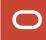

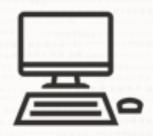

# Ensure your clients can connect to Oracle Database 23c

• Upgrade your clients well in advance of the upgrade

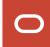

## **Client / Server Interoperability**

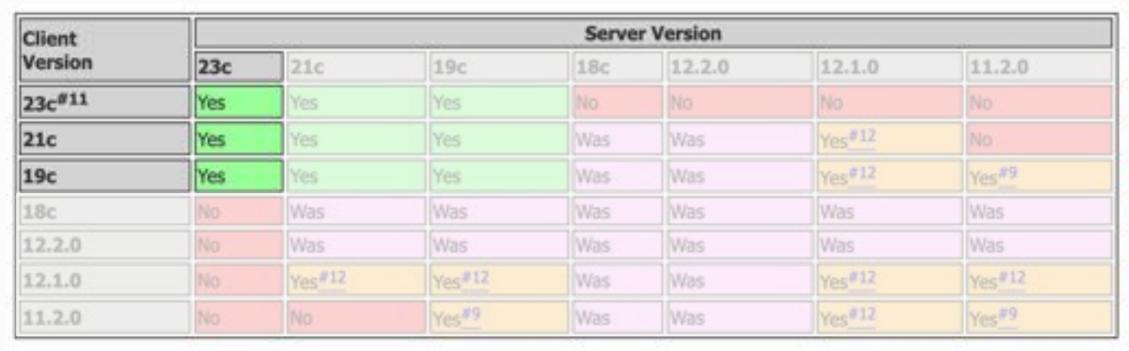

MOS Note: 207303.1 - Client / Server Interoperability Support Matrix

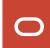

## **JDBC** Interoperability

Currently, only JDBC driver 23c can connect to Oracle Database 23c (subject to change)

For up-to-date information:

Starting With Oracle JDBC Drivers - Installation, Certification, and More! (Doc ID 401934.1)

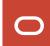

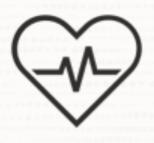

# On important databases, execute a dictionary check before upgrade

- Formerly known as Health Check
- MOS Doc ID <u>136697.1</u>

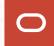

```
upg1.sid=DB19
upg1.source home=/opt/oracle/product/19c
upg1.target home=/opt/oracle/product/23c
upg1.target cdb=CDB1
upg1.run_dictionary_health=full
#To run only the critical checks
#upg1.run_dictionary_health=critical
```

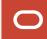

upg1.sid=DB19
upg1.source\_home=/opt/oracle/product/19c
upg1.target\_home=/opt/oracle/product/23c
upg1.target\_cdb=CDB1
upg1.run\_dictionary\_health=full
#To run only the critical checks
#upg1.run\_dictionary\_health=critical

```
dbms dictionary check on 05-SEP-2023 09:41:30
Catalog Version 19.0.0.0.0 (1900000000)
db name: DB19
Is CDB?: NO
Trace File: /opt/oracle/diag/rdbms/db19/DB19/trace/DB19 ora 25104 DICTCHECK.trc
                                   Catalog
                                                 Fixed
Procedure Name
                                   Version
                                              Vs Release
                                                                            Result
                                                            Timestamp
. - OIDOnObjCol
                               ... 1900000000 <= *All Rel* 09/05 09:41:30
PASS
                               ... 1900000000 <= *All Rel* 09/05 09:41:30
. * LODNOCIHODI
PASS
. - SourceNotInObj
                               ... 1900000000 <= *All Rel* 09/05 09:41:30
PASS
. - OversizedFiles
                               ... 1900000000 <= *All Rel* 09/05 09:41:30
PASS
. - PoorDefaultStorage
                               ... 1900000000 <= *All Rel* 09/05 09:41:30
PASS
. - PoorStorage
                               ... 1900000000 <= *All Rel* 09/05 09:41:30
*** 2023-09-05T09:41:30.934258+00:00
PASS
. - TabPartCountMismatch
                               ... 1900000000 <= *All Rel* 09/05 09:41:30
PASS
. - TabComPartObj
                               ... 1900000000 <= *All Rel* 09/05 09:41:30
PASS
. - Mview
                               ... 1900000000 <= *All Rel* 09/05 09:41:30
PASS
. - ValidDir
                               ... 1900000000 <= *All Rel* 09/05 09:41:30
PASS
. - DuplicateDataobi
                               ... 1900000000 <= *All Rel* 09/05 09:41:30
PASS
. - ObjSyn
                               ... 1900000000 <= *All Rel* 09/05 09:41:31
PASS
. - ObjSeq
                               ... 1900000000 <= *All Rel* 09/05 09:41:31
PASS
```

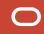

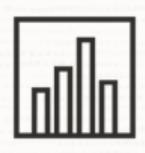

# Ensure dictionary and fixed objects statistics are accurate

• Save downtime by gathering in advance

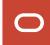

```
begin

dbms_stats.gather_schema_stats('SYS');

dbms_stats.gather_schema_stats('SYSTEM');

dbms_stats.gather_fixed_objects_stats;
end;
/
```

```
begin
   dbms_stats.gather_schema_stats('SYS');
   dbms_stats.gather_schema_stats('SYSTEM');
   dbms_stats.gather_fixed_objects_stats;
end;
/
```

"After gathering dictionary stats, our Data Pump export went from 46 to 8 minutes"

Before upgrade

## How to upgrade and convert

After upgrade

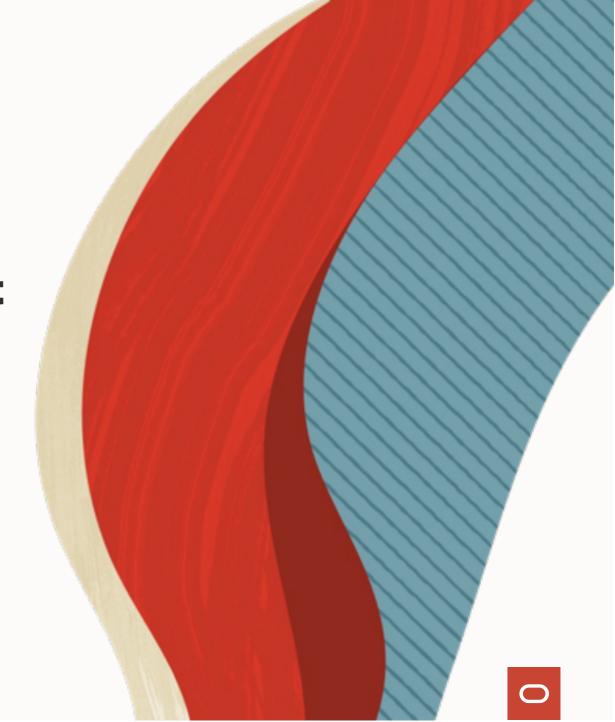

## How do you start?

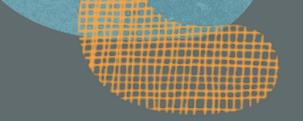

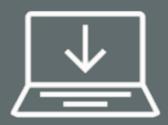

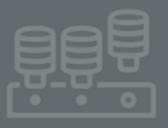

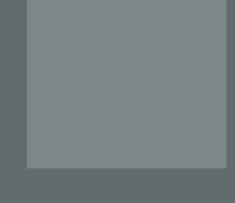

Installation

Download and install Oracle Database 23c

Container Database

AutoUpgrade

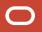

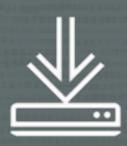

## Installation of Oracle Home is simpler

- Gold images with recent Release Update
- Available for Oracle Database 23c

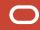

## **Simplified Installation**

- Download software
- 2 Download patches
- **3** Unzip
- 4 Update OPatch
- 5 Install
- 6 Apply patches

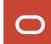

## **Simplified Installation**

- Download software
- 2 Download patches
- **3** Unzip
- 4 Update OPatch
- 5 Install
- 6 Apply patches

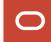

## **Simplified Installation**

- Download software
- **2** Unzip
- 3 Install

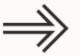

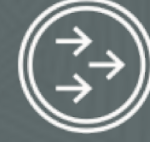

Fully updated Oracle Home

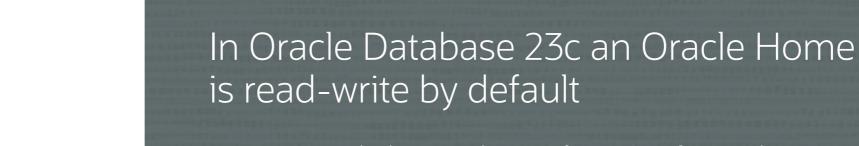

- Reverting behavior change from Oracle Database 21c
- Read-only Oracle Home is now an optional configuration

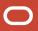

## How do you start?

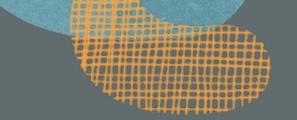

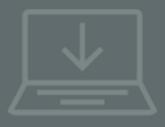

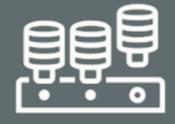

Installation

#### **Container Database**

Create a new CDB in Oracle Database 23c

AutoUpgrade

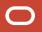

1 Character set

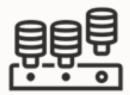

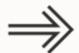

2 Components

**3** COMPATIBLE

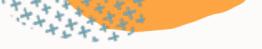

- 1 Character set
- Always choose AL32UTF8
- Allows PDBs with any character set
- **2** Components

**3** COMPATIBLE

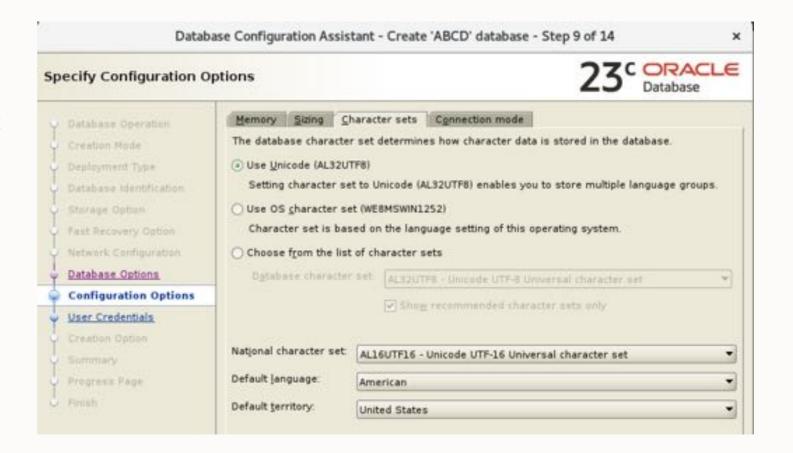

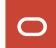

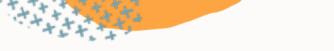

1 Character set

## 2 Components

- Install as many as you need
- No more than that
- **3** COMPATIBLE

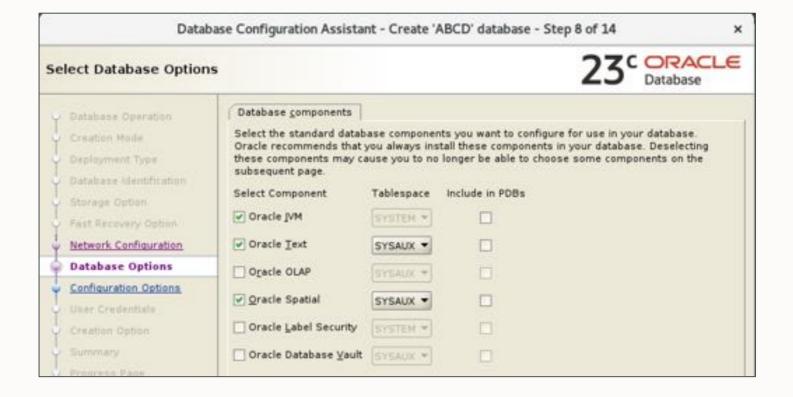

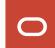

1 Character set

**2** Components

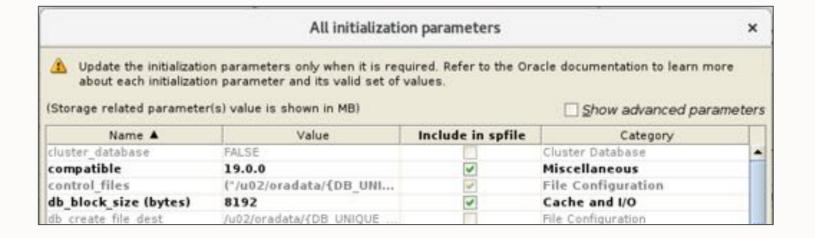

- 3 COMPATIBLE
- Keep at the default setting, 23.0.0
- Unless you want the option of downgrade

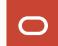

- -- Allows CDB views to include information on PDB\$SEED objects.
- -- By default, such information is hidden.
- https://mikedietrichde.com/2017/07/21/why-exclude\_seed\_cdb\_view-is-now-an-underscore-in-oracle-12-2/

alter system set "\_exclude\_seed\_cdb\_view"=false;

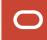

## How do you start?

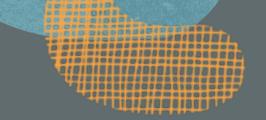

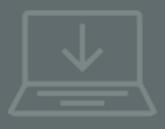

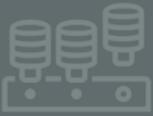

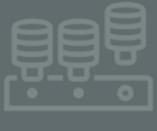

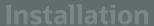

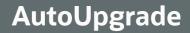

Download latest version, create your config file and start the process

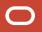

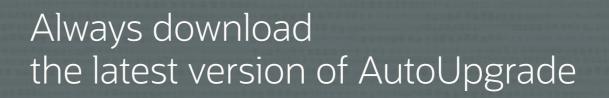

• My Oracle Support Doc ID 2485457.1

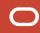

```
$ java -jar autoupgrade.jar -version
build.version 23.3.230829
build.date 2023/08/29 19:47:13 -0700
build.hash 8ab1875
build.hash date 2023/08/29 03:54:58 -0700
build.supported_target_versions 12.2,18,19,21,23
build.type test
build.label (HEAD, origin/devel)
```

# Flow

Plug in

Preversible!

Irreversible!

Flashback no good

2

Upgrade Convert

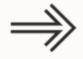

**23**C

### Demo

### Upgrade to Oracle Database 23c

- Using AutoUpgrade
- Including PDB conversion

Watch on YouTube

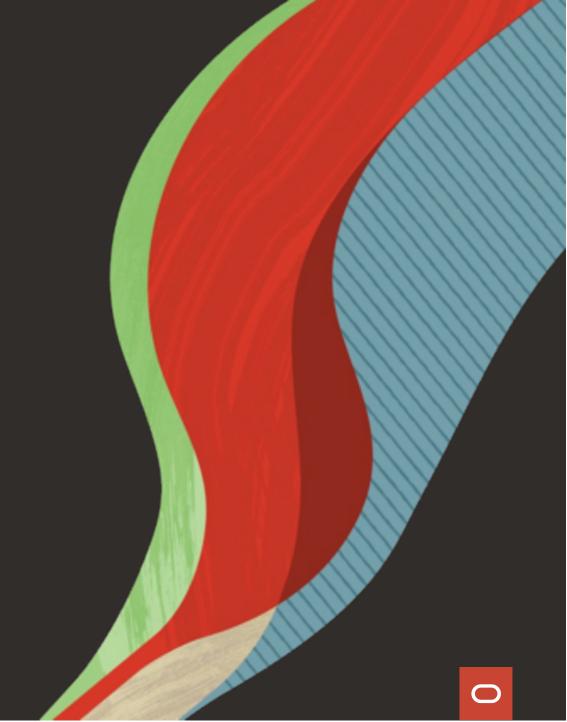

## Non-CDB to PDB conversion is irreversible

What are your rollback options?

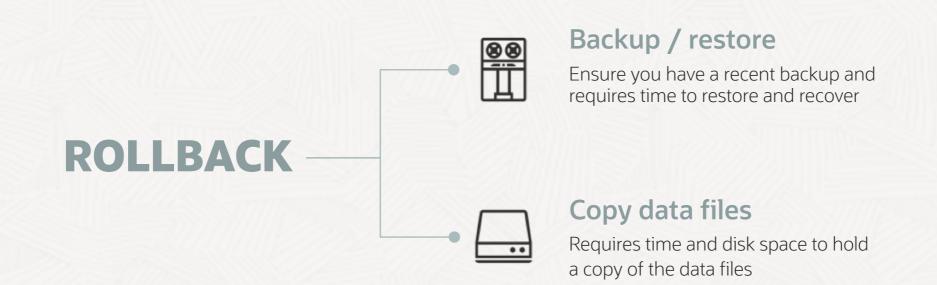

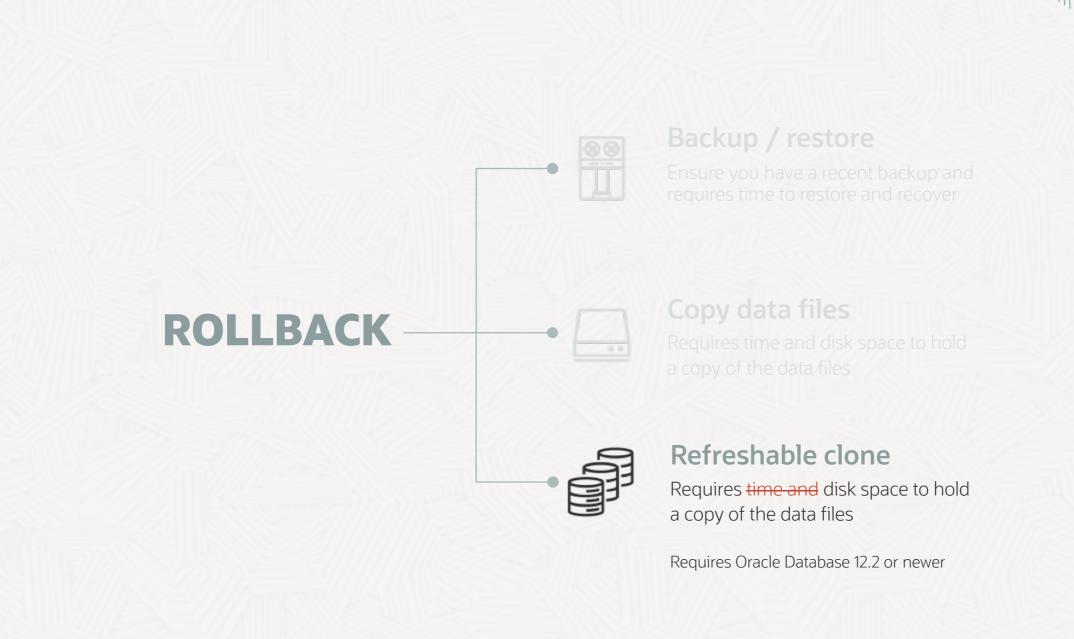

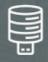

#### **CREATE**

Create PDB from non-CDB over a database link

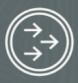

#### **REFRESH**

Apply redo from non-CDB to keep PDB up-to-date

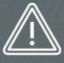

#### **OUTAGE**

Disconnect users and refresh PDB for the last time

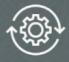

#### **CONVERT**

To become a proper PDB, it must be converted

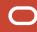

Source non-CDB Target CDB

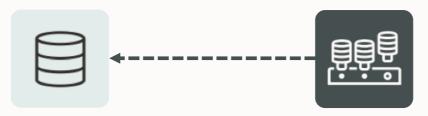

```
CREATE USER dblinkuser
IDENTIFIED BY ...;

GRANT CREATE SESSION,
CREATE PLUGGABLE DATABASE,
SELECT_CATALOG_ROLE TO dblinkuser;

GRANT READ ON sys.enc$ TO dblinkuser;
```

```
CREATE DATABASE LINK CLONEPDB

CONNECT TO dblinkuser

IDENTIFIED BY ...

USING 'noncdb-alias';
```

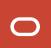

Source non-CDB Target CDB

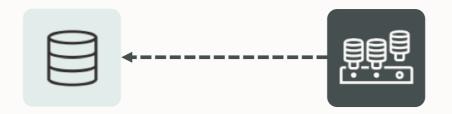

```
upg1.source_home=/u01/app/oracle/product/12.2.0.1
```

upg1.target\_home=/u01/app/oracle/product/19

upg1.sid=NONCDB1

upg1.target\_cdb=CDB1

upg1.source dblink.NONCDB1=CLONEPDB

upg1.target\_pdb\_name.NONCDB1=PDB1

--Specify relative start time

--upg1.start\_time=+1h30m

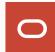

Source non-CDB Target CDB

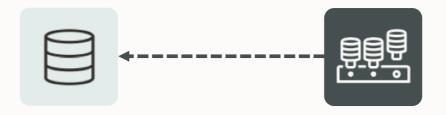

```
upg1.source_home=/u01/app/oracle/product/12.2.0.1
```

upg1.target\_home=/u01/app/oracle/product/19

upg1.sid=NONCDB1

upg1.target\_cdb=CDB1

upg1.source dblink.NONCDB1=CLONEPDB 300

upg1.target\_pdb\_name.NONCDB1=PDB1

--Specify relative start time

--upg1.start\_time=+1h30m

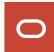

### **Refreshable Clone**

Source non-CDB Target CDB

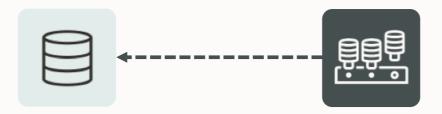

```
upg1.source_home=/u01/app/oracle/product/12.2.0.1
upg1.target_home=/u01/app/oracle/product/19
upg1.sid=NONCDB1
upg1.target_cdb=CDB1
upg1.source_dblink.NONCDB1=CLONEPDB 300
upg1.target_pdb_name.NONCDB1=PDB1
upg1.start_time=22/10/2023 02:00:00
--Specify relative start time
--upg1.start_time=+1h30m
```

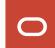

#### **Refreshable Clone**

PDB is created

**2.** Data files are copied

**3.** Redo is applied

**4.** Final refresh

**5.** Disconnect and convert

autoupgrade.jar ... -mode deploy

upg1.start\_time=22/10/2023 02:00:00

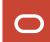

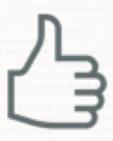

The source non-CDB stays intact to allow rollback

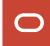

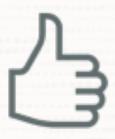

Works for unplug-plug upgrades as well

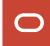

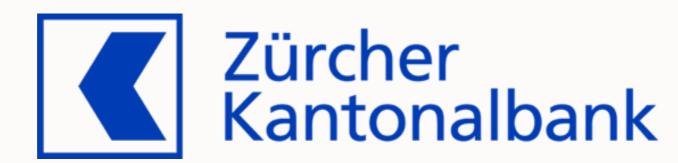

#### Customer

**Project** 

Constraints

Preparation

Migration

Success?

Remarks

#### A reliable partner for over 150 years

- The bank for the people of Zurich since 1870
- With over 5'100 employees one of the largest employers in the canton of Zurich
- Globally networked full-service bank with strong regional and local roots

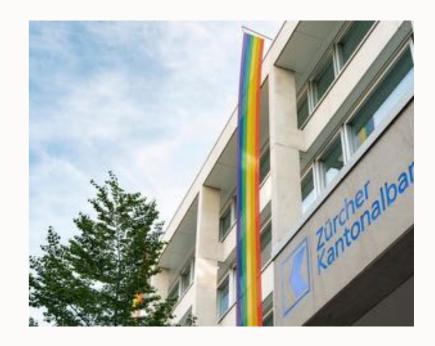

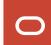

Customer

#### **Project**

Constraints

Preparation

Migration

Success?

Remarks

Current situation

- Oracle databases on old OS and on Oracle Exadata
- 2023:
  - Migrate everything to Exadata until end of 2023
  - Consolidation to Multitenant and to the next long-term support release

Planned solution: AutoUpgrade

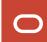

Customer

Project

Constraints

#### **Preparation**

Migration

Success?

Remarks

#### Test setup

3 non-CDB databases of different size

| Source       | Size / GB |
|--------------|-----------|
| TEST40 (108) | 165       |
| TEST42 (107) | 555       |
| TEST41 (106) | 18'496    |

- Exadata X6-2 compute node
- 7 storage cells (2x X6-2L / 3x X7-2L / 2x X8-2L)
- Oracle Database 19.15.0
- No additional options

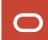

Customer

Project

Constraints

#### **Preparation**

Migration

Success?

Remarks

#### Cloning user

create user dblinkuser identified by Oracle\_4UOracle\_4U;

#### Permissions

#### Database link

```
create database link TEST42.DOMAIN connect to dblinkuser identified by oracle_4uoracle_4u using 'test42.domain';
```

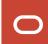

Customer

**Project** 

Constraints

Preparation

#### Migration

Success?

Remarks

#### Migration in progress

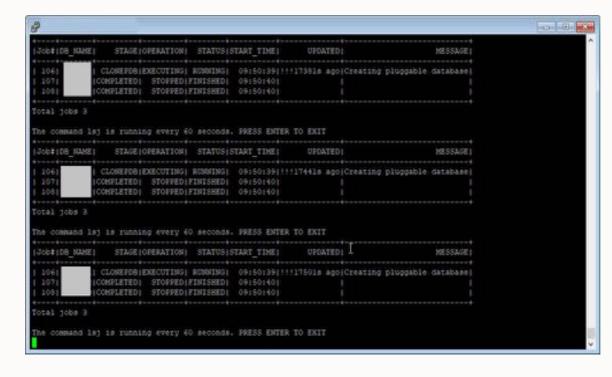

| Source       | Runtime/Min |
|--------------|-------------|
| TEST40 (108) | 26          |
| TEST42 (107) | ongoing     |
| TEST41 (106) | ongoing     |

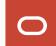

Customer

Project

Constraints

Preparation

#### Migration

Success?

Remarks

#### Migration completed

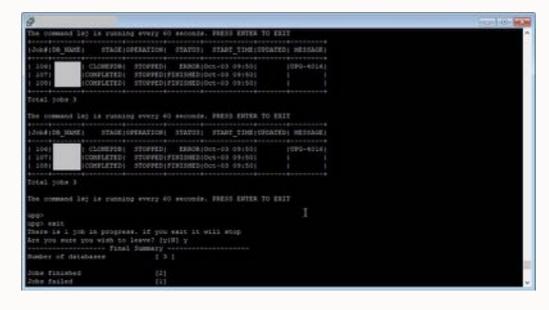

| Source       | Runtime/Min |
|--------------|-------------|
| TEST40 (108) | 26          |
| TEST42 (107) | 226 (~3.5h) |
| TEST41 (106) | 1770 (29h)  |

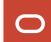

Customer

First non-CDBs migrated successfully

Project

Project is ongoing

Constraints

Preparation

Migration

#### **Success**?

Remarks

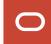

Customer

Project

Constraints

Preparation

Migration

Success?

Remarks

For large databases, make sure archives aren't cleaned up

Solution: restore archivelogs from backup

User profile with IDLE\_TIME lead to kill of the session

Solution: assign a different profile to the clone user

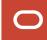

### **Summary**

- Very comfortable to use
  - Everything happens automatically
  - Does not require user interaction
- Simple syntax
- No license costs associated
- Perfect for pre-migration test

Very Stable

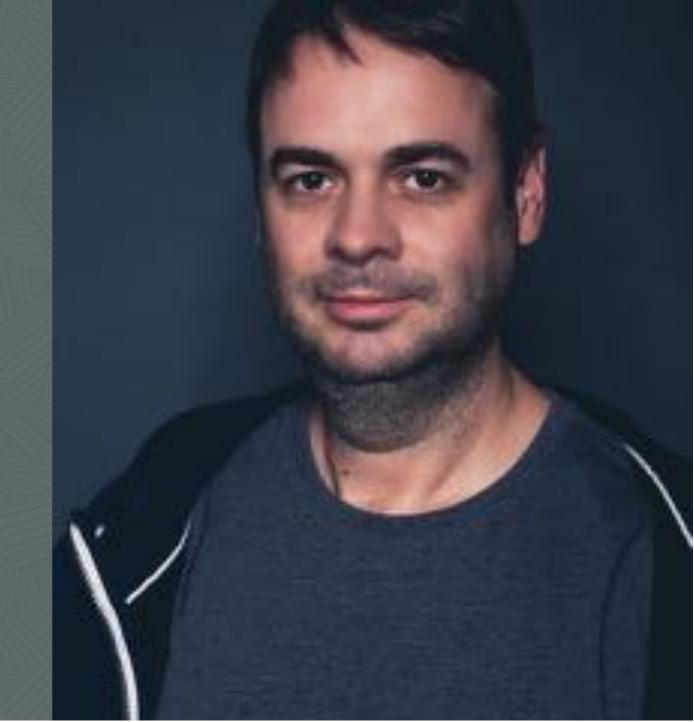

Before upgrade

How to upgrade and convert

## **After upgrade**

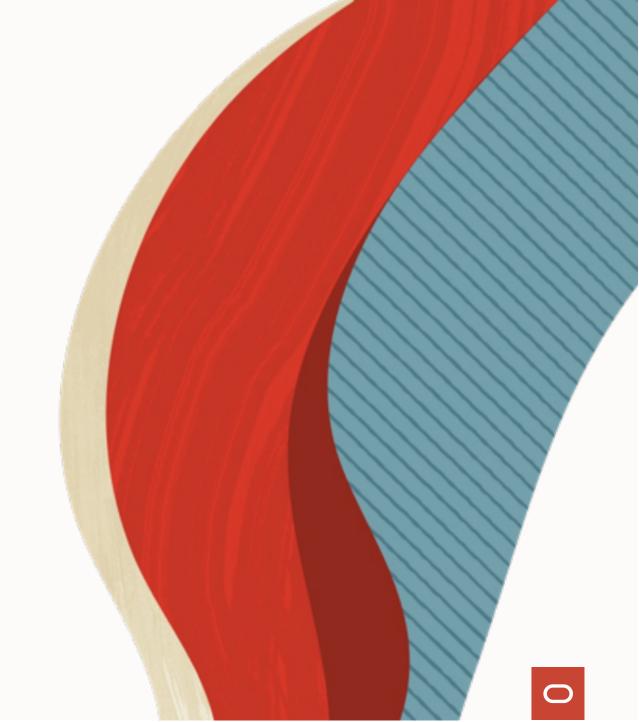

# **Fallback Options | After Go-Live**

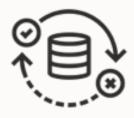

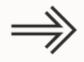

- 1 Back to 19c non-CDB
  - Data Pump
  - GoldenGate

- 2 Back to 19c, stay multitenant
  - Downgrade
  - **COMPATIBLE** must be 19.0.0 in 23c CDB

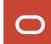

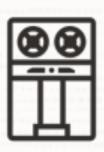

### Backup your database after migration

- Level 0
- Practice restore with pre-plugin backups

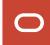

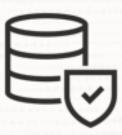

### Check your standby databases

• Special attention is needed for standby databases

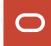

- -- Default config file setting
- --PDB is not fully created on standbys
- --Recovery is needed

upg1.manage\_standbys\_clause=standbys=none

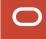

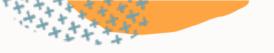

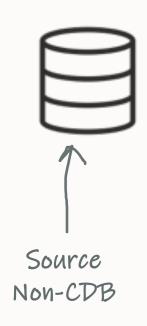

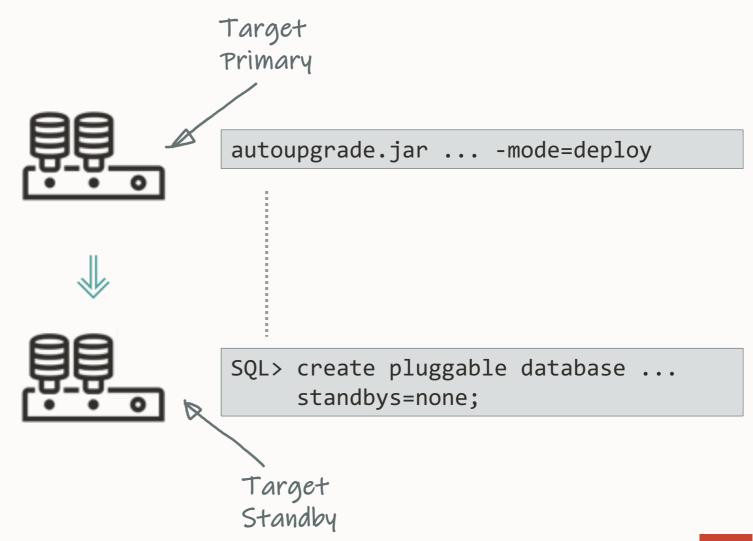

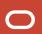

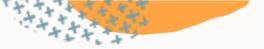

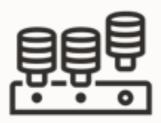

autoupgrade.jar ... -mode=deploy

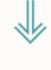

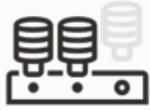

SQL> create pluggable database ...
standbys=none;

PDB created
Data files missing

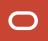

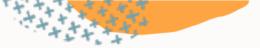

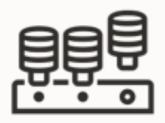

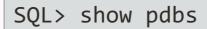

CON\_NAME OPEN MODE PDB1 READ WRITE

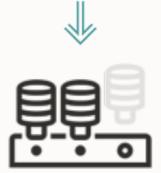

SQL> show pdbs

CON\_NAME OPEN MODE PDB1 MOUNTED

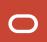

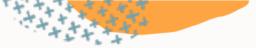

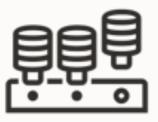

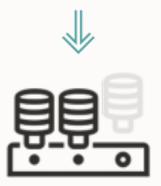

SQL> select name, recovery\_status

from v\$pdbs;

NAME RECOVERY\_STATUS

PDB1 DISABLED

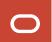

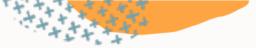

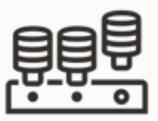

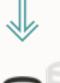

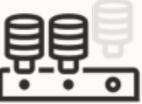

```
RMAN> restore pluggable database ... from service ...;
```

```
SQL> alter pluggable database
    enable recovery;
```

SQL> alter database datafile
 ... online;

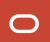

### **Data Guard | Multiple Standbys**

Avoid overloading the primary database when restoring data files

#### On standby 1

```
RMAN> restore pluggable database ... from service <primary> ;
```

#### On standby 2

```
RMAN> restore pluggable database ...
from service <standby 1>;
```

#### On standby 3

```
RMAN> restore pluggable database ...
from service <standby 1>;
```

#### On standby 4

```
RMAN> restore pluggable database ...
from service <standby 2>;
```

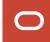

### Data Guard | STANDBYS=NONE

Making Use Deferred PDB Recovery and the STANDBYS=NONE Feature with Oracle Multitenant (Doc ID 1916648.1)

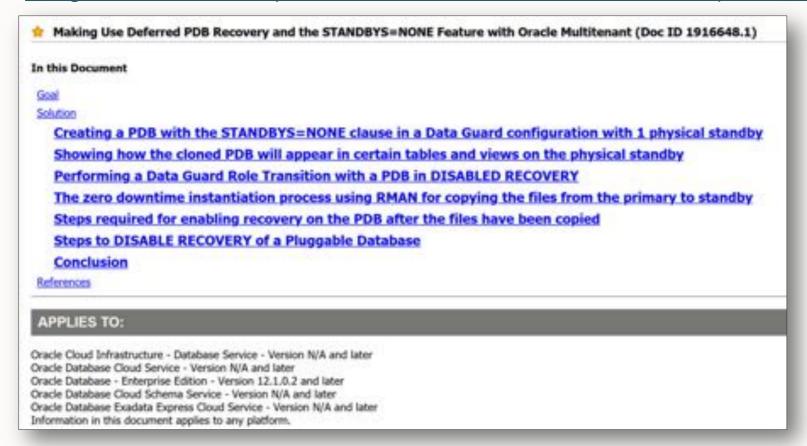

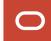

- -- To change the default behavior
- -- Take care don't break your standby database
- --Works only for databases without ASM or OMF

upg1.manage\_standbys\_clause=standbys=all

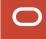

12.2.0.1 Non-CDB Primary

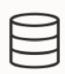

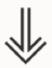

12.2.0.1 Non-CDB Standby

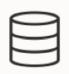

```
SQL> select name from v$datafile where con_id=3;

NAME

+DATA/DB_BOSTON/DD934E8207292138E053E801000A8351/DATAFILE/system.269.1103046537
+DATA/DB_BOSTON/DD934E8207292138E053E801000A8351/DATAFILE/sysaux.270.1103046537
+DATA/DB_BOSTON/DD934E8207292138E053E801000A8351/DATAFILE/users.273.1103046827
```

```
SQL> select name from v$datafile where con_id=3;

NAME
+DATA/DB_FRA27D/DD934E8207292138E053E801000A8351/DATAFILE/system.265.1103050007
+DATA/DB_FRA27D/DD934E8207292138E053E801000A8351/DATAFILE/sysaux.266.1103050007
+DATA/DB_FRA27D/DD934E8207292138E053E801000A8351/DATAFILE/users.269.1103050009
```

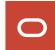

12.2.0.1 Non-CDB Primary

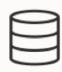

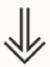

12.2.0.1 Non-CDB Standby

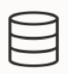

The manifest file contains

SQLFilelpathpaperpheadathbaseaseaseannyplug into '/tmp/manifest\_PDB1.xml';

Not standby database

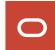

#### Target primary

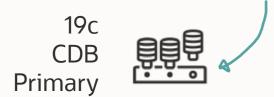

SQL> create pluggable database PDB1 using '/tmp/manifest\_PDB1.xml' ...;

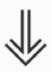

- Manifest file lists the location of data files on primary
- No information about standby databases
- Standby database scans its own OMF directory for data files

- 19c CDB Standby

• Standby ignores file names and look at file headers

Target standby

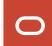

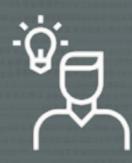

I'll just copy the file in ASM

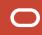

0

Only a database can produce files with ASM/OMF data file names

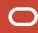

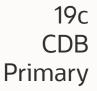

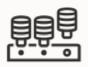

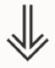

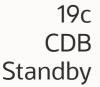

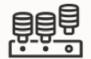

ASM alias to the rescue!

On standby, create aliases for the primary data files

```
ASMCMD> alter diskgroup data add alias '...' for '...';
```

Plug in PDB, standby will find aliases and find the real file locations
 From alert log

```
Recovery scanning directory +DATA/DB_BOSTON/... for any matching files Deleted Oracle managed file +DATA/DB_BOSTON/...

Successfully added datafile 37 to media recovery Datafile #37: +DATA/DB_FRA27D/.../DATAFILE/users.269.1103050009'
```

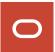

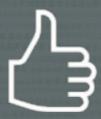

# Move data files into proper OMF location using online data file move

• Remove aliases when no longer needed

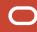

### **Data Guard | STANDBYS=ALL**

Reusing the Source Standby Database Files When Plugging a PDB into the Primary Database of a Data Guard Configuration (Doc ID 2273829.1)

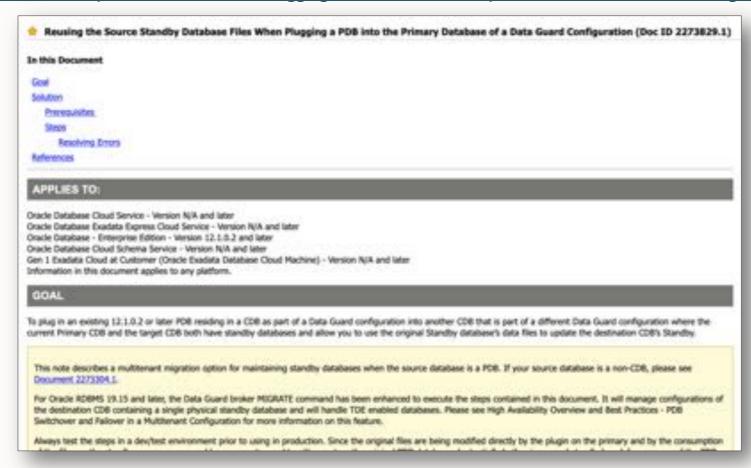

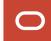

#### **Data Guard | Additional Information**

#### Data Guard Impact on Oracle Multitenant Environments (Doc ID 2049127.1)

The physical standby database and redo apply will normally expect a new PDB's datafiles to have been precopied to the standby site and be in such a state that redo received from the primary database can be immediately applied. The standby database ignores any file name conversion specification on the CREATE PLUGGABLE DATABASE statement and relies solely on the standby database's initialization parameter settings for DB\_CREATE\_FILE\_DEST and DB\_FILE\_NAME\_CONVERT for locations and file naming.

For these cases, Oracle recommends deferring recovery of the PDB using the STANDBYS=NONE clause on the CREATE PLUGGABLE DATABASE statement. Recovery of the PDB can be enabled at some point in the future once the PDB's data files have been copied from the primary database to the standby database in a manner similar to that documented in Document 1916648.1.

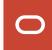

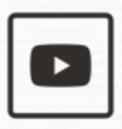

Confused? We explain all the details in our <u>AutoUpgrade 2.0</u> webinar

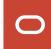

- -- You can combine the two approaches.
- -- Specify the standby databases where you have ASM aliases,
- --here std2, std4
- -- The rest are treated as STANDBYS=NONE

create pluggable database ... standbys=std2,std4;

#### Don't jeopardize your Data Guard

• Test the procedure and verify your environment

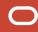

- --Default value is for CDBs with many PDBs
- --Other places, it leads to concurrency issues
- -- Reset back to 12.1 default as described in MOS 2431353.1

alter system set "\_cursor\_obsolete\_threshold"=1024;

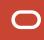

- --Database collects SQL Plan Directives even when adaptive
- --statistics are off.
- --If you do not use Adaptive Statistics (optimizer\_adaptive\_statistics)
- -- then turn it completely off as described in MOS 2209560.1

alter system set "\_sql\_plan\_directive\_mgmt\_control"=0;

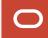

- -- Database collects expression statistics for SQL Plan Directives,
- --Auto-Indexing and In-Memory.
- -- If you don't use any of these, then turn it to the 11.2 value of "1".
- -- Tables being used in dictionary: EXP\_HEAD\$, EXP\_OBJ\$, EXP\_STAT\$
- -- Value of "0" fully disables tracking.

alter system set "\_column\_tracking\_level"=1;

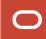

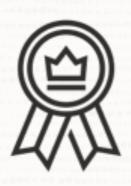

#### We need real-world experience with 23c

We are looking for reference customers

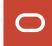

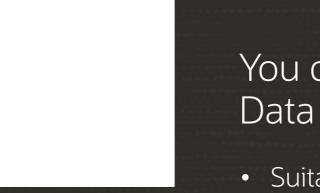

# You can also migrate with Data Pump or Transportable Tablespaces

- Suitable when direct upgrade is not possible
- Smaller databases
- Reorganizing data

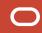

#### The Data Pump LOB Mystery

And how to solve it

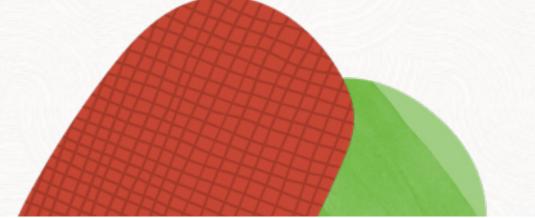

# A short history of binary data types

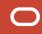

**v4** 

**LONG and LONG RAW** 

8.0

**CLOB** and **BLOB** 

11g

**SecureFile LOBs** 

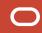

**v4** 

**LONG and LONG RAW** 

8.0

**BasicFile LOBs** 

11g

**SecureFile LOBs** 

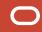

**v4** 

#### **LONG and LONG RAW**

- Only 1 column per table
- Max size: 2GB 1

8.0

#### **BasicFile LOBs**

- Performance constraints
- No Parallel DML allowed
- Max size: (4GB 1) \* DB\_BLOCK\_SIZE

11g

#### SecureFile LOBs

- Improved performance
- Data Pump can use multiple workers or Parallel Query
- Deduplication, encryption and more
- Max size: same as with CLOB/BLOB

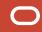

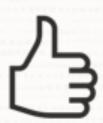

As of today, all legacy binary data types should have been migrated to SecureFile LOBs

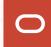

- -- Always convert LOBs to SecureFile on import
- -- Imports into SecureFile is always the fastest approach
- -- For further info, see Doc ID 490228.1

impdp ... transform=lob\_storage:securefile

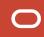

#### **Different LOB types**

Internal LOBs stored inside the database

- CLOB
- NCLOB
- BLOB

External LOBs stored outside the database

• BFILE

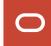

#### **Initialization Parameter**

#### DB\_SECUREFILE

- NEVER
- PERMITTED
- ALWAYS
- IGNORE

Tablespace must use Automatic Segment Space Management (ASSM)

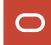

## Data Pump & LOBs

Things to know and consider

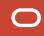

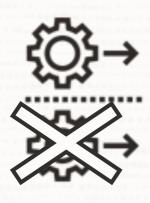

No parallelism with BasicFile LOBs

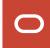

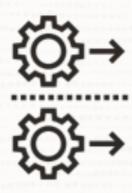

Always use SecureFile LOBs

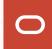

### But why is there only one worker?

#### **Data Pump | Parallel Worker Activity**

Data Pump employs one worker per table data object

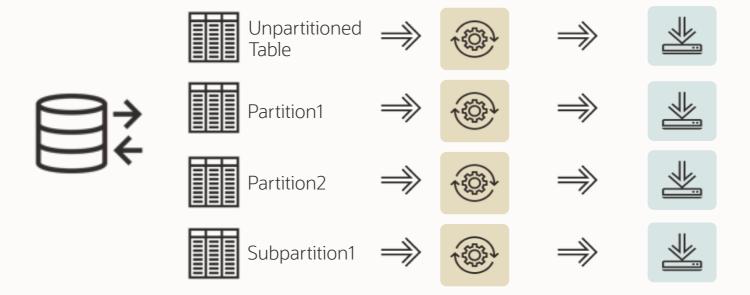

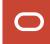

#### **Data Pump | Worker as PQ Coordinator**

If a table data object is >250MB, Data Pump can invoke parallel query

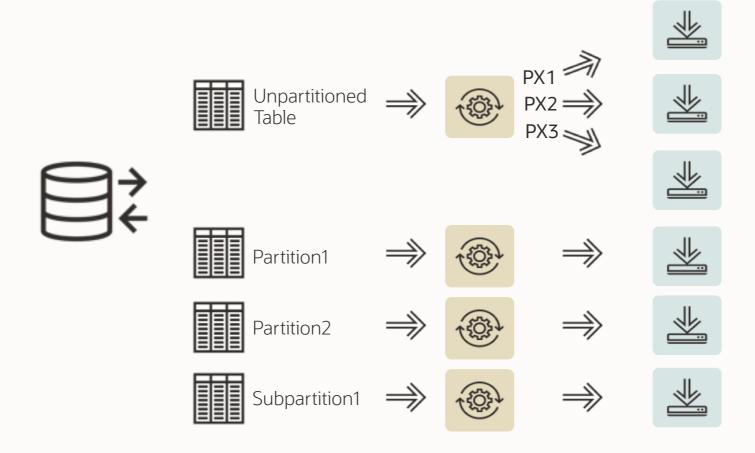

#### **LOB Export | Example Table**

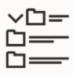

```
CREATE OR REPLACE DIRECTORY BLOB_DIR AS '/tmp/mydir';
```

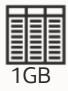

```
CREATE TABLE tabl ( id NUMBER, blob_data BLOB )
LOB (blob_data) store as securefile;
```

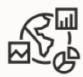

BEGIN ... DBMS\_LOB.LOADBLOBFROMFILE ...

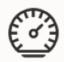

exec DBMS STATS.GATHER TABLE STATS('HUGO', 'TAB1');

For a complete example, please visit <u>oracle-base.com</u>

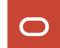

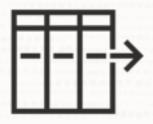

# LOB data is stored out-of-row in a separate LOB segment

- Smaller LOBs less than 4000 byte store in-row
- Oracle Database 23c holds 8000 bytes in-row

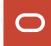

#### **Starting Data Pump – Test:**

DIRECTORY=DATA\_PUMP\_DIR
DUMPFILE=MYDUMP%L.DMP
LOGFILE=MYDUMP01.LOG
SCHEMAS=HUGO
LOGTIME=ALL
METRICS=YES
PARALLEL=8

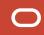

#### **LOB Export | Lazy Workers?**

8 workers, 5 dump files – and only 1 worker exports TAB1

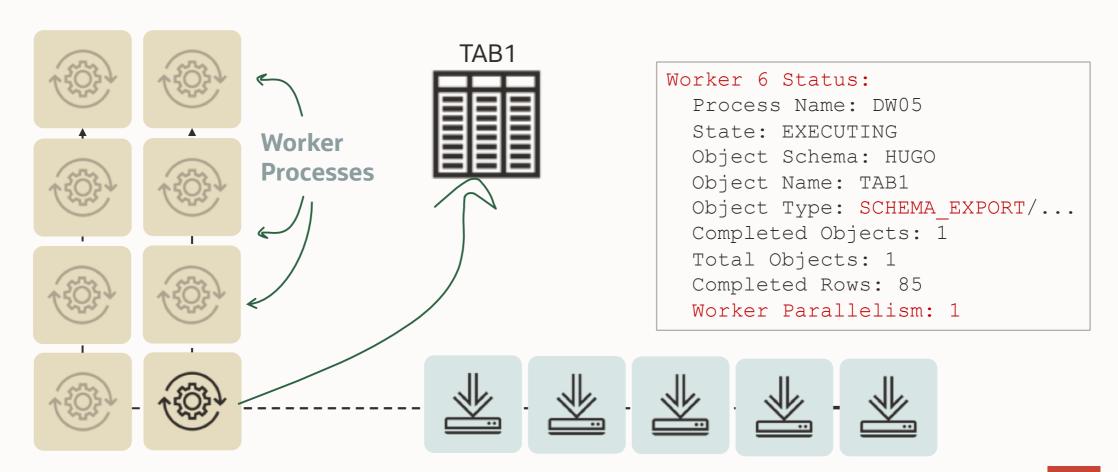

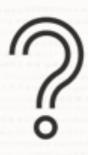

Maybe the table's PARALLEL DEGREE is too low?

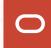

#### **LOB Export | Parallel Degree**

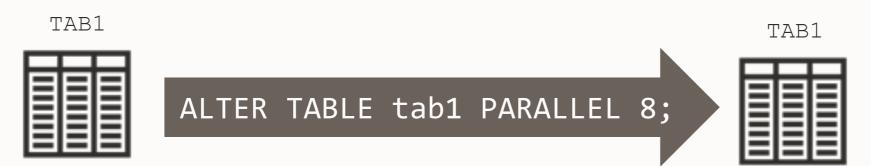

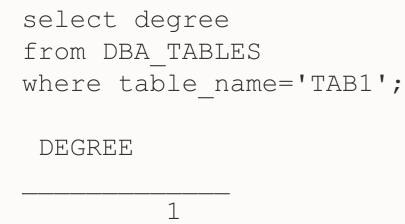

select degree
from DBA\_TABLES
where table\_name='TAB1';
DEGREE

8

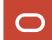

#### **LOB Export | Parallel Degree**

8 workers, 5 dump files – and only 1 worker exports TAB1

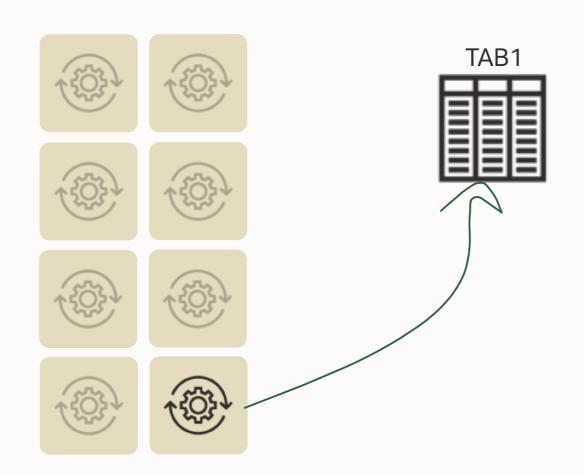

# Worker 1 Status: Process Name: DW08 State: EXECUTING Object Schema: HUGO Object Name: TAB1 Object Type: SCHEMA\_EXPORT/... Completed Objects: 1 Total Objects: 1 Completed Rows: 85 Worker Parallelism: 1

#### **LOB Export | Table Segments and Extents**

#### Segments

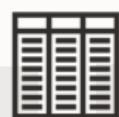

select BYTES, BLOCKS, EXTENTS
from DBA\_SEGMENTS
where SEGMENT\_NAME = 'TAB1'
and OWNER = 'HUGO';

| BYTES  | BLOCKS | EXTENTS |
|--------|--------|---------|
|        |        |         |
| 131072 | 16     | 2       |

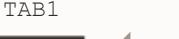

#### Extents

#### **LOB Export | Table Statistics**

**Table** 

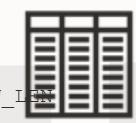

TAB1

#### Columns

select COLUMN NAME, NUM DISTINCT,

select NUM\_ROWS, BLOCKS, AVG\_ROW\_L
from DBA\_TAB\_STATISTICS
where TABLE\_NAME = 'TAB1';

| NUM_ROWS | BLOCKS | AVG_ROW_LEN |
|----------|--------|-------------|
|          |        |             |
| 85       | 13     | 720         |

| S        | AMPLE_SIZE                 | , AVG_COL_LEN | ·           |  |  |  |
|----------|----------------------------|---------------|-------------|--|--|--|
| from D   | com DBA_TAB_COL_STATISTICS |               |             |  |  |  |
| where T  | ABLE_NAME=                 | 'TAB1';       |             |  |  |  |
|          | _                          |               |             |  |  |  |
| COLUMN_N | NUM_DIST                   | SAMPLE_SIZE   | AVG_COL_LEN |  |  |  |
| ·        |                            |               |             |  |  |  |
| ID       | 1                          | 85            | 3           |  |  |  |
|          |                            |               |             |  |  |  |
| BLOB_DAT | A 0                        | 85            | 717         |  |  |  |
| _        |                            |               |             |  |  |  |

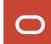

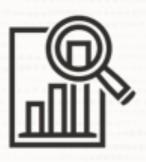

It looks like as if Data Pump does not know anything about the dimensions of the LOB segment

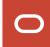

#### **LOB Export | User Objects**

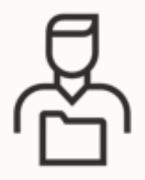

```
select OBJECT_NAME, OBJECT_TYPE from DBA_OBJECTS
where OWNER = 'HUGO';
```

| OBJECT_ | _NAME | OBJECT_ | _TYPE |
|---------|-------|---------|-------|
|         |       |         |       |

TAB1
SYS\_IL0000070285C00002\$\$
INDEX
SYS\_LOB0000070285C00002\$\$
LOB

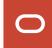

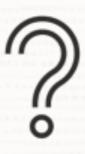

Is it possible to *analyze* the LOB segment?

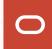

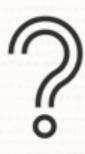

This is not possible. So what's next?

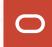

# **LOB Export | Manipulating Statistics**

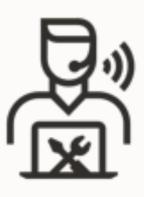

```
begin
DBMS_STATS.SET_TABLE_STATS (
   ownname => 'HUGO',
   tabname => 'TAB1',
   numrows => 10000000,
   numblks => 1000000);
end;
/
```

# **LOB Export | Parallel Degree**

Relief! Workers do PQ now!

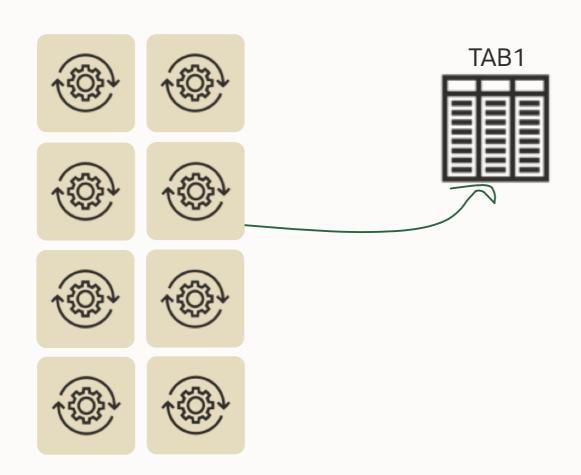

# Worker 2 Status: Process Name: DW01 State: EXECUTING Object Schema: HUGO Object Name: TAB1 Object Type: SCHEMA\_EXPORT/... Completed Objects: 1 Total Objects: 1 Completed Rows: 85 Worker Parallelism: 7

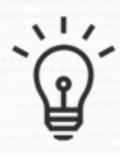

How about another approach ...

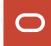

# LOB Export | ESTIMATE=BLOCKS

#### expdp hugo/oracle ESTIMATE=BLOCKS...

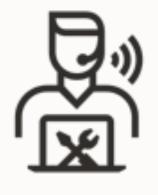

```
12-SEP-23 15:50:30.288: W-7 Startup took 0 seconds
12-SEP-23 15:50:31.409: W-1 Processing object type SCHEMA_EXPORT/TABLE/TABLE_DATA
12-SEP-23 15:50:31.735: W-1 . estimated "HUGO"."TAB1" 10.24 GB
12-SEP-23 15:50:31.735: W-1 . estimated "HUGO"."T1" 11 MB
12-SEP-23 15:50:31.735: W-1 . estimated "HUGO"."T4" 7 MB
12-SEP-23 15:50:31.735: W-1 . estimated "HUGO"."T2" 4 MB
12-SEP-23 15:50:31.735: W-1 . estimated "HUGO"."T5" 256 KB
12-SEP-23 15:50:31.735: W-1 . estimated "HUGO"."T3" 64 KB
```

•

•

•

Tech Tip: Make sure you are on 19.18 or later with the Data Pump Bundle Patch installed!

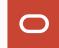

# LOB Export | ESTIMATE=BLOCKS

Relief again! Workers do PQ now, too!

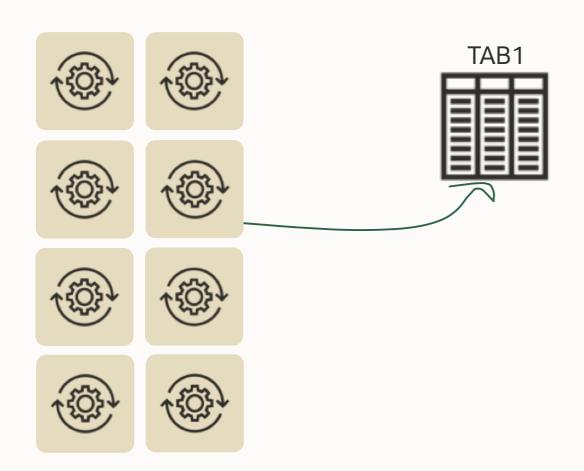

# Worker 2 Status: Process Name: DW01 State: EXECUTING Object Schema: HUGO Object Name: TAB1 Object Type: SCHEMA\_EXPORT/... Completed Objects: 1 Total Objects: 1 Completed Rows: 85 Worker Parallelism: 7

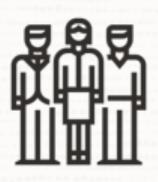

How do we get more workers to export data?

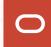

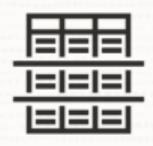

Boost parallelism by using partitioned tables

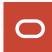

# **LOB Export | Which Approach is Better?**

#### **Faking Statistics**

- Must be done for each table
- Requires testing to get best result
- Could be overwritten by stats gathering

#### **ESTIMATE=BLOCKS**

- Just one parameter for the whole export
- Estimate phase adds time to export
- Requires patch applied in 19c

We are working on an approach that combines the best of both. Stay tuned to the upgrade blog!

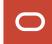

# "And BFILE LOBs?"

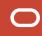

## **BFILE LOBs**

#### External LOBs stored outside the database

#### Full export:

- Directory definition gets exported/imported
- You must copy the files

#### Schema export:

- You must create the directory within the database
- You must copy the files

#### Table export:

- You must create the directory within the database
- You must copy the files

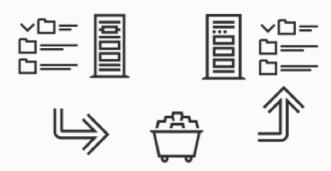

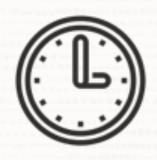

# Save downtime by copying the external files in advance

• BFILES are always read-only

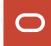

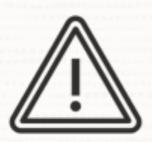

If the directory path changes, ensure to update the **DIRECTORY** object

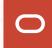

# **LOB Export | What if you still have BasicFiles LOBs?**

### Option 1

- Convert to SecureFile LOBs during impdp
  - TRANSFORM=LOB\_STORAGE:SECUREFILE
  - DB\_SECUREFILE=ALWAYS

## Option 2

Multiple Data Pump jobs in parallel exporting subsets of rows

```
    expdp parallel=1 table=1 query="where <subset 1>"
expdp parallel=1 table=1 query="where <subset 2>"
expdp parallel=1 table=1 query="where <subset 3>"
expdp parallel=1 table=1 query="where <subset 4>"
```

Pro Tip: More details in this <u>blog post</u>

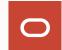

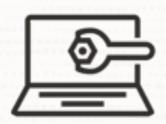

# Apply the Data Pump Bundle Patch

• <a href="https://support.oracle.com/epmos/faces/DocumentDisplay?id=2819284.1">https://support.oracle.com/epmos/faces/DocumentDisplay?id=2819284.1</a>

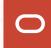

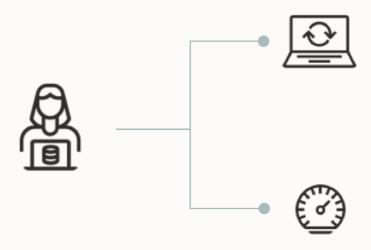

## Fewer Bugs

Important patches are included.

Monitor for bugs that affects many customers.

### Faster Patching

The bundle patch changes the way Data Pump is patched. Subsequent patches apply faster.

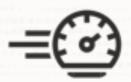

# Speeds up future patching significantly

- Can be applied online
- For RAC Rolling you must ensure to have no active Data Pump jobs

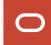

# Data Pump Best Practices

Real World Checkpoint

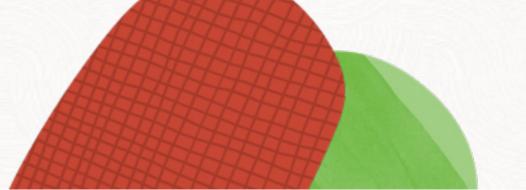

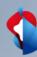

# Data Pump New Features and Best Practice [LRN3201]

OCW 2023, Las Vegas September 21<sup>th</sup>, 2023

Moritz Werning, Solution Architect Banking, Swisscom

C1 public

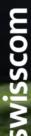

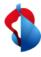

## Speaker

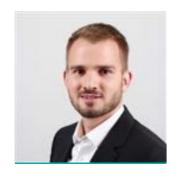

## **Moritz Werning**

- Solution Architect Banking@ Swisscom AG
- Master's degree in computer science (University of Tübingen in Germany)
- 15 years experience with the Oracle Database,
   Oracle Engineered Systems and DWH

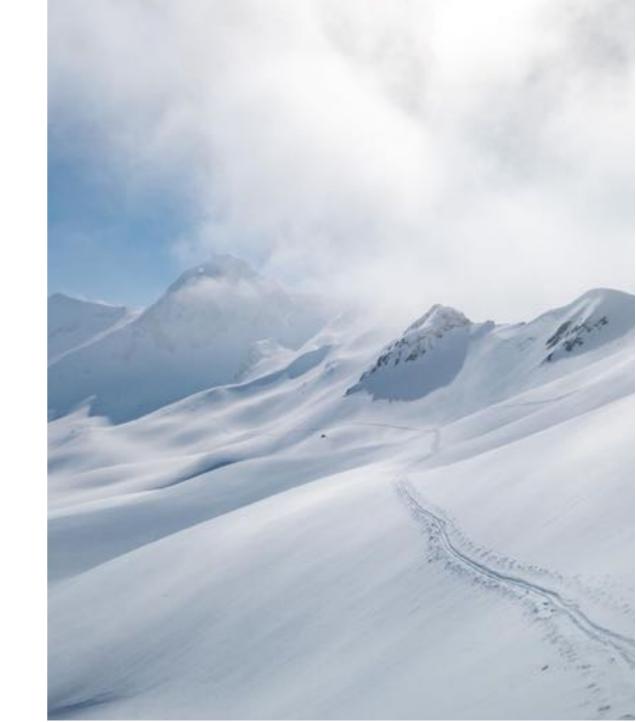

#### **Swisscom AG**

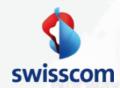

- Swisscom, Switzerland's leading telecom company and one of its leading IT companies
- 2022 over 19,000 employees generated sales of CHF 11.1 billion
- It is 51% confederation-owned
- One of Switzerland's most sustainable and innovative companies

Rank 1
the strongest brands in Switzerland

Report Switzerland 50/2022)

**Brand Finance** 

#### Rank 9

5,556 million brand value in CHF 2022

(Report Switzerland 50/2022)

Brand Finance

#### Rank 3

of the strongest brands in the world

(Report Global 500/2023)

#### Swisscom Oracle Footprint:

- 24 data centers in Switzerland
- ~20 PB data online
- Oracle Exadata
- Oracle Exadata Cloud@Customer
- Oracle Private Cloud Appliance
- Oracle ZDLRA
- Oracle Database Appliance
- Oracle Exalogic
- Oracle Exalytics
- Oracle Big Data
- Real Application Clusters
- Active Data Guard
- Advanced Security
- Advanced Compression
- Golden Gate
- Data Integrator
- APEX & ORDS

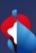

# Project: Oracle DB migration Exadata to ExaC@C via Data Pump

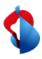

#### Project: Oracle DB migration BI Solution EXA on-premise to EXA@CC

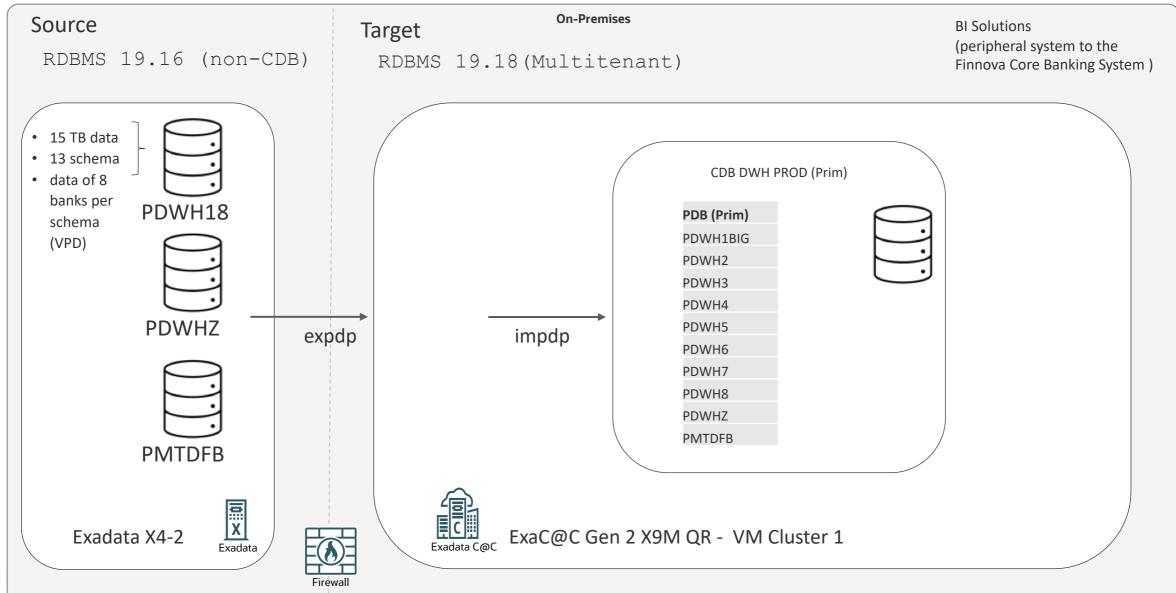

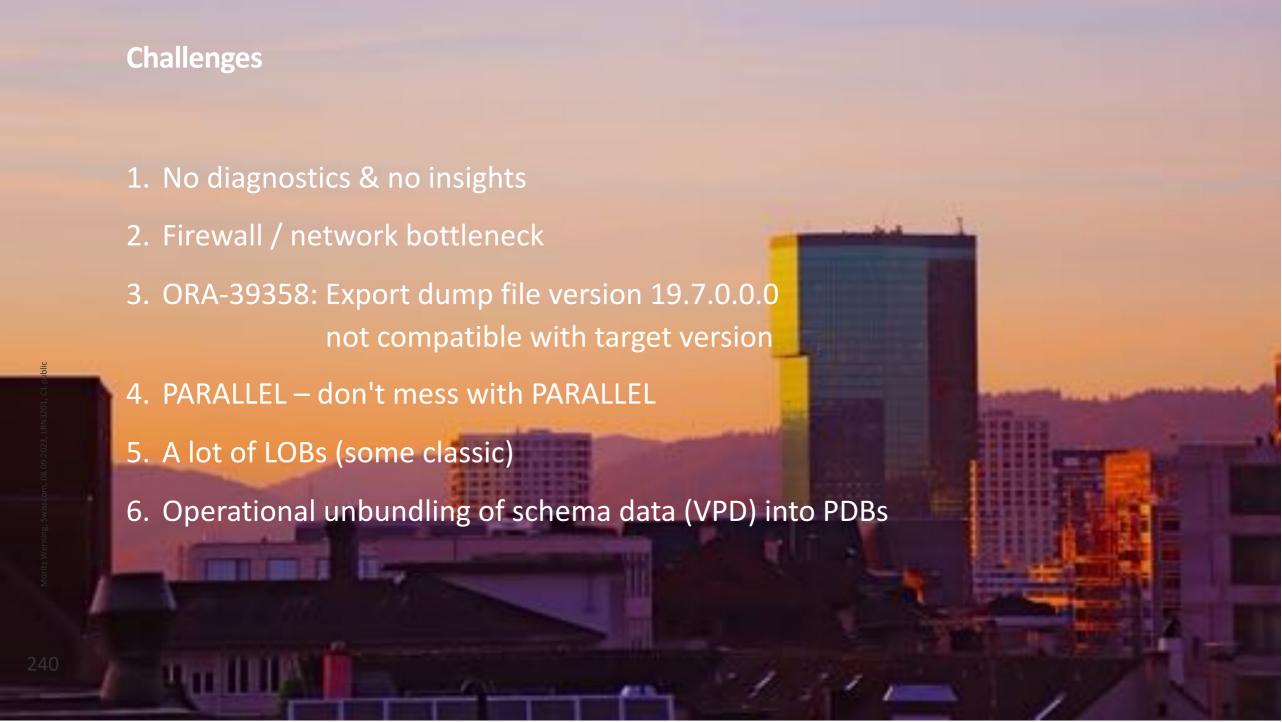

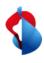

# Data Pump parameter (.par) files: How we started...

A situation of the state of the state of the

| CLUSTER=N DIRECTORY=DUMPLOCATION_EXACC DUMPFILE=PDWH18_XYZ%U.dmp LOGFILE=PDWH18_XYZ.log PARALLEL=10 SCHEMAS=XYZ  CLUSTER=N DIRECTORY=DUMPLOCATION DUMPFILE=PDWH01_XYZ%U.dmp LOGFILE=PDWH01_XYZ_IMP.log PARALLEL=10 SCHEMAS=XYZ CONTENT=DATA_ONLY | expdp parfile                                                                             | impdp parfile                                                                                           |
|----------------------------------------------------------------------------------------------------|-------------------------------------------------------------------------------------------|----------------------------------------------------------------------------------------------------|
|                                                                                                    | DIRECTORY=DUMPLOCATION_EXACC DUMPFILE=PDWH18_XYZ%U.dmp LOGFILE=PDWH18_XYZ.log PARALLEL=10 | DIRECTORY=DUMPLOCATION  DUMPFILE=PDWH01_XYZ%U.dmp  LOGFILE=PDWH01_XYZ_IMP.log  PARALLEL=10  SCHEMAS=XYZ |

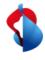

### **Problem 1: No diagnostics & no insights**

# The claims of the Williams and State State

#### **Problem:**

- No diagnostics & no insights
  - Export 1:

exported "DWHAC"."OUT\_DWH\_T":"SYS\_P572604" 1.436 GB 5186115 rows

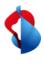

### **Solution 1: Add diagnostics**

Many control from Well's to 4th Seate 
1 of 10 of 10 o

#### **Solution**:

- Add diagnostics
  - Export 2:

18-MAY-23 10:49:21.430: W-6 . . exported "DWHC"."OUT\_DWH\_T":"SYS\_P572604" 157.9 MB 5186115 rows in 24 seconds using direct path

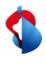

# Solution 1: Add diagnostics & set job name

The second section of the second second seco

| expdp parfile                                                                                                    | impdp parfile                                                                                                    |
|----------------------------------------------------------------------------------------------------|----------------------------------------------------------------------------------------------------|
| CLUSTER=N DIRECTORY=DUMPLOCATION_EXACC DUMPFILE=PDWH18_XYZ%U.dmp LOGFILE=PDWH18_XYZ_EXP.log JOB_NAME=expjob_XYZ LOGTIME=ALL METRICS=YES | CLUSTER=N DIRECTORY=DUMPLOCATION DUMPFILE=PDWH1_XYZ%U.dmp LOGFILE=PDWH1_XYZ_IMP.log JOB_NAME=impjob_PDWH1_XYZ LOGTIME=ALL METRICS=YES |

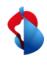

## Problem 2: Firewall / network bottleneck

A common file from (Blind for 42) being Line (Blind for 1) and (Blind for 4) being Line (Blind for 1) and (Blind for 1) and (Blind for

#### **Problem:**

- First export was too slow
- Firewall logs showed that we hit the maximum throughput

Job "SYS"."SYS\_EXPORT\_SCHEMA\_01" successfully completed at Fri Apr 14 18:50:59 2023 elapsed 0 10:48:07

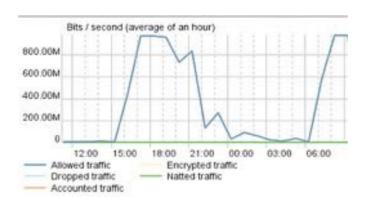

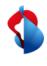

#### **Solution 2: Add compression**

Of the company of the company of the

#### **Solution:**

- Use compression to speed up your export
- Export size reduced by factor 4 and time has been halved

• Size: 1.7 TB uncompressed => 423 GB compressed

• Time: 10:48:07 => **05:25:37** 

Job ""SYS"".""EXPJOB\_XYZ"" successfully completed at Sat May 20 12:30:54 2023 elapsed 0 05:25:37

• Export without compression:

```
      exported "DWHC"."OUT_DWH_T":"SYS_P572604"
      1.436 GB 5186115 rows

      exported "DWHA"."HLP_STGFCT":"SYS_SUBP397268"
      1.670 GB 7501886 rows
```

• Export with compression:

```
18-MAY-23 10:49:21.430: W-6 . . exported "DWHC"."OUT_DWH_T":"SYS_P572604"

29-APR-23 10:40:28.465: W-1 . . exported "DWHA"."HLP_STGFCT":"SYS_SUBP397268"

213.0 MB 7501886 rows in 58 seconds using direct_path
```

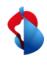

# **Solution 2: Add compression**

| expdp parfile                                                                                                    | impdp parfile |
|----------------------------------------------------------------------------------------------------|---------------|
| CLUSTER=N DIRECTORY=DUMPLOCATION_EXACC DUMPFILE=PDWH18_XYZ%U.dmp LOGFILE=PDWH18_XYZ.log JOB_NAME=expjob_XYZ LOGTIME=ALL METRICS=YES COMPRESSION=ALL COMPRESSION_ALGORITHM=MEDIUM SCHEMAS=XYZ |               |
|                                                                                                    |               |

# **Data Pump Compression**

Benchmark by Oracle - 12.2 EBS Database export

|            | FILE SIZE MB | RATIO | TIME   |
|------------|--------------|-------|--------|
| NONE       | 5.500        | 1,0   | 4m 54s |
| ALL BASIC  | 622          | 8,9   | 4m 58s |
| ALL LOW    | 702          | 7,8   | 5m 24s |
| ALL MEDIUM | 567          | 9,7   | 4m 55s |
| ALL HIGH   | 417          | 13,2  | 5m 13s |

|            | FILE SIZE MB | RATIO | TIME    |
|------------|--------------|-------|---------|
| NONE       | 5.800        | 1,0   | 2m 33s  |
| ALL BASIC  | 705          | 8,2   | 3m 03s  |
| ALL LOW    | 870          | 6,6   | 8m 11s  |
| ALL MEDIUM | 701          | 8,2   | 3m 01s  |
| ALL HIGH   | 509          | 11,3  | 12m 16s |

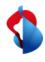

# Problem 3: ORA-39358: Export dump file version 19.7.0.0.0 not compatible with target version

The control of the control of the co

#### **Problem:**

• First import attempt ... error... ORA-39358

```
Master table "SYS"."SYS_IMPORT_SCHEMA_01" successfully loaded/unloaded
ORA-39358: Export dump file version 19.7.0.0.0 not compatible with target version 19.1.0.0.0
```

- Technical depts
  - Compatible parameter source DB 19.7

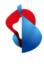

### Solution 3: Use the VERSION Parameter for the export

# The property of the property of the property o

#### **Solution**:

• Use the VERSION parameter for the export to get rid of technical depts with compatible

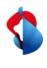

### **Solution 3: Add VERSION=19.0.0**

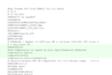

| expdp parfile                                                                                                    | impdp parfile |  |
|----------------------------------------------------------------------------------------------------|---------------|--|
| CLUSTER=N DIRECTORY=DUMPLOCATION_EXACC DUMPFILE=PDWH18_XYZ%U.dmp LOGFILE=PDWH18_XYZ.log JOB_NAME=expjob_XYZ LOGTIME=ALL METRICS=YES COMPRESSION=ALL COMPRESSION_ALGORITHM=MEDIUM VERSION=19.0.0 SCHEMAS=XYZ |               |  |
|                                                                                                    |               |  |

#### Problem 4: PARALLEL – Don't mess with PARALLEL

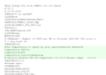

#### Problem 4.1:

Export and import were slow and didn't use the system resources efficiently

#### Problem 4.2:

- Doubled PARALLEL degree for import
  - TABLE\_DATA import 2h faster , <u>but</u> REF\_CONSTRAINT import 15 h <u>slower</u>, had to <u>abort</u> job

07-MAY-23 04:23:52.071: ORA-39082:Object type REF\_CONSTRAINT:"DWH"."KD\_VERMO..\_FK02" created with compilation warnings 07-MAY-23 09:01:03.058: Job "SYS"."IMPJOB\_DWHODS" stopped due to fatal error at Sun May 7 09:01:03 2023 elapsed 022:33:27

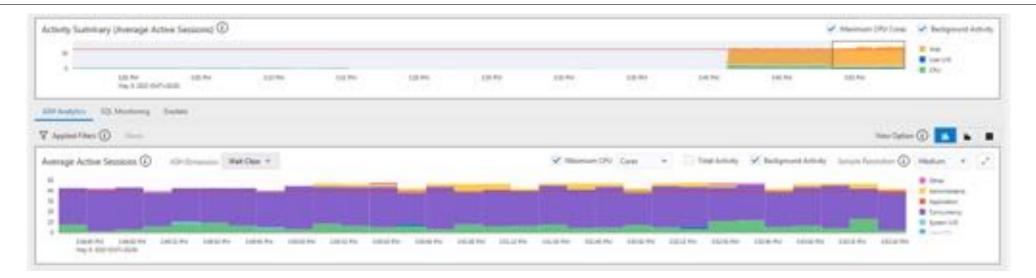

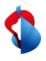

### Solution 4: PARALLEL – follow the best-practices

#### Solution 4.1:

- Follow PARALLEL best-practices
  - On-prem (x86-64) => CPU cores x 2
  - ExaCC / OCI => Number of OCPU per VM

#### Solution 4.2:

Don't mess with PARALLEL

253

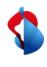

### Solution 4: Set best-practices PARALLEL degree

Common Will Come (1980) for all limited being common and common and common an

| expdp parfile                                                                                                    | impdp parfile                                                                                                    |
|----------------------------------------------------------------------------------------------------|----------------------------------------------------------------------------------------------------|
| CLUSTER=N DIRECTORY=DUMPLOCATION_EXACC DUMPFILE=PDWH18_XYZ%U.dmp LOGFILE=PDWH18_XYZ.log JOB_NAME=expjob_XYZ LOGTIME=ALL | CLUSTER=N  DIRECTORY=DUMPLOCATION  DUMPFILE=PDWH1_XYZ%U.dmp  LOGFILE=PDWH1_XYZ_IMP.log  JOB_NAME=impjob_PDWH1_XYZ  LOGTIME=ALL |
| METRICS=YES  PARALLEL=24  COMPRESSION=all  COMPRESSION_ALGORITHM=medium  VERSION=19.0.0                                 | METRICS=YES PARALLEL=20                                                                                                    |
| SCHEMAS=XYZ                                                                                                    |                                                                                                    |

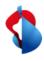

### Problem 5: A lot of LOBs (some classic)

#### Problem 5.1:

Source DB had a lot of "old/classic" LOB columns

#### Problem 5.2:

• Import of tables with LOB columns was slow

A classification of control of control of co

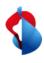

### Solution 5: A lot of LOBs (some classic)

The claim of the Control (March 201) alone (1) alone (1)

#### **Solution 5.1**:

Convert old basic LOBs to SecureFile LOBs => SecureFile transformation

#### **Solution 5.2**:

Set statistics on tables, partitions, subpartitions containing LOB

```
begin
  DBMS_STATS.SET_TABLE_STATS(
          ownname => 'DWH',
          tabname => 'BK_BENUTZER_T',
          partname => 'SYS_SUBP489366',
          numrows => 10000000,
          numblks => 1000000);
end;
//
```

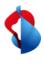

### Solution 5: TRANSFORM LOB\_STORAGE:SECUREFILE

the claims of the field for all heads

(1.4, 1.4, 1.4)

(1.4, 1.4)

(1.4, 1.4)

(1.4, 1.4)

(1.4, 1.4)

(1.4, 1.4)

(1.4, 1.4)

(1.4, 1.4)

(1.4, 1.4)

(1.4, 1.4)

(1.4, 1.4)

(1.4, 1.4)

(1.4, 1.4)

(1.4, 1.4)

(1.4, 1.4)

(1.4, 1.4)

(1.4, 1.4)

(1.4, 1.4)

(1.4, 1.4)

(1.4, 1.4)

(1.4, 1.4)

(1.4, 1.4)

(1.4, 1.4)

(1.4, 1.4)

(1.4, 1.4)

(1.4, 1.4)

(1.4, 1.4)

(1.4, 1.4)

(1.4, 1.4)

(1.4, 1.4)

(1.4, 1.4)

(1.4, 1.4)

(1.4, 1.4)

(1.4, 1.4)

(1.4, 1.4)

(1.4, 1.4)

(1.4, 1.4)

(1.4, 1.4)

(1.4, 1.4)

(1.4, 1.4)

(1.4, 1.4)

(1.4, 1.4)

(1.4, 1.4)

(1.4, 1.4)

(1.4, 1.4)

(1.4, 1.4)

(1.4, 1.4)

(1.4, 1.4)

(1.4, 1.4)

(1.4, 1.4)

(1.4, 1.4)

(1.4, 1.4)

(1.4, 1.4)

(1.4, 1.4)

(1.4, 1.4)

(1.4, 1.4)

(1.4, 1.4)

(1.4, 1.4)

(1.4, 1.4)

(1.4, 1.4)

(1.4, 1.4)

(1.4, 1.4)

(1.4, 1.4)

(1.4, 1.4)

(1.4, 1.4)

(1.4, 1.4)

(1.4, 1.4)

(1.4, 1.4)

(1.4, 1.4)

(1.4, 1.4)

(1.4, 1.4)

(1.4, 1.4)

(1.4, 1.4)

(1.4, 1.4)

(1.4, 1.4)

(1.4, 1.4)

(1.4, 1.4)

(1.4, 1.4)

(1.4, 1.4)

(1.4, 1.4)

(1.4, 1.4)

(1.4, 1.4)

(1.4, 1.4)

(1.4, 1.4)

(1.4, 1.4)

(1.4, 1.4)

(1.4, 1.4)

(1.4, 1.4)

(1.4, 1.4)

(1.4, 1.4)

(1.4, 1.4)

(1.4, 1.4)

(1.4, 1.4)

(1.4, 1.4)

(1.4, 1.4)

(1.4, 1.4)

(1.4, 1.4)

(1.4, 1.4)

(1.4, 1.4)

(1.4, 1.4)

(1.4, 1.4)

(1.4, 1.4)

(1.4, 1.4)

(1.4, 1.4)

(1.4, 1.4)

(1.4, 1.4)

(1.4, 1.4)

(1.4, 1.4)

(1.4, 1.4)

(1.4, 1.4)

(1.4, 1.4)

(1.4, 1.4)

(1.4, 1.4)

(1.4, 1.4)

(1.4, 1.4)

(1.4, 1.4)

(1.4, 1.4)

(1.4, 1.4)

(1.4, 1.4)

(1.4, 1.4)

(1.4, 1.4)

(1.4, 1.4)

(1.4, 1.4)

(1.4, 1.4)

(1.4, 1.4)

(1.4, 1.4)

(1.4, 1.4)

(1.4, 1.4)

(1.4, 1.4)

(1.4, 1.4)

(1.4, 1.4)

(1.4, 1.4)

(1.4, 1.4)

(1.4, 1.4)

(1.4, 1.4)

(1.4, 1.4)

(1.4, 1.4)

(1.4, 1.4)

(1.4, 1.4)

(1.4, 1.4)

(1.4, 1.4)

(1.4, 1.4)

(1.4, 1.4)

(1.4, 1.4)

(1.4, 1.4)

(1.4, 1.4)

(1.4, 1.4)

(1.4, 1.4)

(1.4, 1.4)

(1.4, 1.4)

(1.4, 1.4)

(1.4, 1.4)

(1.4, 1.4)

(1.4, 1.4)

(1.4, 1.4)

(1.4, 1.4)

(1.4, 1.4)

(1.4, 1.4)

(1.4, 1.4)

(1.4, 1.4)

(1.4, 1.4)

(1.4, 1.4)

(1.4, 1.4)

(1.4, 1.4)

(1.4, 1.4)

(1.4, 1.4)

(1.4, 1.4)

| expdp parfile | impdp parfile                                                                                                    |
|---------------|----------------------------------------------------------------------------------------------------|
|               | CLUSTER=N DIRECTORY=DUMPLOCATION DUMPFILE=PDWH1_XYZ%U.dmp LOGFILE=PDWH1_XYZ_IMP.log JOB_NAME=impjob_PDWH1_XYZ LOGTIME=ALL METRICS=YES PARALLEL=20 TRANSFORM=LOB_STORAGE:SECUREFILE |
|               |                                                                                                    |

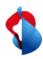

### Recap: Oracle DB migration BI solution EXA on-premise to EXA@CC

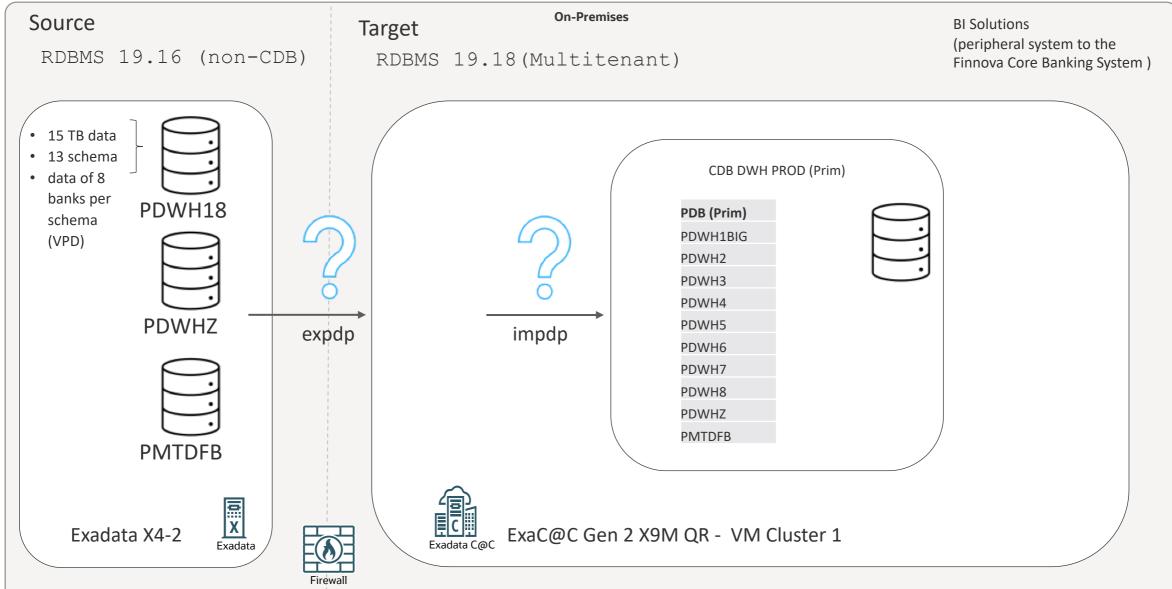

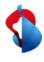

### Problem 6: Operational unbundling of schema data (VPD) into PDBs

They want to the results for all should be a control of the results of the results of the result

#### **Problem:**

- Operational unbundling
- 8 banks and 13 schema
- VPD
- Non-CDB into 8 PDBs

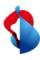

### Solution: Oracle DB Migration BI Solution EXA on-premise to EXA@CC

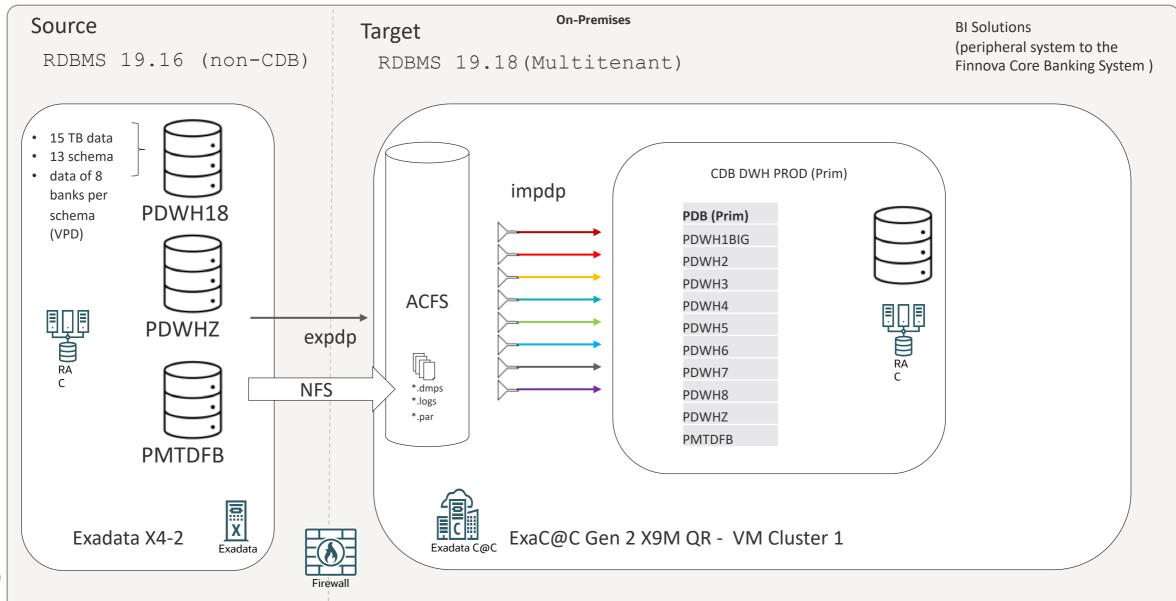

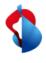

### **Solution 6: Split Schema Consolidated Data into PDBs**

They show that for the fill the set is been a second of the second of the second of th

#### **Solution 6.1**:

- 1 x Datapump export per schema, without query filter to the ACFS of EXACC
- 8 x Datapump imports per schema with query filter, so one import per schema for each of the 8 PDBs

#### **Solution 6.2**:

Use the RAC nodes to distribute export & import jobs between the RAC nodes (Cluster N)

- Export some schema from node 1, some from node 2
- Import with two node in parallel one PDB of the big bank on node 1, small banks sequential on node 2

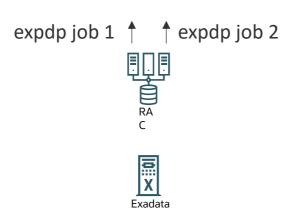

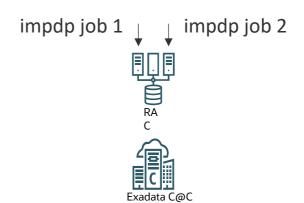

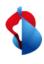

#### BI Solution: How we went live...

Compared to the compared to the compared to th

```
expdp parfile
                                           impdp parfile
CLUSTER=N
                                             DIRECTORY=DUMPLOCATION
                                             DUMPFILE=PDWH1 XYZ%U.dmp
DIRECTORY=DUMPLOCATION EXACC
 DUMPFILE=PDWH18_XYZ%U.dmp
                                             LOGFILE=PDWH1 XYZ IMP.log
                                             JOB NAME=impjob PDWH1 XYZ
 LOGFILE=PDWH18 XYZ EXP.log
 JOB NAME=expjob XYZ
                                             LOGTIME=ALL
LOGTIME=ALL
                                             METRICS=YES
 METRICS=YES
                                             PARALLEL=20
 PARALLEL=24
                                             SCHEMAS=XYZ
 COMPRESSION=all
                                              REMAP TABLESPACE=XYZ:DWH
 COMPRESSION ALGORITHM=medium
                                              REMAP TABLESPACE=DWH IDX:DWH
 VERSION=19.0.0
                                              TRANSFORM=LOB STORAGE:SECUREFILE
                                              QUERY=XYZ.TAB1:"where BANKNR IN (1)'
 SCHEMAS=XYZ
                                              QUERY=XYZ.TAB2:"where BANKNR IN (1)
 EXCLUDE=STATISTICS
 EXCLUDE=RLS POLICY
 EXCLUDE=TABLE:"IN('BR..
```

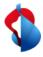

#### References

- 1. Data Pump Extreme Deep Dive Virtual Classroom Seminar 13: Data Pump Extreme Deep Dive (mikedietrichde.com)
- 2. Data Pump Best practice (<a href="https://www.oracle.com/a/ocom/docs/oracle-data-pump-best-practices.pdf">https://www.oracle.com/a/ocom/docs/oracle-data-pump-best-practices.pdf</a>)
- 3. Oracle Support Document 864582.1 (Examples Using DataPump VERSION Parameter And Its Relationship To Database COMPATIBLE Parameter) can be found at: <a href="https://support.oracle.com/epmos/faces/DocumentDisplay?id=864582.1">https://support.oracle.com/epmos/faces/DocumentDisplay?id=864582.1</a>
- 4. <u>Oracle Support Document 2819284.1 (Data Pump Recommended Proactive Patches For 19.10 and Above) can be found at:</u> <a href="https://support.oracle.com/epmos/faces/DocumentDisplay?id=2819284.1">https://support.oracle.com/epmos/faces/DocumentDisplay?id=2819284.1</a>
- 5. <u>Oracle Support Document 555.1 (Oracle Database 19c Important Recommended One-off Patches) can be found at:</u> <a href="https://support.oracle.com/epmos/faces/DocumentDisplay?id=555.1">https://support.oracle.com/epmos/faces/DocumentDisplay?id=555.1</a>

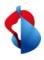

### **Contact information**

#### **Contact information**

Swisscom AG
Data Management & Analytics
Moritz Werning
Pfingstweidstrasse 51
8005 Zürich

Phone +41-58-223 44 11 Email moritz.werning@swisscom.com

# Cloud Migration Advisor

Your ultimate migration guidance tool, not only for cloud migrations

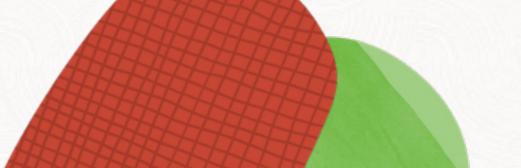

# **Migration Challenges**

How do you easily migrate hundreds and thousands of databases, to the cloud, to ADB or on-prem?

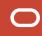

36 migration methods.

# Which one is the best?

### **Roy Swonger**

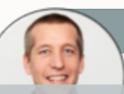

**Daniel Overby Hansen** 

>100 years of database upgrade and migration experience

# Combined in one single tool

# CMA

William Beauregard

Mike Dietrich

**Cloud Migration Advisor** 

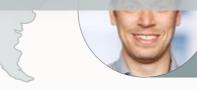

Rodrigo Jorge

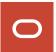

# Cloud Migration Advisor

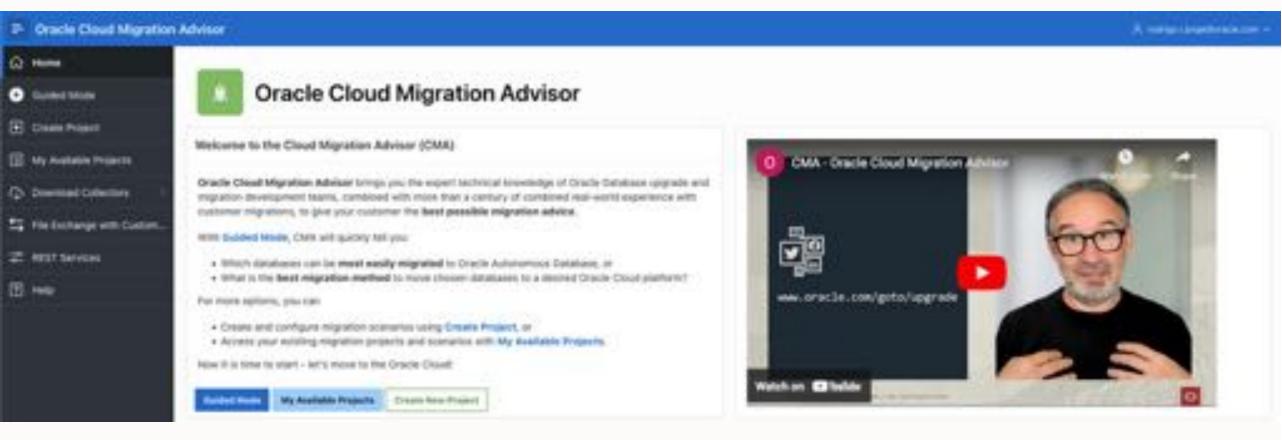

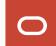

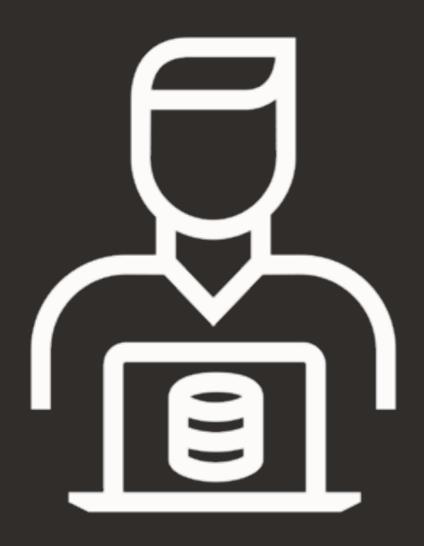

Step 1

Customer collects estate information

# Cloud Migration Advisor

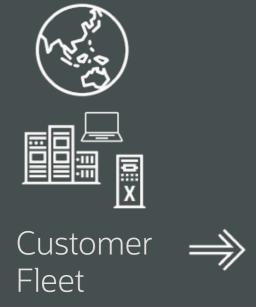

https://www.oracle.com/goto/upgrade

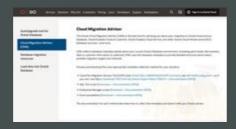

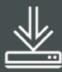

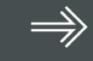

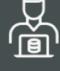

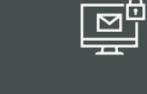

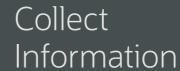

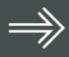

Secure Upload to Oracle

- Download Extractor
- CPAT
- SQL Extractor
- OEM Extractor
- Excel sheet

# Start here:

www.oracle.com/goto/upgrade

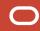

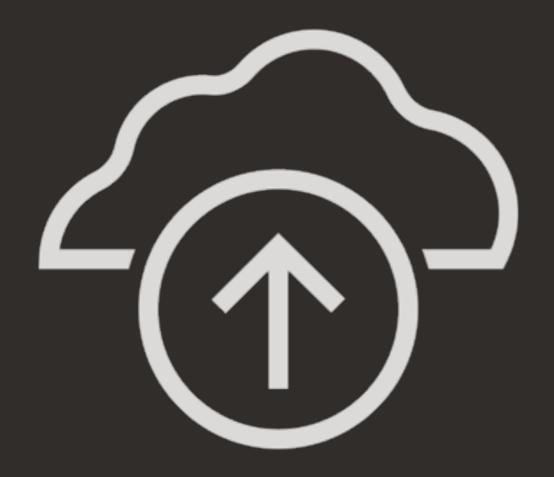

Step 2

Load estate information into CMA

# Cloud Migration Advisor Landscape Overview

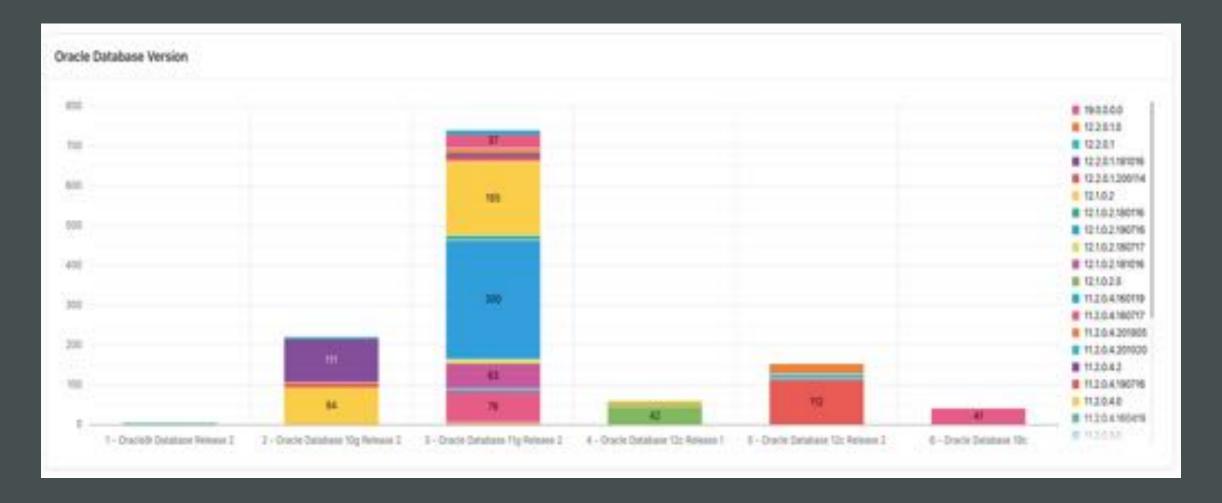

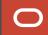

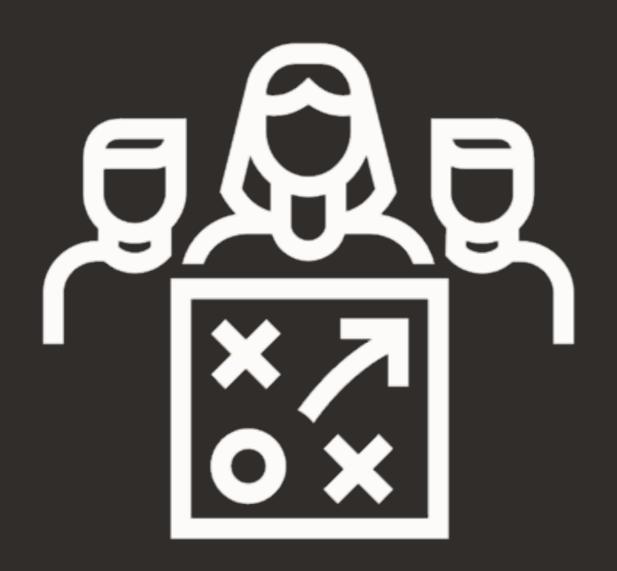

Step 3

Add additional information and constraints

## Cloud Migration Advisor | Add New Target Server

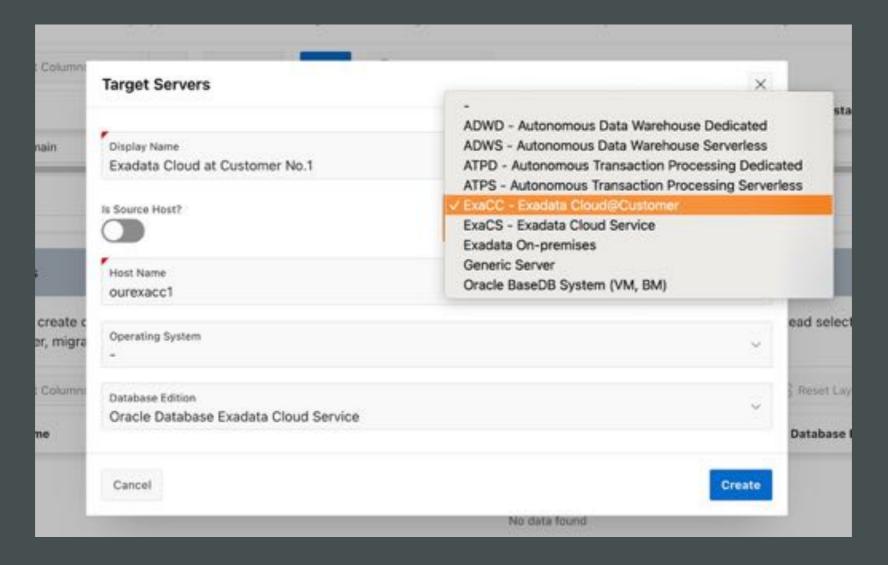

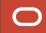

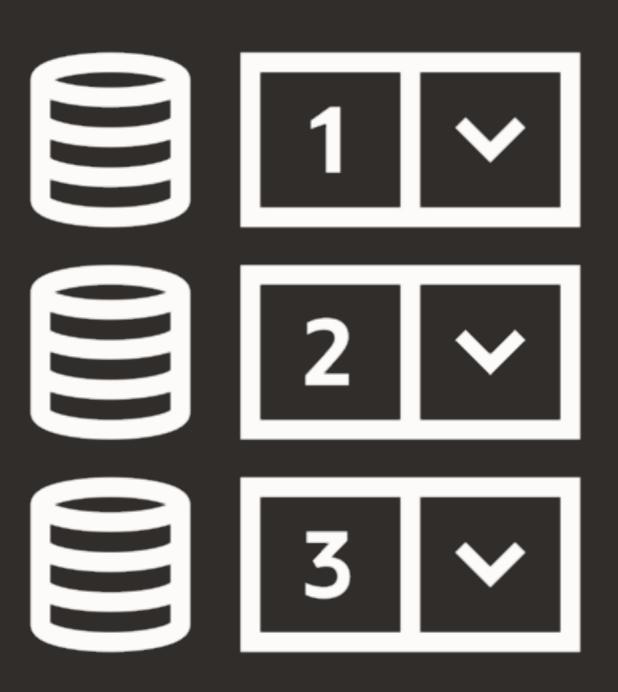

Step 4

Group the databases into scenarios and customize methods

# Cloud Migration Advisor | Scenarios

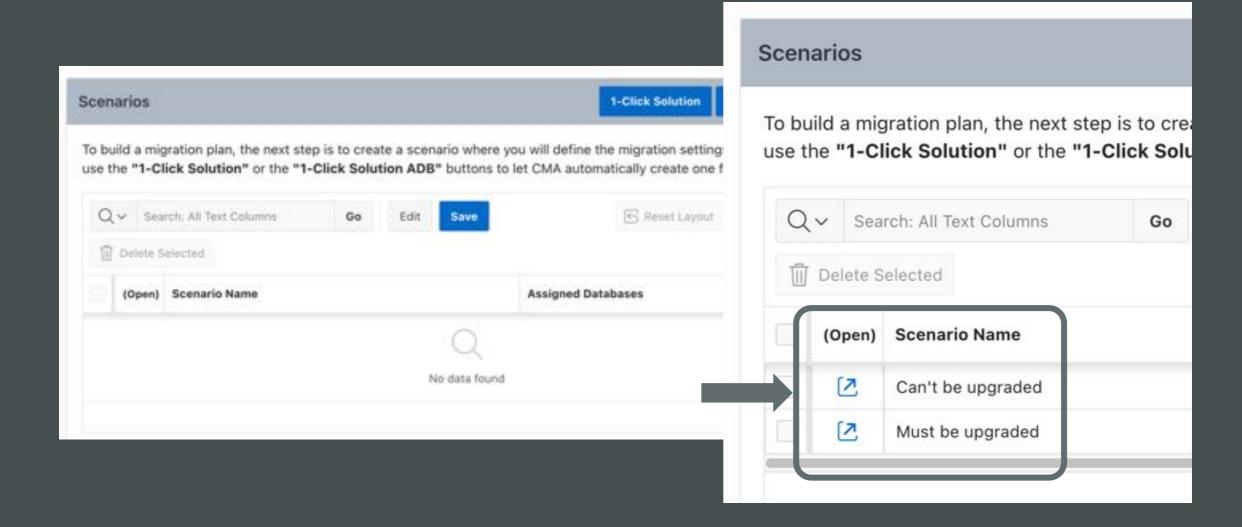

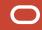

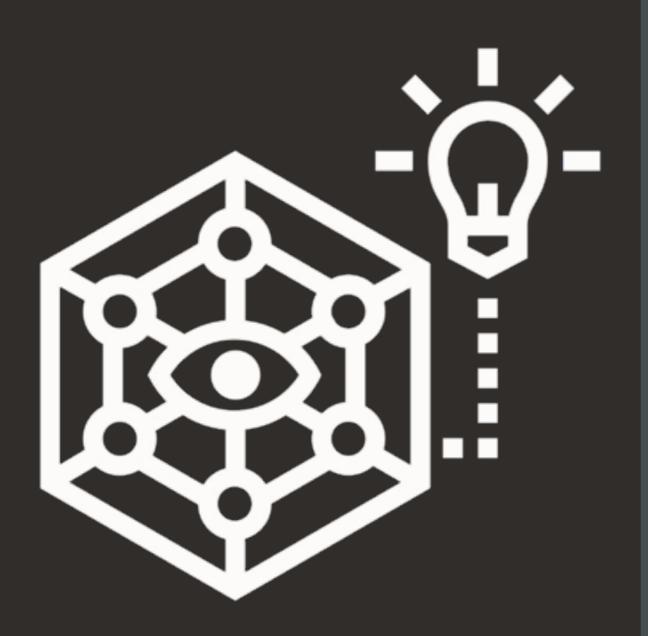

Step 5

**Create solution** 

## Cloud Migration Advisor | Solution - Methods

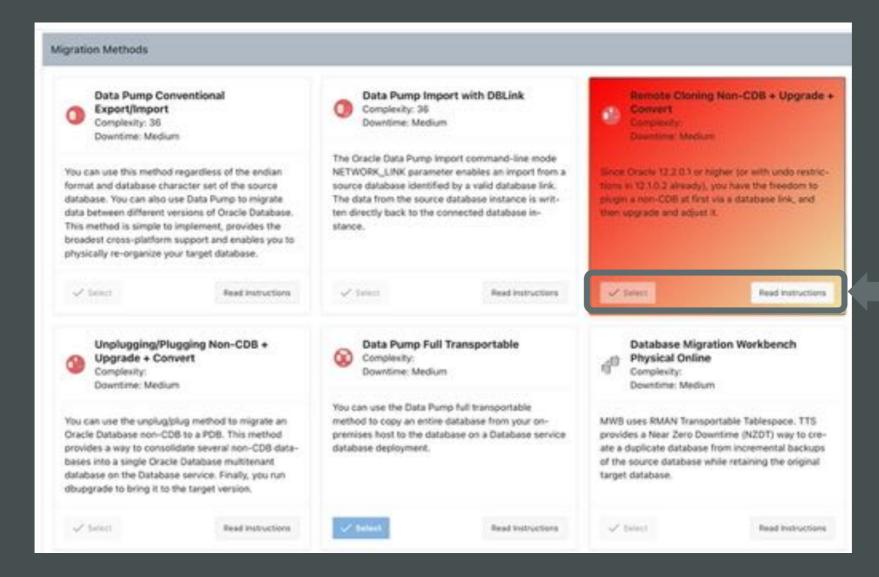

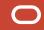

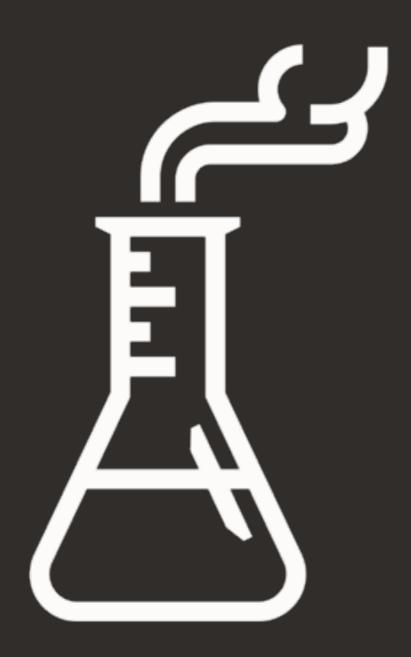

What else?

**Important Features** 

## Cloud Migration Advisor | Features

- Obfuscate hostnames and database names
- Configure individual weight and scoring
- Automatic purge
- Strict user isolation

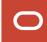

# Cloud Migration Advisor | Coming soon

### Downloadable version

- Virtual Box image
- Marketplace image

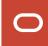

### CMA | Workflow

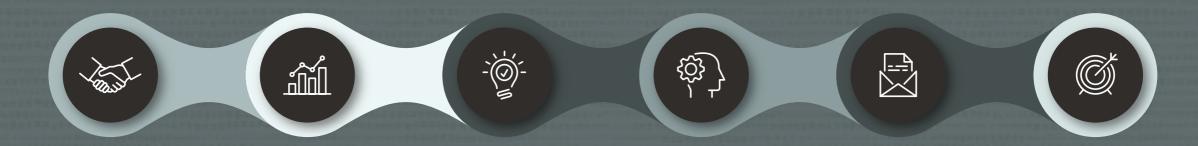

Create **Project** 

**Extract** & Load

Update Define Select

Solution Data Scenario Target & Success

# Lunch Break

We start again at 13:30

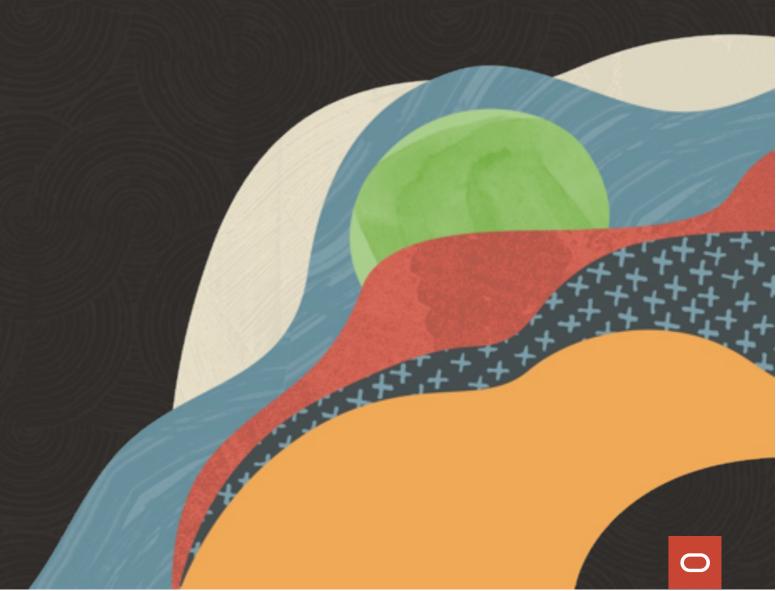

# **AGENDA**

**09:30**Welcome
Release Strategy
Patching

11:15
Upgrade
Data Pump
Cloud Migration Advisor

13:30
Performance Stability
Insights into
development

15:15
Oracle Database 23c
What's New
What's Coming

11:00 Coffee break

**12:45** Lunch

**15:00**Coffee break

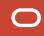

# Performance Stability Prescription

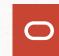

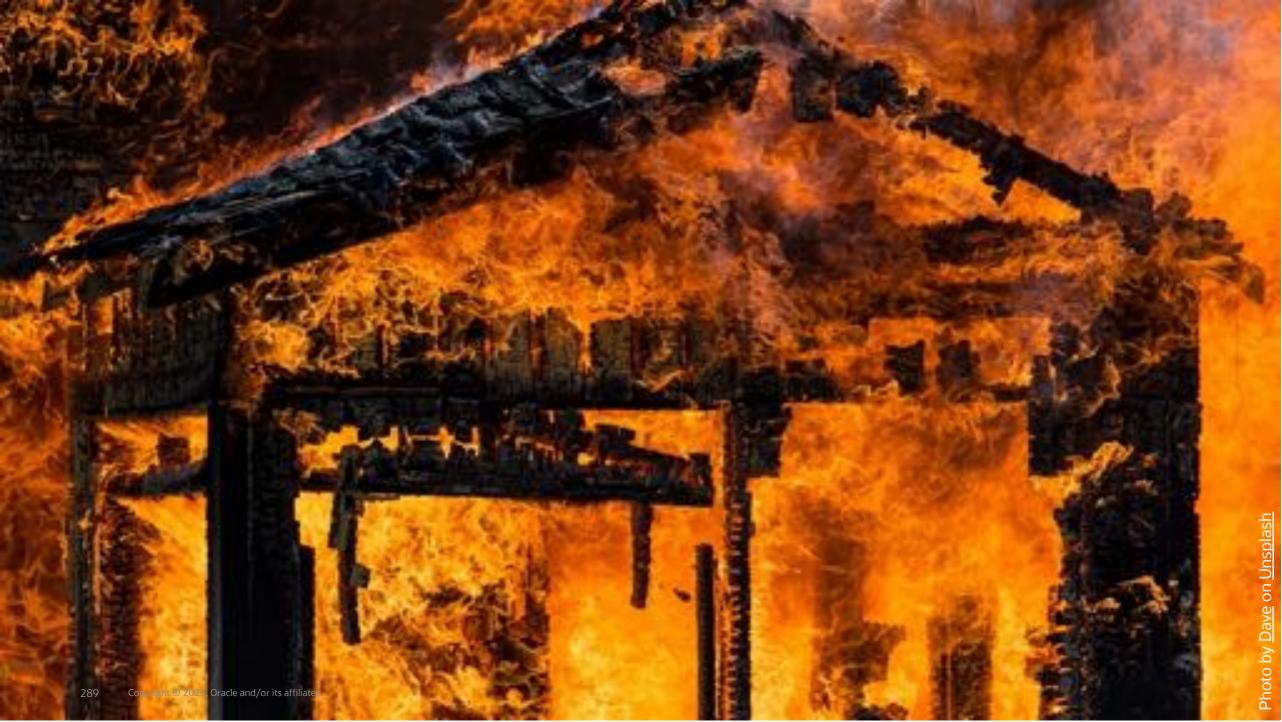

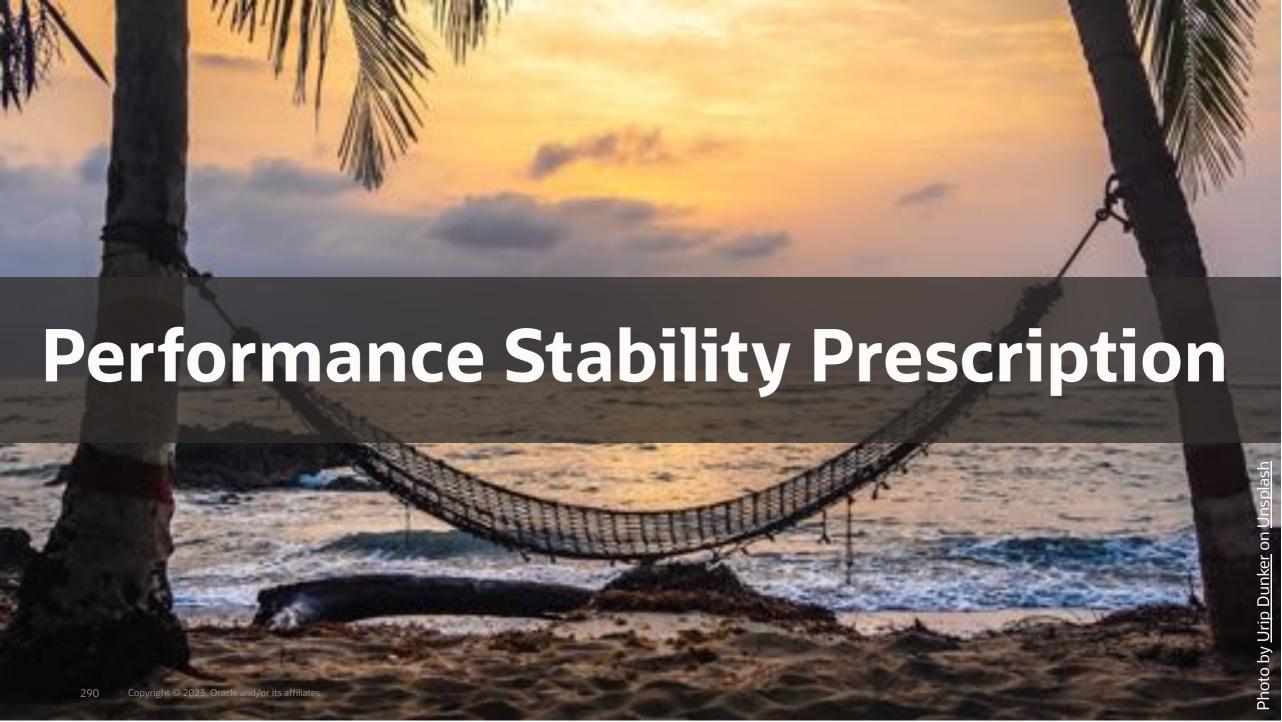

### **Performance Stability Prescription**

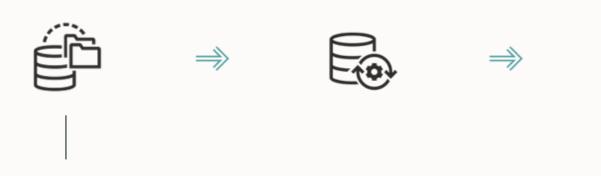

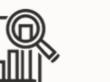

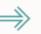

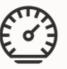

Collect workload information

- Sample from cursor cache
- Gather from AWR

#### **Performance Stability Prescription**

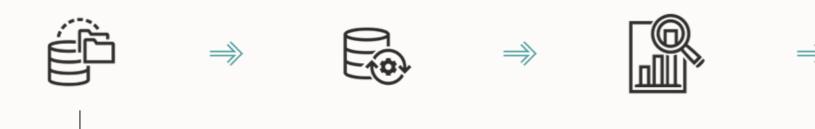

```
SQL> --Load statements from cursor cache
SQL> exec dbms_sqlset.capture_cursor_cache_sqlset( ...
SQL>
SQL> --Load statements from AWR
SQL> open ... table(dbms_sqltune.select_workload_repository) ..
SQL> dbms_sqlset.load_sqlset(...', cur);
```

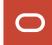

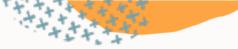

### **SQL Tuning Set | Definition**

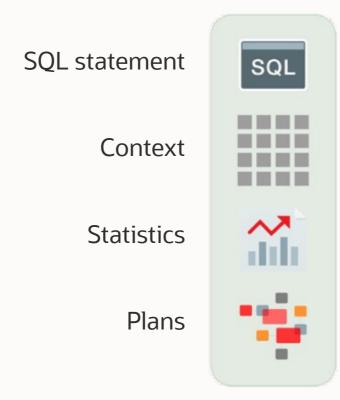

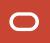

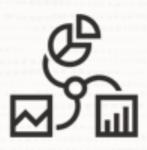

# Gather at least a full month of workload data

- Assist in testing your database
- Useful in solving post-upgrade performance problems

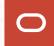

#### **Workload Information**

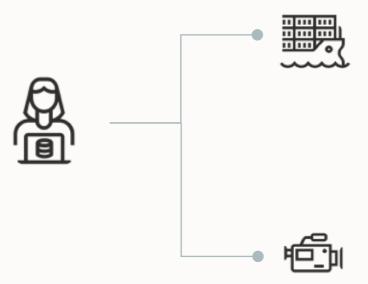

#### AWR – Automatic Workload Repository

Change the retention to a minimum of 40 days

exec dbms\_workload\_repository.modify\_snapshot\_settings( retention=>57600, interval=>30);

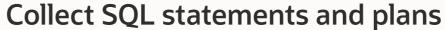

Use AWR as main source Capture from Cursor Cache for OLTP Collect statements, plans and stats in SQL Tuning Sets

### **Performance Stability Prescription**

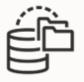

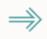

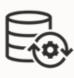

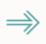

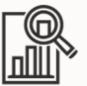

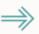

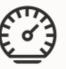

Upgrade test database

Load workload data (SQL Tuning Set)

### **Performance Stability Prescription**

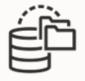

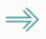

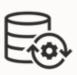

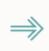

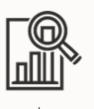

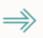

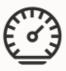

AWR Diff Report

SQL Performance Analyzer tests your workload

Report with all regressing statements

# **AWR | Diff Report**

#### Use script awrddrpt.sql

#### **Top Timed Events**

. Events with a "-" did not make the Top list in this set of snapshots, but are displayed for comparison purposes

|                         |            | 1st        |           |              |          |                         |               | 2nd        |            |              |          |
|-------------------------|------------|------------|-----------|--------------|----------|-------------------------|---------------|------------|------------|--------------|----------|
| Event                   | Wait Class | Walts      | Time(s)   | Avg Time(ms) | %DB time | Event                   | Wait Class    | Waits      | Time(s)    | Avg Time(ms) | %DB time |
| CPU time                |            |            | 68,289.05 |              | 43.73    | db file sequential read | User I/O      | 22,193,998 | 114,919.21 | 5.18         | 23.17    |
| db file sequential read | User I/O   | 6,686,953  | 37,737.81 | 5.64         | 24.17    | enq: SS - contention    | Configuration | 3,913      | 98,997.90  | 25,299.74    | 19.96    |
| gc buffer busy          | Cluster    | 12,508,244 | 23,886.55 | 1.91         | 15,30    | CPU time                |               |            | 73,788.55  |              | 14.88    |
| TCP Socket (KGAS)       | Network    | 680,629    | 12,514.85 | 18.39        | 8.01     | row cache lock          | Concurrency   | 73,940     | 48,472.30  | 655.56       | 9.77     |
| db file scattered read  | User I/O   | 1,572,296  | 4,271.68  | 2.72         | 2.74     | reliable message        | Other         | 41,148     | 47,600.87  | 1,156.82     | 9.60     |

Requires Enterprise Edition + Diagnostic pack

Pro tip: For migrations, you can transport AWR data

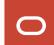

### **SQL Performance Analyzer | Concept**

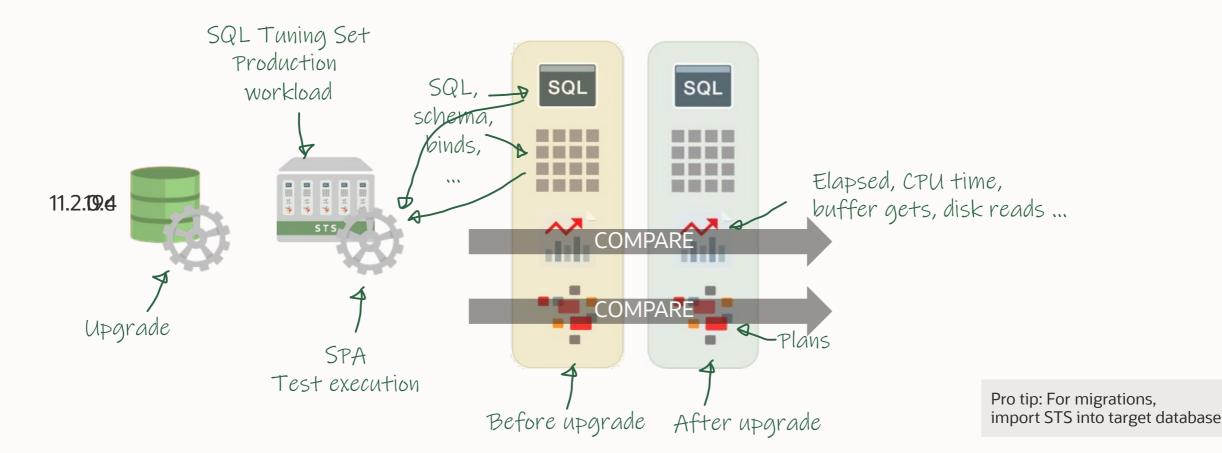

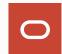

| object id | sql_id        | CONC. March 1997 Annual Conc. | Execution<br>Frequency | Mark Control of the Control of the C |      | Impact<br>on SQL | Plan<br>Change |
|-----------|---------------|-------------------------------|------------------------|----------------------------------------------------------------------------------------------------|------|------------------|----------------|
| 52        | csv0xdm9c394t | 4,02%                         | 3262                   | 6149.0885959534                                                                                                    | 4208 | 31.57%           | n              |
| 41        | 7m5h0wf6stq0q | 2.79%                         | 21694                  | 692.311883470084                                                                                                    | 490  | 29.22%           | ý              |
| 34        | 4wg725nwpxb1z | 2.3%                          | 19715                  | 692.202079634796                                                                                                    | 509  | 26.47%           | y.             |
| 40        | 7jyw5gy3d1t1b | -1.43%                        | 31816                  | 12.0617299471964                                                                                                    | 83   | -588.13%         | n              |
| 36        | 5ps73nuy5f2vj | 1.06%                         | 31819                  | 61.1872151858952                                                                                                    | 9    | 85.29%           | n              |
| 44        | 88fggncchy6wg | -,41%                         | 325424                 | 6.00316202861498                                                                                                    | 8    | -33.26%          | n              |
| 57        | g5u7xuchhfu62 | .39%                          | 32790                  | 26.6833180847819                                                                                                    | 8    | 70.0296          | n              |

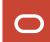

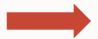

#### **Execution Plan Before Change:**

Plan Hash Value: 3642382161

| Id | Operation                   | Name        | Rows | Bytes | Cost | Time     |
|----|-----------------------------|-------------|------|-------|------|----------|
| 0  | SELECT STATEMENT            |             |      |       | 245  |          |
| 1  | SORT AGGREGATE              |             | 1    | 24    |      |          |
| 2  | TABLE ACCESS BY INDEX ROWID | CUSTOMER    | 23   | 552   | 245  | 00:00:03 |
| 3  | INDEX RANGE SCAN            | CUSTOMER_I1 | 2888 |       | 10   | 00:00:01 |

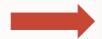

#### **Execution Plan After Change:**

Plan Id : 138

Plan Hash Value : 1075826057

| Id  | Operation                           | Name        | Rows | Bytes | Cost | Time     |
|-----|-------------------------------------|-------------|------|-------|------|----------|
| 0   | SELECT STATEMENT                    |             | 1    | 24    | 245  | 00:00:01 |
| 1   | SORT AGGREGATE                      |             | 1    | 24    |      |          |
| * 2 | TABLE ACCESS BY INDEX ROWID BATCHED | CUSTOMER    | 23   | 552   | 245  | 00:00:01 |
| * 3 | INDEX RANGE SCAN                    | CUSTOMER_I1 | 2888 |       | 10   | 00:00:01 |

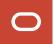

|   |               |                            | Buffer Gets | i e         |                       |          |
|---|---------------|----------------------------|-------------|-------------|-----------------------|----------|
|   | SQL ID        | Net Impact on Workload (%) | SQL Trial 1 | SQL Trial 2 | Net Impact on SQL (%) | New Plan |
| Û | 3fv28gfu9y0aq | -0.050                     | 26,504      | 29,573      | -11.580               | Υ        |
| Û | czzzubf8fjz96 | -0.030                     | 1,410       | 1,981       | -40.500               | Y        |

From production workload

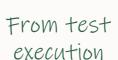

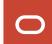

| Regr | essed SQL Statements |                            |             |             |                       |          |
|------|----------------------|----------------------------|-------------|-------------|-----------------------|----------|
|      |                      |                            | Buffer Gets |             |                       |          |
|      | SQL ID               | Net Impact on Workload (%) | SQL Trial 1 | SQL Trial 2 | Net Impact on SQL (%) | New Plan |
|      | 3fv28gfu9y0aq        | -0.050                     | 26,504      | 29,573      | -11.580               | Υ        |
| Û    | czzzubf8fjz96        | -0.030                     | 1,410       | 1,981       | -40.500               | Υ        |

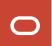

| Regre    | essed SQL Statements |                            |             |             |                       |          |
|----------|----------------------|----------------------------|-------------|-------------|-----------------------|----------|
|          |                      |                            | Buffe       | r Gets      |                       |          |
|          | SQL ID               | Net Impact on Workload (%) | SQL Trial 1 | SQL Trial 2 | Net Impact on SQL (%) | New Plan |
| Û        | 3fv28gfu9y0aq        | -0.050                     | 26,504      | 29,573      | -11.580               | Υ        |
| <b>û</b> | czzzubf8fjz96        | -0.030                     | 1,410       | 1,981       | -40.500               | Υ        |

| SQE.  | Details: czzzubf8fjz96           | 1200 2040 2000             |                       |                 |                       |
|-------|----------------------------------|----------------------------|-----------------------|-----------------|-----------------------|
|       | Parsing Schema APPS              | Execution Freque           | ricy 3                |                 |                       |
| > 5   | QL Text                          |                            |                       |                 |                       |
|       | BCT /* my_query_21 */ /*+ ORDERE |                            |                       | e_02 take_02, ' | 8'    t2.take_15      |
| -3-7- | e_15, 'B'    t2.take_08 take_08, | 'r'    t3.record_nr price  | _eur_id,              |                 |                       |
| Sing  | le Execution Statistics          |                            | Execution Statistic C | official T      |                       |
|       | Execution Statistic Name         | Net Impact on Workload (%) | SQL Trial 1           | SQL Trial 2     | Net Impact on SQL (%) |
| 0     | Elapsed Time (sec)               | -0.240                     | 0.112                 | 0.364           | -46.170               |
| 1     | Parse Time (sec)                 | 0.220                      | 0.001                 | 0.001           | 14.490                |
| 0     | CPU Time (sec)                   | -0.030                     | 0.108                 | 0.114           | -5.040                |
| 0     | User I/O Time (sec)              | 0.000                      | 0.000                 | 0.000           | 0.000                 |
|       |                                  | -0.030                     | 1,410                 | 1,981           |                       |

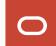

| Regre      | essed SQL Statements |                            |             |             |                       |          |
|------------|----------------------|----------------------------|-------------|-------------|-----------------------|----------|
|            |                      |                            | Buffe       | r Gets      |                       |          |
|            | SQL ID               | Net Impact on Workload (%) | SQL Trial 1 | SQL Trial 2 | Net Impact on SQL (%) | New Plan |
| Û          | 3fv28gfu9y0aq        | -0.050                     | 26,504      | 29,573      | -11.580               | Υ        |
| <b>û</b> ( | czzzubf8fjz96        | -0.030                     | 1,410       | 1,981       | -40.500               | Υ        |

| Ran Hash Value 1165613724 |         |                     |        |       |                                  |
|---------------------------|---------|---------------------|--------|-------|----------------------------------|
| Expand All   Collapse All |         |                     |        |       |                                  |
| Operation                 | Line ID | Object              | Rows   | Cost  | Predicate                        |
| V SELECT STATEMENT        | 0       |                     | 1      | 9,830 |                                  |
| ∀ HASH GROUP BY           | 1       |                     | 1      | 9,830 |                                  |
| V MERGE JOBY              | 2       |                     | 1      | 9,829 |                                  |
| V SORT JOIN               | 3       |                     | 8      | 9,795 |                                  |
| V HASH 300N               | 4       | D                   |        | 9,794 | "T1". "FER300_CODE"="T4". "PLYER |
| DIDEX RANGE SCAN          | 5       | APPS.50XSS_000F0004 | 1      | 2     | "T4". "EXPORT_LIC_NR"=14659      |
| V HASH JOBN               | 6       |                     | 14,210 | 9,792 | "T1"."9KU_NR"="T2"."9KU_NR" AN   |

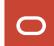

### **SPA** | Continuous Improvement

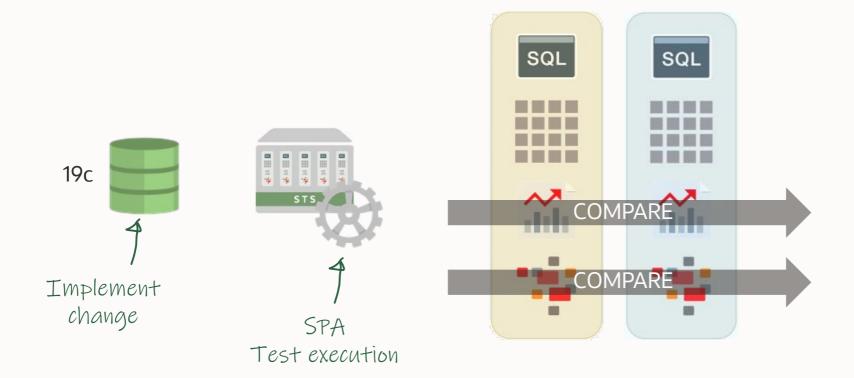

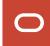

- -- If your queries have a lot of binds, you may tweak the below
- --underscore. It defines how much bind data will be kept in memory
- --for each query. Default at 400 is often too low.
- -- Find procedures and more on:
- --https://blogs.oracle.com/coretec/post/spa-in-autonomous-database

alter system set "\_cursor\_bind\_capture\_area\_size"=3999;

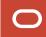

### **Performance Stability Prescription**

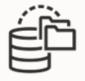

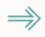

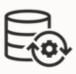

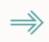

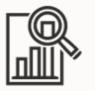

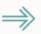

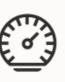

Tune SQLs with regressed plans

Create SQL Plan Baselines

Transport to production database

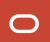

```
declare
   1 task varchar2(64);
   1 report clob;
begin
   l_task := dbms_sqltune.create_tuning_task(sql_id=> ... );
   dbms_sqltune.execute_tuning_task(l_task);
   l_report := dbms_sqltune.report_tuning_task(l_task);
   dbms output.put line(l report);
end;
```

#### **SQL Tuning Advisor | Example**

```
FINDINGS SECTION (8 findings)
1- Statistics Finding
 Optimizer statistics for table "SYS". "TABPARTS" and its indices are stale.
 Recommendation
 - Consider collecting optimizer statistics for this table.
   execute dbms_stats.gather_table_stats(ownname +> 'SY5', tabname +>
            'TABPARTS', estimate_percent => DBMS_STATS.AUTO_SAMPLE_SIZE,
            method opt => 'FOR ALL COLUMNS SIZE AUTO');
 Rationale
   The optimizer requires up-to-date statistics for the table in order to
    select a good execution plan.
```

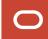

#### **SQL Tuning Advisor | Example**

6- SQL Profile Finding (see explain plans section below)

A potentially better execution plan was found for this statement.

Recommendation (estimated benefit: 67.2%)

- Consider accepting the recommended SQL profile. execute dbms\_sqltune.accept\_sql\_profile(task\_name => 'TASK\_21944', task\_owner => 'SYS', replace => TRUE);

Validation results

The SQL profile was tested by executing both its plan and the original plan and measuring their respective execution statistics. A plan may have been only partially executed if the other could be run to completion in less time.

### **SQL Tuning Advisor | Example**

#### 7- Index Finding (see explain plans section below)

The execution plan of this statement can be improved by creating one or more indices.

DBMS\_SQLTUNE.REPORT\_TUNING\_TASK(:STMT\_TASK)

#### Recommendation (estimated benefit: 88.23%)

 Consider running the Access Advisor to improve the physical schema design or creating the recommended index. create index SYSTEM.IDX\$\$\_55B80001 on SYSTEM.STATS("N13");

#### Rationale

Creating the recommended indices significantly improves the execution plan of this statement. However, it might be preferable to run "Access Advisor" using a representative SQL workload as opposed to a single statement. This will allow to get comprehensive index recommendations which takes into account index maintenance overhead and additional space consumption.

6- SQL Profile Findi

A potentially bette Recommendation (est

- Consider accepting execute dbms\_sqlt task\_owne

Validation results

The SQL profile was and measuring their only partially exec

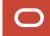

### **SQL Tuning Advisor | Findings**

#### Types of findings:

- Rewriting SQL statements
- Creation of SQL plan baselines
- Gathering object statistics
- Creation of indexes
- Creation of SQL profiles
- .... and more

Pro tip: SQL Developer has a good interface to SQL Tuning Advisor

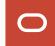

### **SQL Plan Management | Concept**

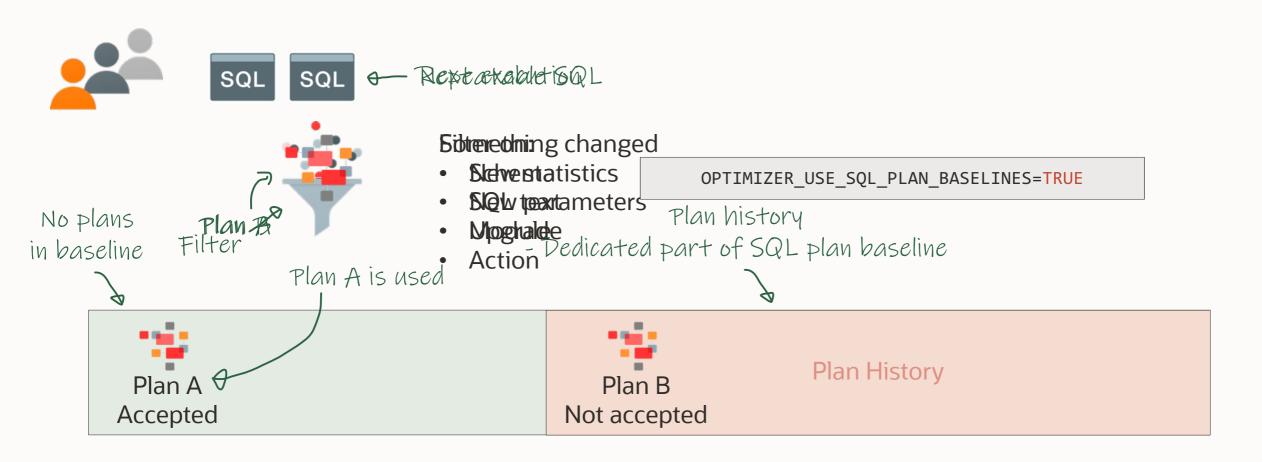

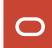

# **SPM | Evolve**

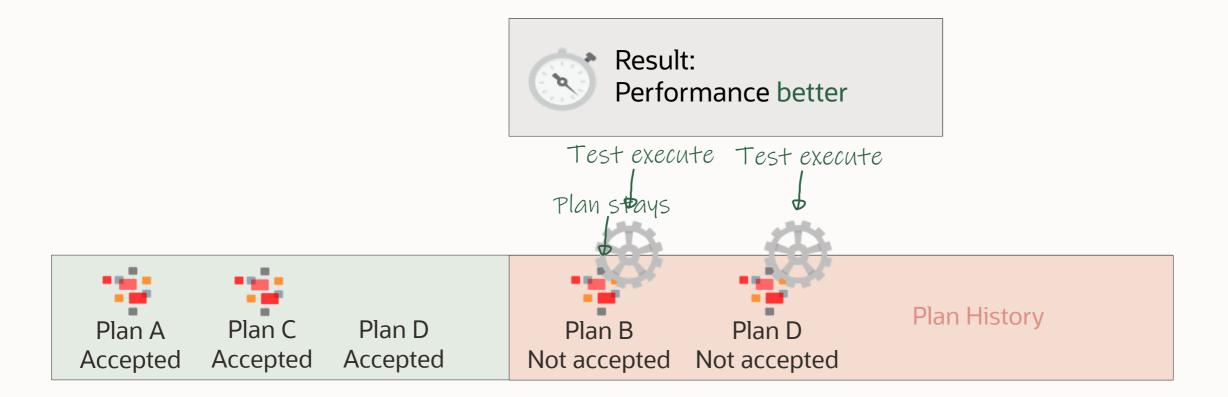

### **SPM | Load from STS**

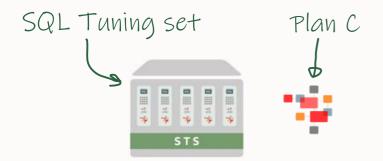

```
SQL> DECLARE
      cnt number;
   BEGIN
      cnt := DBMS_SPM.LOAD_PLANS_FROM_SQLSET('UPG_STS_1');
   END;
```

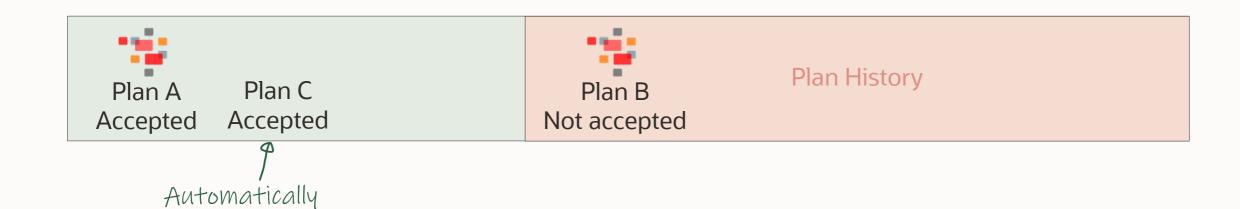

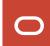

accepted

### **SPM** | Use Case

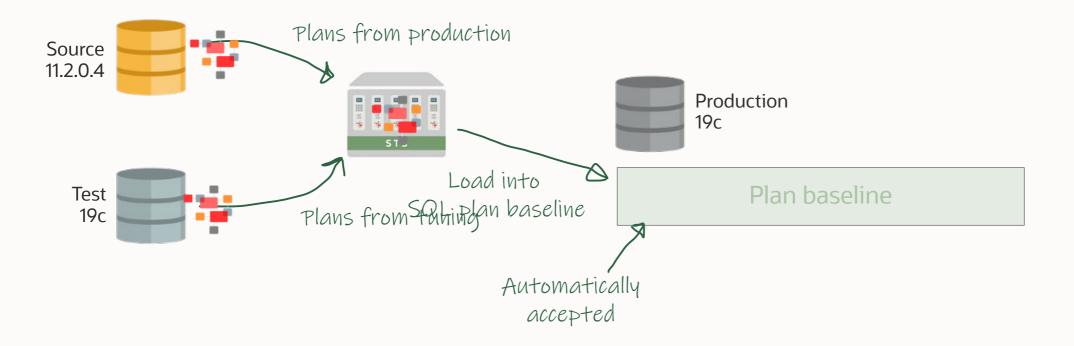

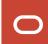

#### **SPM | What if ... literals**

SQL Plan Management in a system with literals is not a good fit

Many distinct statements

• CURSOR\_SHARING = FORCE? No!

Optimal solution: Change your application to use bind variables

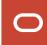

### Use SQL Profiles for statements with literals

Part of Tuning Pack

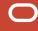

```
dbms_sqltune.accept_sql_profile(..., category=>'TEST_ENV');
alter session set sqltune_category='TEST_ENV';
```

```
dbms_sqltune.accept_sql_profile(..., category=>'TEST_ENV');
alter session set sqltune_category='TEST_ENV';
--After testing, fully enabled profile
dbms_sqltune.alter_sql_profile(..., attribute_name=>'CATEGORY', value=>'DEFAULT');
```

### **SQL Profiles | Facts**

- Stores a set of hints that causes the optimizer to select a plan
- Affects one statement only
- Transparent to application
- Useful with literals using FORCE\_MATCH=TRUE
- Persistent and transportable

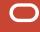

There is only one tool to ensure plan stability:

# SQL Plan Management

#### Don't use

- OPTIMIZER\_FEATURES\_ENABLE
- COMPATIBLE

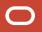

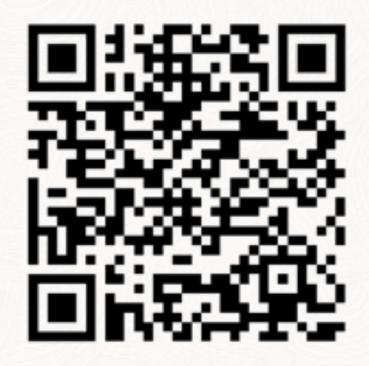

try it out for free

IT'S EASY

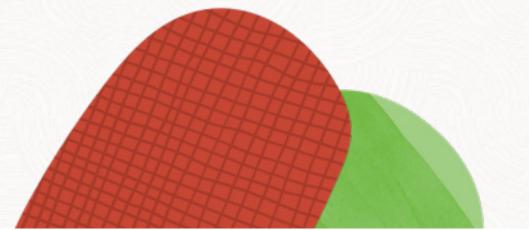

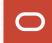

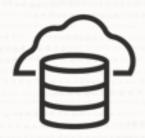

## If you don't have the right license, use a database system in OCI

• Relevant options and packs included in most cloud offerings

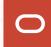

## **Use OCI for performance testing**

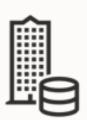

Export SQL Tuning Set

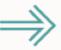

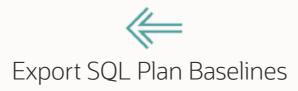

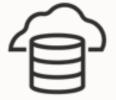

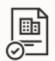

Generate SPA report Create SQL Plan Baselines

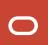

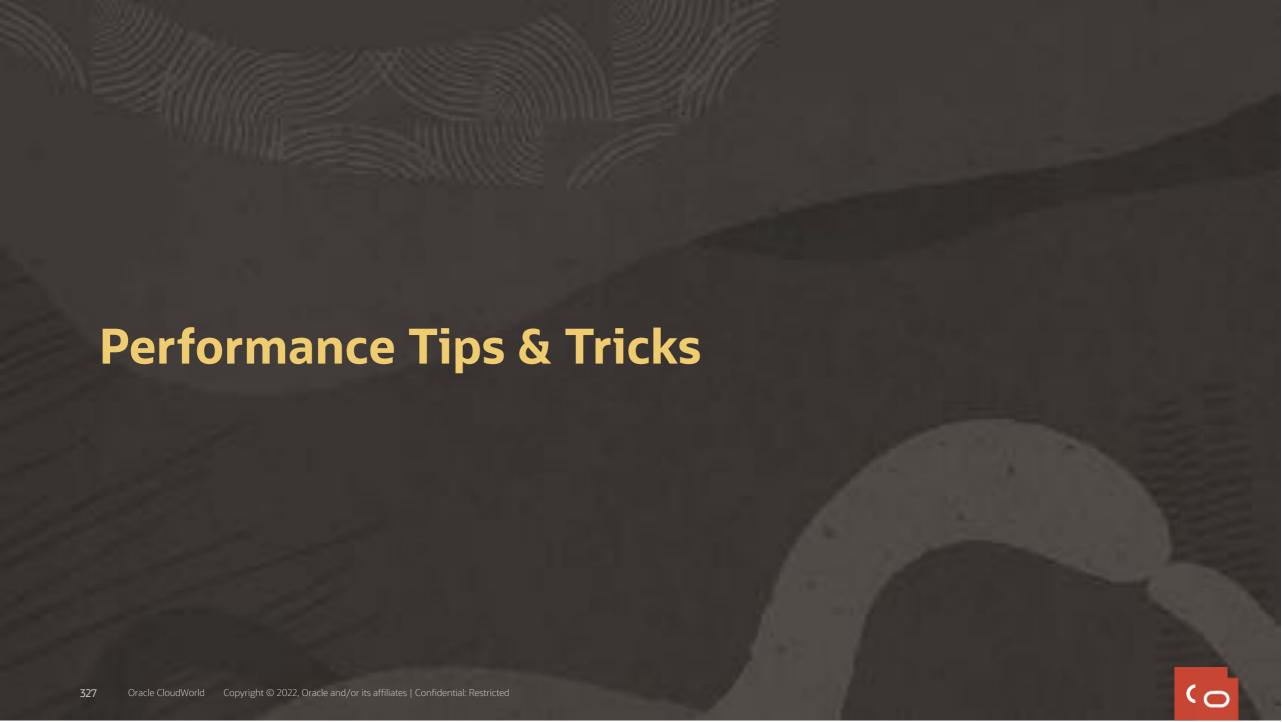

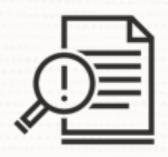

## Use as few initialization parameters as possible

- Stick to the defaults
- Stick to vendor recommendations

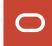

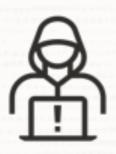

## Only use underscores and events to solve specific situations

• Only under guidance of Oracle Support

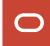

### COMPATIBLE vs. OPTIMIZER\_FEATURES\_ENABLE

#### **COMPATIBLE**

- **Enables features**
- Always use the default value of a release (e.g. 19.0.0)

#### OPTIMIZER\_FEATURES\_ENABLE

- Just reverts to the parameters used in a previous release
- Avoid using it if possible
- This is not a Swiss Army knife!
- You will turn off a lot of great features

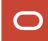

## **Patches For Optimal Performance**

- 1 Install the latest Release Update
- Install the latest Monthly Recommended Patches
- 3 Check for important recommended one-off patches (Doc ID <u>555.1</u>)
- 4 Check for other SQL performance bug fixes (Doc ID 2773715.1)

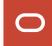

## **Enable Optimizer Fixes**

Selectively enable optimizer fixes using DBMS OPTIM BUNDLE

```
begin
 dbms_optim_bundle.enable_optim_fixes(
   action
                               => 'ON',
                               => 'BOTH',
   scope
   current_setting_precedence => 'YES');
end;
```

Find available bug fixes in ORAdiff or dbms\_optim\_bundle.GetBugsForBundle

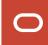

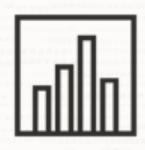

## Don't gather new optimizer statistics after upgrade

• Upgrades from 11.2.0.4 might be different

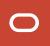

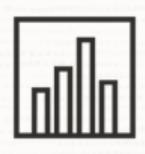

## Don't gather system statistics

- In most cases, the defaults are fine
- Might be a good idea on Exadata Database Machine
- Optimizer blog

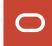

# Insights into the Oracle Database Development Process

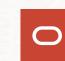

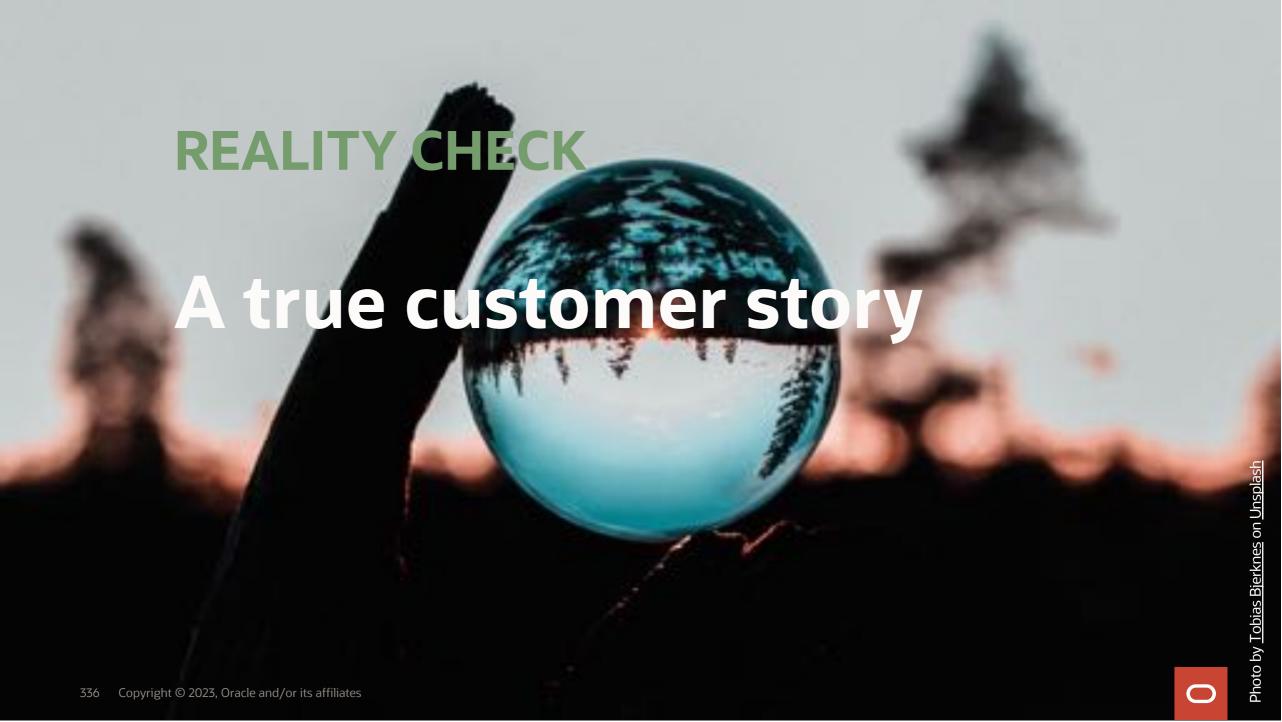

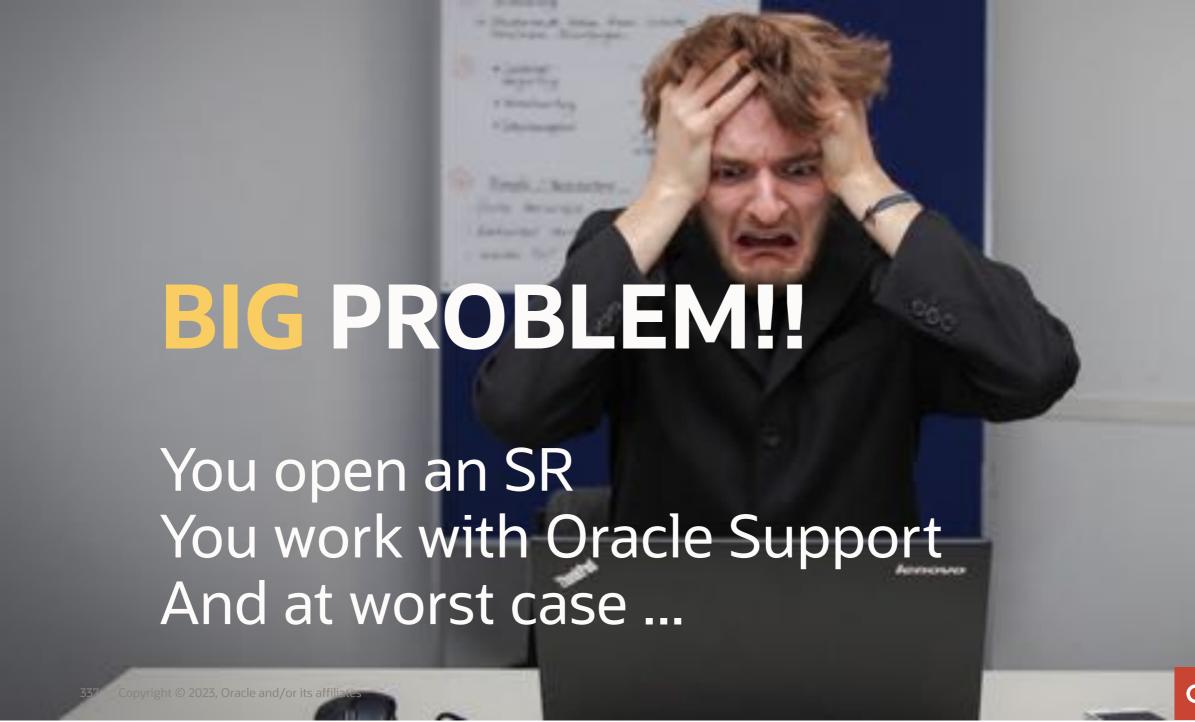

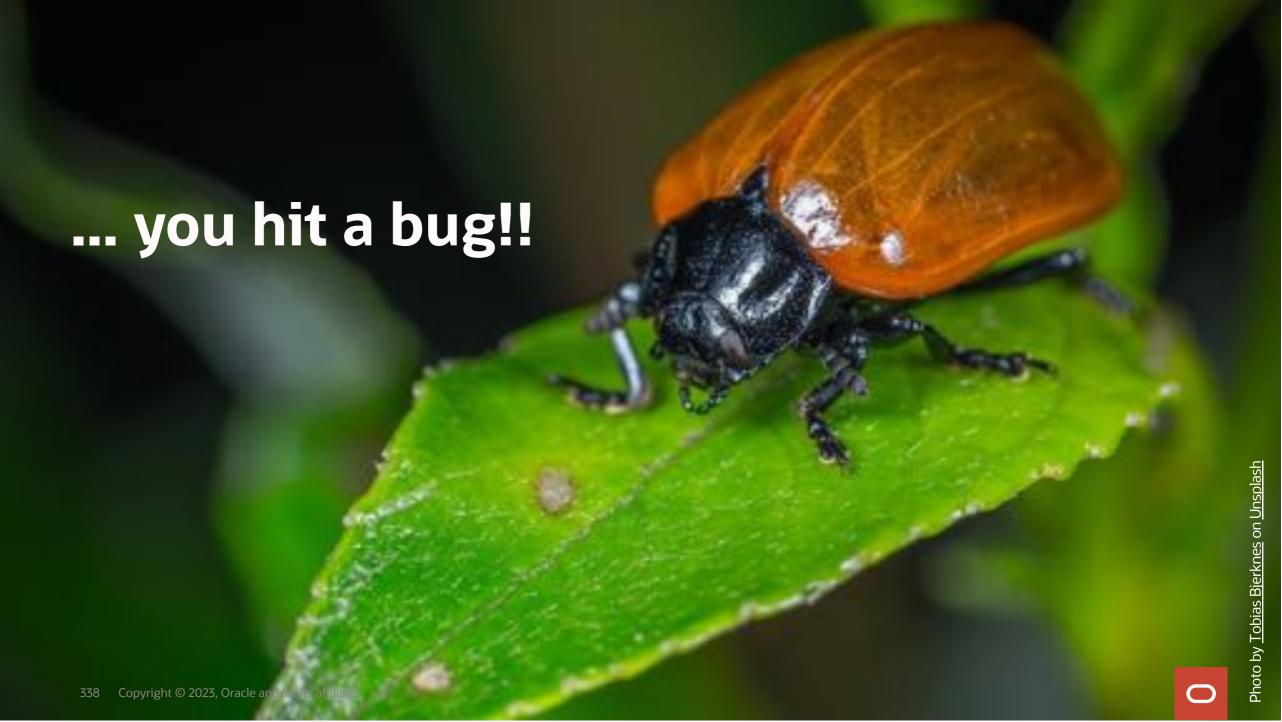

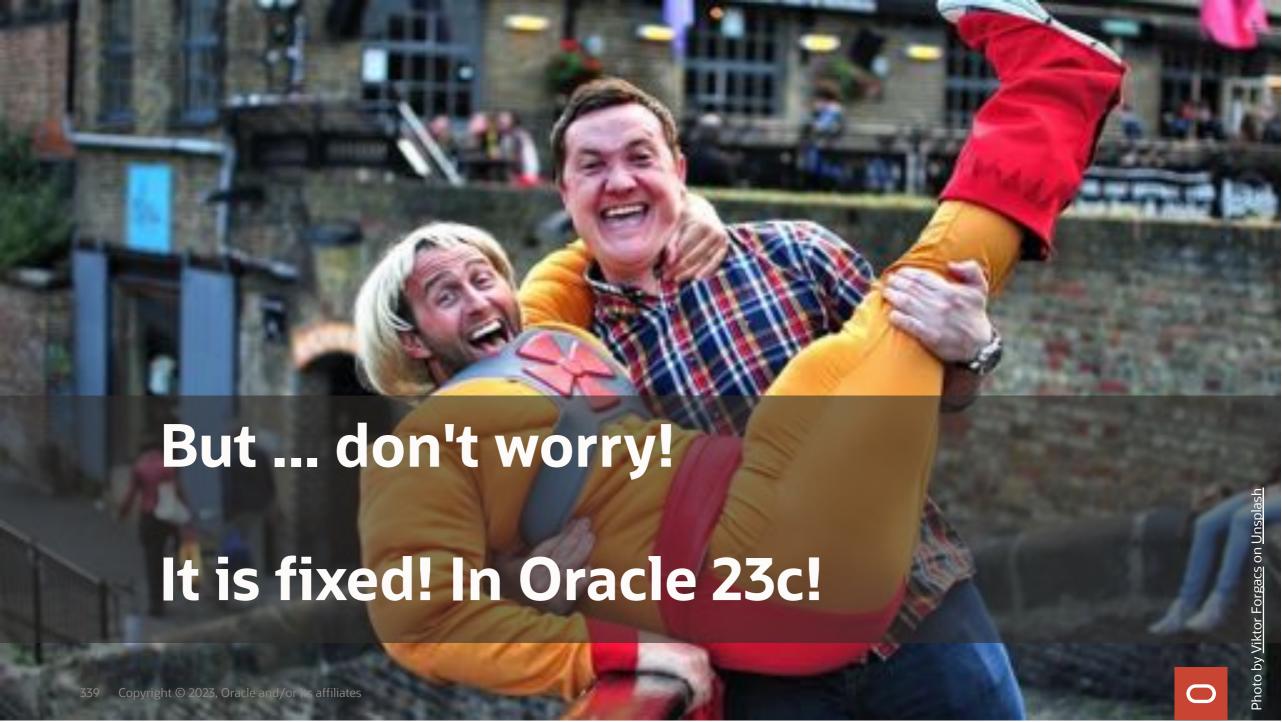

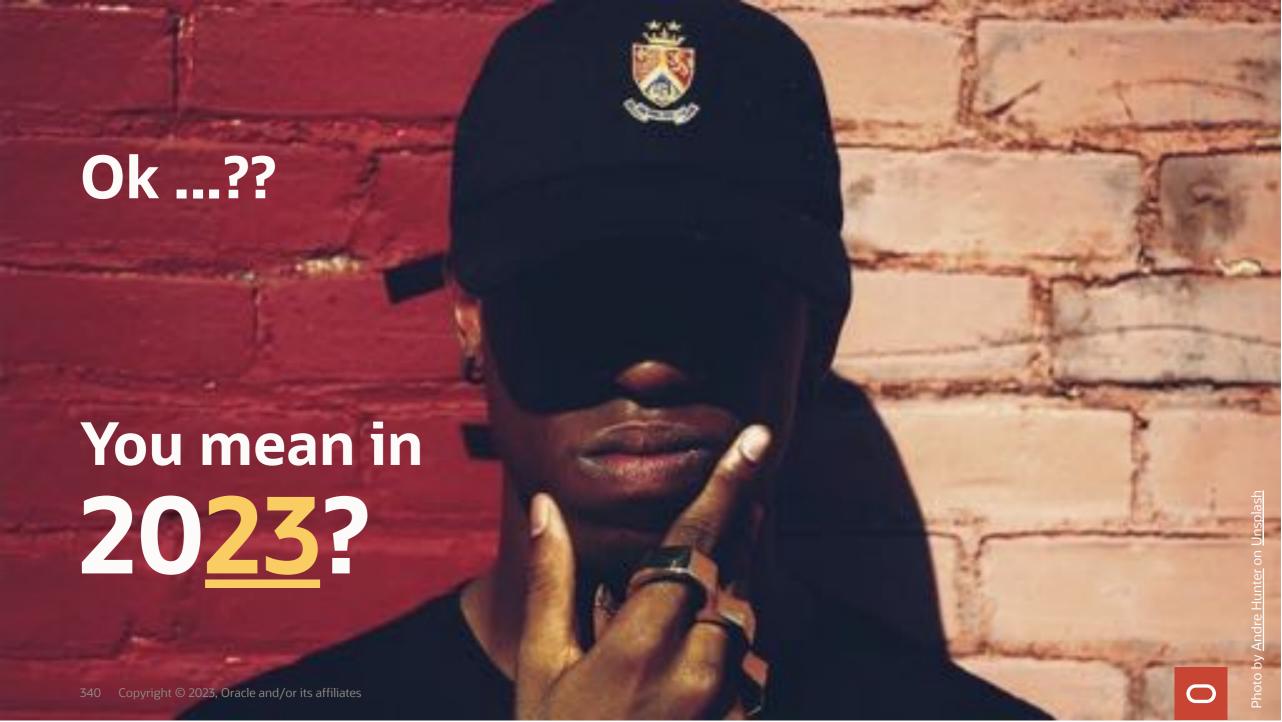

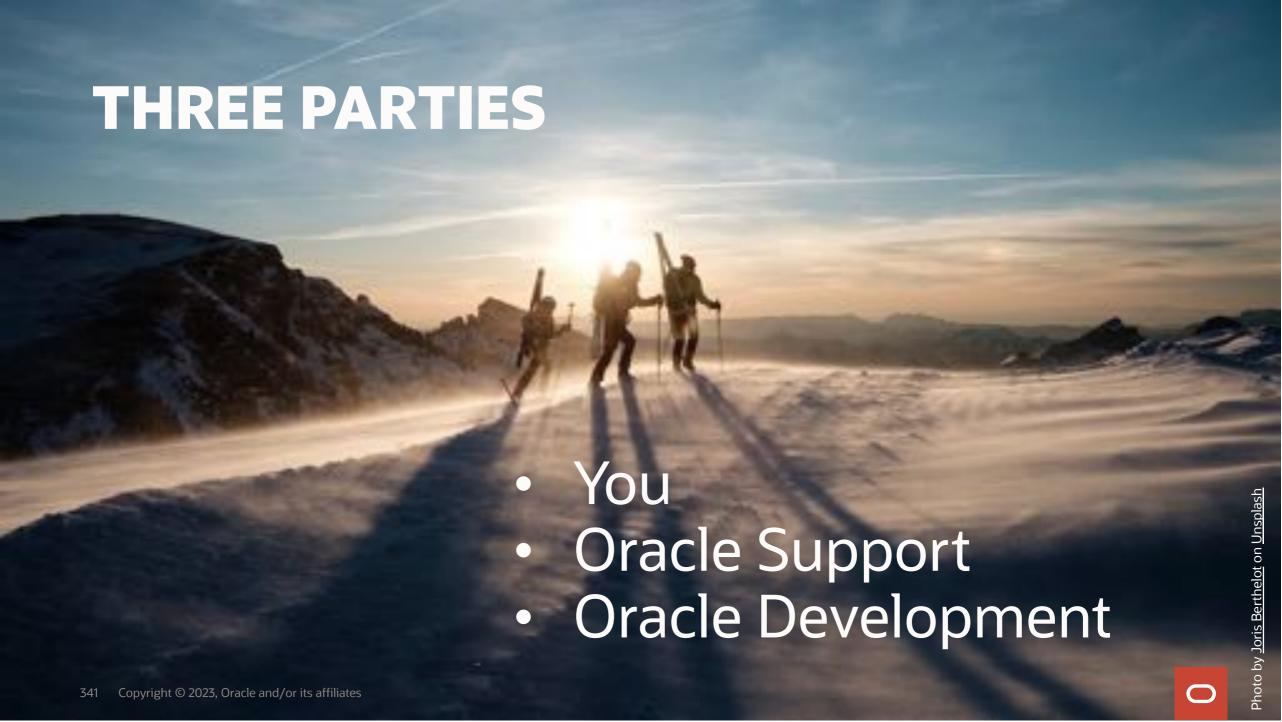

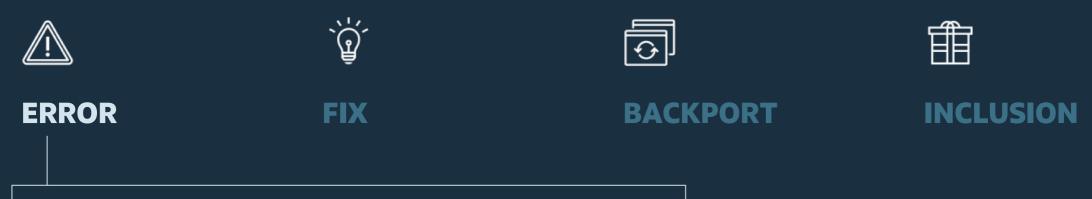

- Report via My Oracle Support
- Service Request inspected by automation

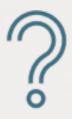

How many Service Requests are solved by automation within one day?

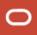

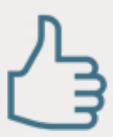

60 % of Service Requests get solved by automation within one single day

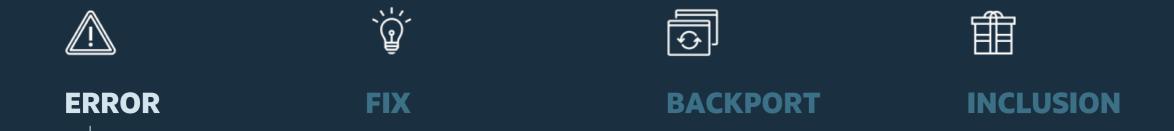

- Support Engineer creates a bug
- Help us help you:
  - Clear description
  - Reproducible test case
  - Logs, traces, dumps
  - Various release tests

#### Bug 41886745 : ORA-600 [happens\_on\_mondays\_only] before java is brewed

#### ■ Bug Attributes

| Type                | B - Defect                    | Fixed in Product Version                                             |                       |
|---------------------|-------------------------------|----------------------------------------------------------------------|-----------------------|
| Severity            | 2 - Severe Loss of<br>Service | Product Version                                                      | 19.17.0.0.0           |
| Status              | 10 - New                      | Platform                                                             | 226 - Linux<br>x86-64 |
| Created             | Oct 17, 2022                  | Platform Version                                                     | ORACLE<br>LINUX 7     |
| Updated             | Oct 17, 2022                  | Base Bug                                                             | N/A                   |
| Database<br>Version | 19.17.0.0.0                   | Affects Platforms                                                    | Generic               |
| Product<br>Source   | Oracle                        | Knowledge, Patches, Service Requests<br>and Bugs related to this bug |                       |
|                     |                               |                                                                      |                       |

#### Related Products

Line Oracle Database Products Family Oracle Database Suite

Area Oracle Database - Product 5 - Oracle Database - Enterprise Edition

Hdr: 41886745 : ORA-680 [happens\_on\_mondays\_only] before java is brewed Abstract: Happens on most important sales table. Sales are yelling ... loudly

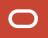

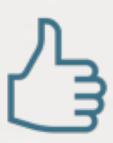

When your case needs further attention:

- 1. Update the SR and raise severity
- 2. Call Oracle Support

Blog Post: Request Management Attention for your SR

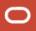

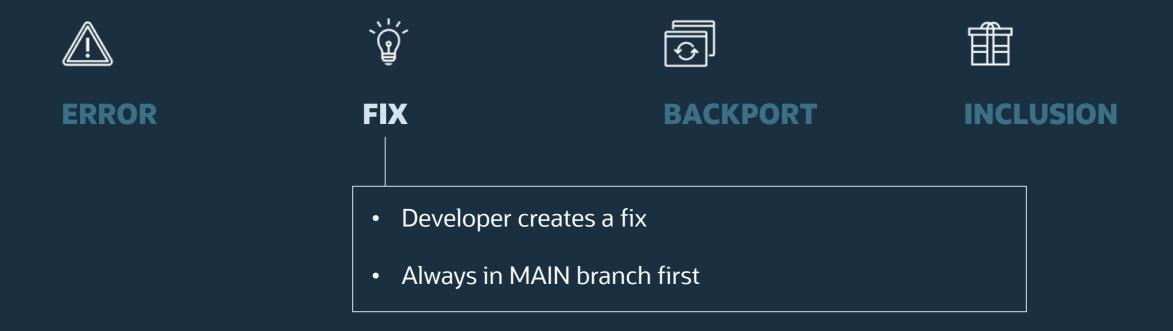

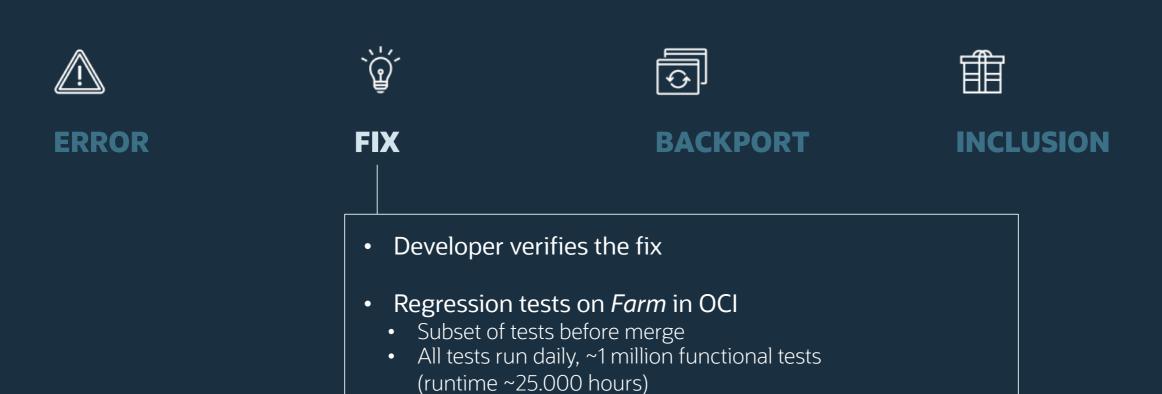

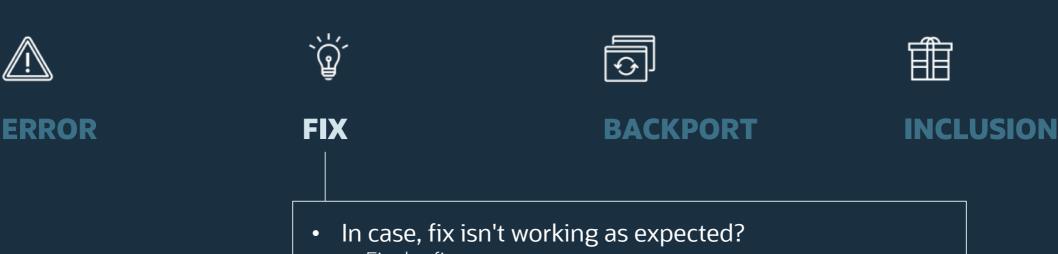

- Fix the fix
- Regression tests again
- Fix is ok?
  - Merge into MAIN
  - Merge can only happen with no failing tests

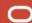

## Branches

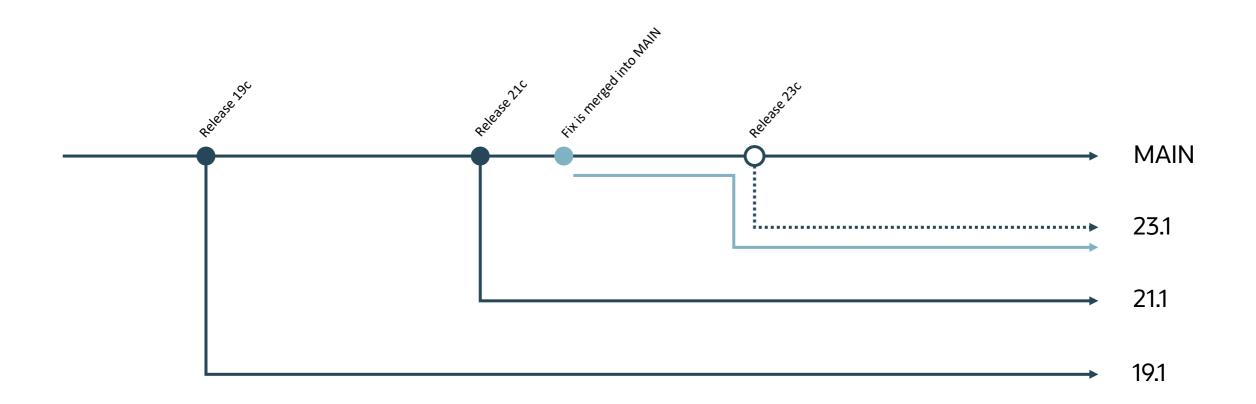

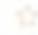

#### Bug Attributes

| Туре                | B - Defect                                       | Fixed in Product Version | 23.1                  |
|---------------------|--------------------------------------------------|--------------------------|-----------------------|
| Severity            | 2 - Severe Loss of Service                       | Product Version          | 19.17.0.0.0           |
| Status              | 80 - Development to<br>QA/Fix Delivered Internal | Platform                 | 226 - Linux<br>x86-64 |
| Created             | Oct 17, 2022                                     | Platform Version         | ORACLE<br>LINUX 7     |
| Updated             | Oct 17, 2022                                     | Base Bug                 |                       |
| Database<br>Version | 19.17.0.0.0                                      | Affects Platforms        | Generic               |
| Product<br>Source   |                                                  |                          |                       |

#### Related Products

Line Oracle Database Products Family Oracle Database Suite

Area Oracle Database Product 5 - Oracle Database - Enterprise Edition

Mdr: 41886745 : ORA-600 [happens\_on\_mondays\_only] before java is brewed Abstract: Happens on most important sales table. Sales are yelling ... loudly

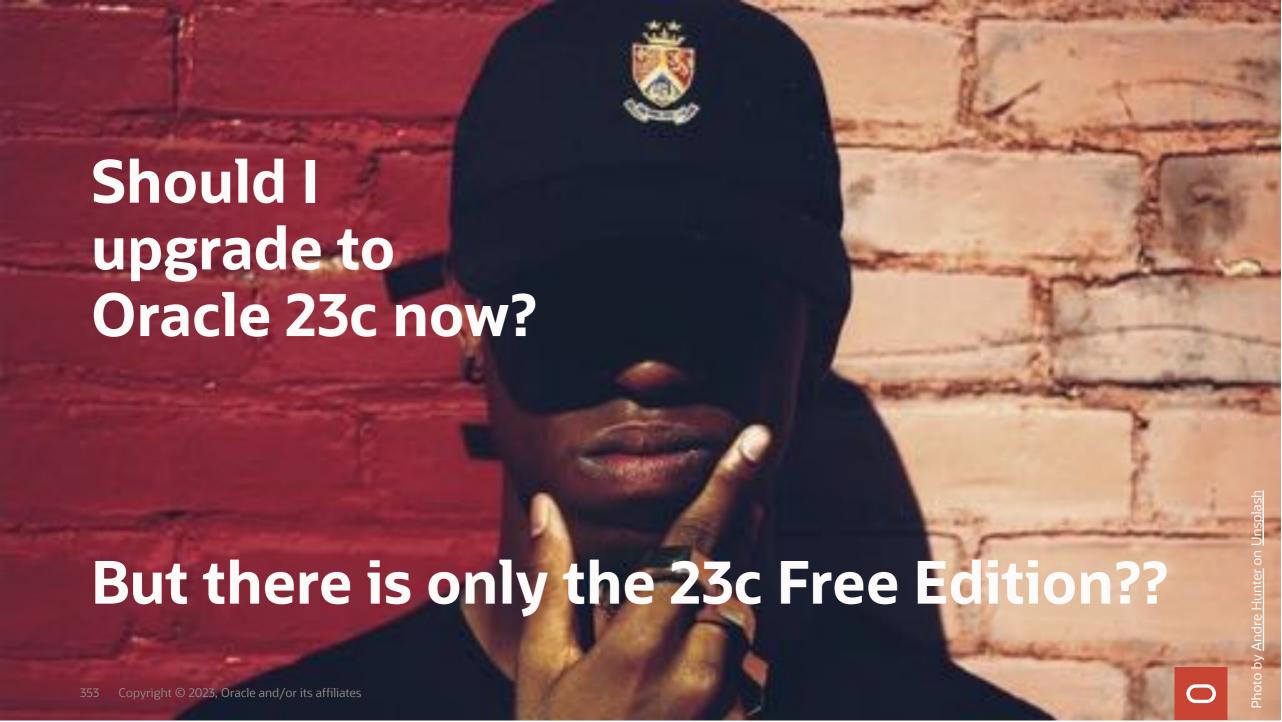

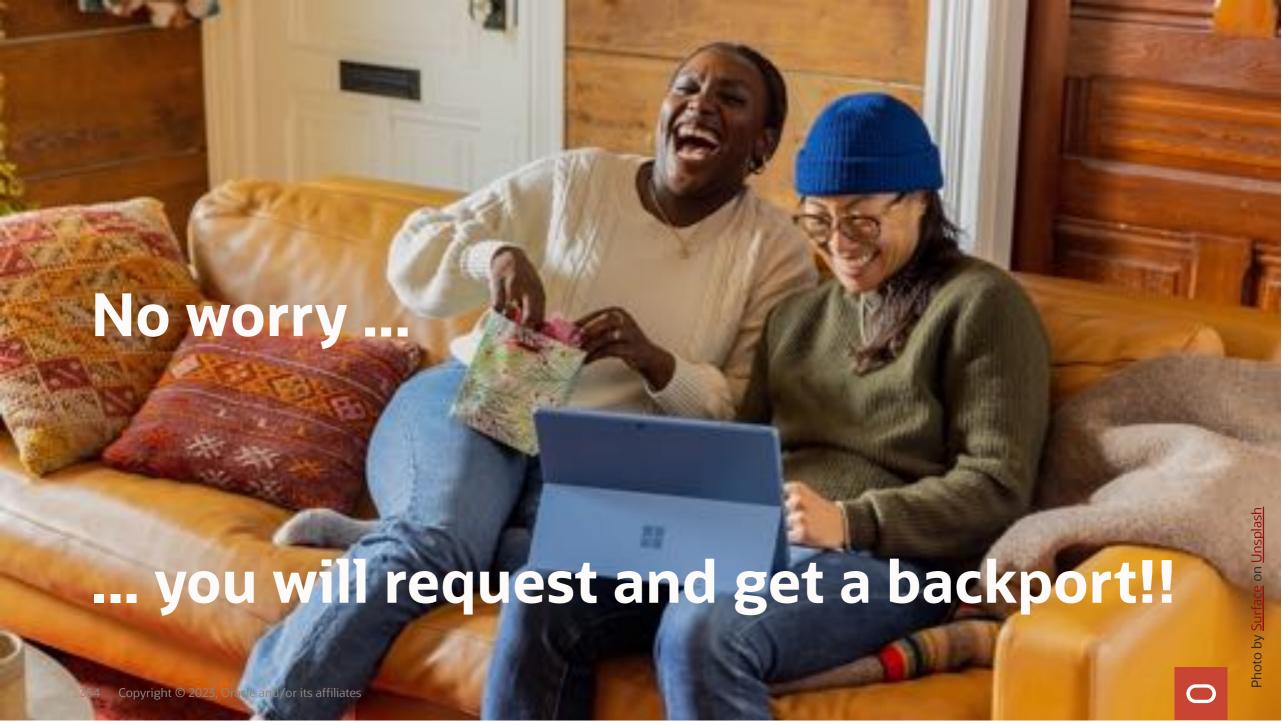

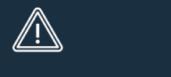

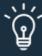

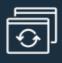

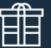

ERROR

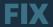

**BACKPORT** 

**INCLUSION** 

- Backport created on request
- Backports are specific for a release and usually also for a patch level, e.g., on top of 19.19.0
- opatch lsinventory

## Backport

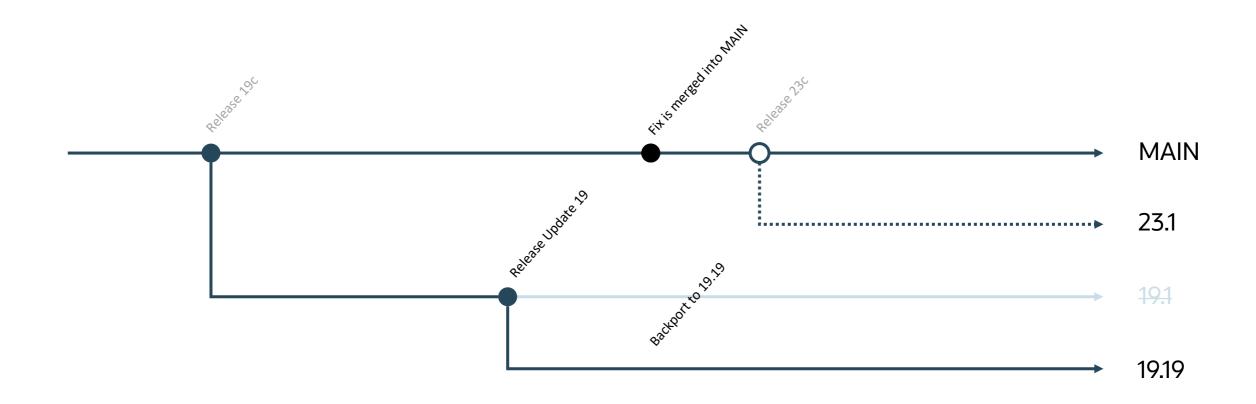

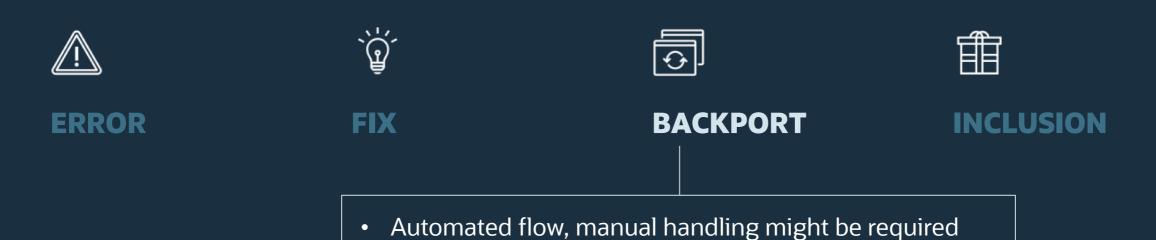

Manual handling may postpone patch delivery

Some conflicts Dependencies

#### Patch Simple Search Results

Filters: Patch Name or Number is 31517417; Patform is Linux x86-64;

Edit Search

| Table - View - | E Detach | Share Link |
|----------------|----------|------------|
|----------------|----------|------------|

| Flatch Name | Description                                             | Release         | Platform (Language)                 |  |
|-------------|---------------------------------------------------------|-----------------|-------------------------------------|--|
| 31517417    | ORA-22308: OPERATION NOT ALLOWED ON EVOLVED TYP (Parch) | 19.16.0.0.008FU | Generic Pletform (American English) |  |
| 31517417    | ORA-22308: OPERATION NOT ALLOWED ON EVOLVED TYP (PMIch) | 19.15.0.0.008AD | Generic Platform (American English) |  |
| 31517417    | ORA-22308: OPERATION NOT ALLOWED ON EVOLVED TYP (PMsh)  | 19.14.0.0.00BRU | Generic Platform (American English) |  |
| h517417     | ORA-22308: OPERATION NOT ALLOWED ON EVOLVED TYP (PWID)  | 19.13.0.0.008RU | Generic Platform (American English) |  |
| 31517417    | ORA-22308: OPERATION NOT ALLOWED ON EVOLVED TYP (PWID)  | 19.12.0.0.00BRU | Generic Platform (American English) |  |
| 31517417    | ORA-22308: OPERATION NOT ALLOWED ON EVOLVED TYP (PWISH) | 19.11.0.0.00880 | Generic Platform (American English) |  |
| 31517417    | ORA-22308: OPERATION NOT ALLOWED ON EVOLVED TYP (Palch) | 19.10.0.0.006RU | Generic Platform (American English) |  |
| 31517417    | ORA-22308: OPERATION NOT ALLOWED ON EVOLVED TYP (Prech) | 19.9.0.0.00BRU  | Generic Platform (American English) |  |
| 31517417    | ORA-22308: OPERATION NOT ALLOWED ON EVOLVED TYP (PWIdt) | 19.8.0.0.00BRU  | Generic Platform (American English) |  |
| 31517417    | ORA-22308: OPERATION NOT ALLOWED ON EVOLVED TYP (PWoh)  | 19.6.0.0.008RU  | Generic Platform (American English) |  |
| 31517417    | ORA-22308: OPERATION NOT ALLOWED ON EVOLVED TYP (PWIch) | 19.4.0.0.00HRU  | Generic Platform (American English) |  |

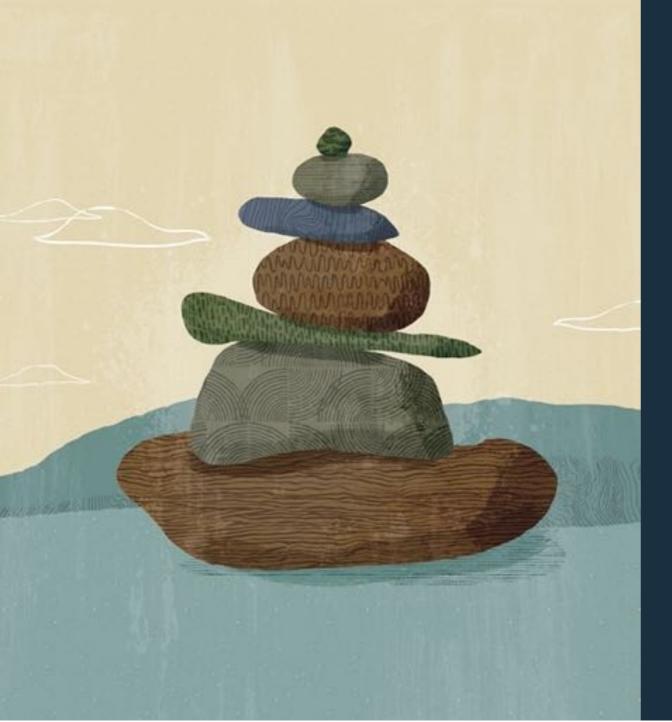

Why is the patch not in the next Release Update?

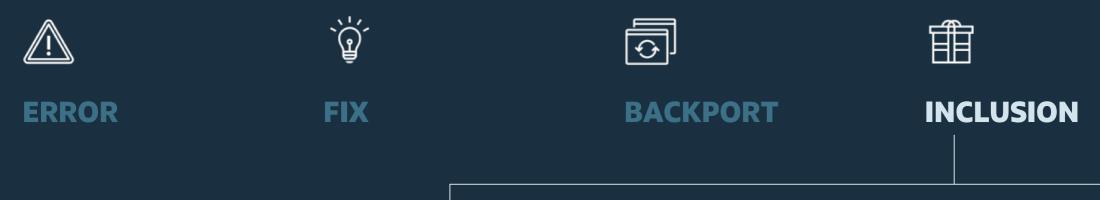

- What goes into a Release Update?
- Screening and monitoring for candidates
- Support can request inclusion via base bug

## Request for Inclusion

#### Recommended Patches for 19.18 DB Home

Below is the list of important patches to consider applying on top of 19.18. In addition to the relevant patches listed below, you should also review patches in Database PSU/BP/Update/Revision - Known Issues Primary Note(Doc ID 1227443.1) and Oracle Database Patches to Consider for 19c (Doc ID 2781612.2) which contains patches to consider for specific areas such as Data Pump, Golden gate etc.

| Bug                                | Fixed<br>in RU | Fixed in MRP                                            | Description                                                                                                    | Patches            | NON<br>ROLLING | Added           |
|------------------------------------|----------------|---------------------------------------------------------|----------------------------------------------------------------------------------------------------|--------------------|----------------|-----------------|
| 35037877<br>(replaces<br>20289608) |                |                                                         | [SECURITY] EM patching may fail with<br>ORA-4067                                                                                      | (list:<br>patches) |                | 20-<br>APR-2023 |
| 32727143                           | 19.19          |                                                         | [SQL EXECUTION] Transaction-level content<br>isolation for transaction-duration global<br>temporary tables                            | (list:<br>patches) |                | 20-<br>APR-2023 |
| 34557500<br>(replaces<br>31544097) | 19.19          | DBMRP<br>19.17.0.0.230321,<br>DBMRP<br>19.18.0.0.230321 | [BLOCK TRACK] CTWR caused multiple<br>instances to hung state on the RAC Standby D8                                                   | (list:<br>patches) |                | 20-<br>APR-2023 |
| 34340632                           |                |                                                         | [AQ] Smart Monitoring & Resiliency in AQ KGL<br>Memory Usage To Help Message Cleanup And<br>Prevent ORA-600 [KGL-HEAP-SIZE-EXCEEDED]. | [list:<br>patches] |                | 14-<br>APR-2023 |
| 35246710<br>(replaces<br>33803836) | 19.19          | DBMRP<br>19.18.0.0.230418                               | [BUFFER CACHE] High "Direct Path Read" Waits<br>After 19.18 DBRU Patching                                                             | (list:<br>patches) |                | 08-<br>APR-2023 |
| 34832725<br>(replaces              |                |                                                         | [SHRD CRSRS] ORA-4031 and / or High Shared<br>Pool Latch Contention During Session Creation in                                        | (list:             |                | 25-             |

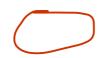

## Request for Inclusion

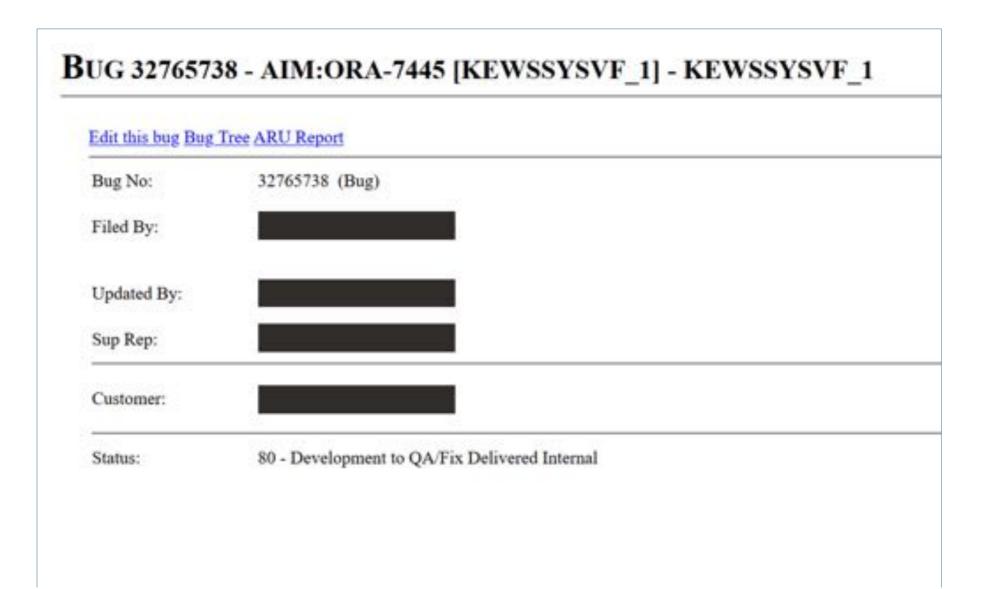

## **Automatic Incident Management**

## **Automatic Incident Management**

- Scans for incidents
- Monitors also shared autonomous databases
- Automatically creates bugs
- Report and fix bugs before customers

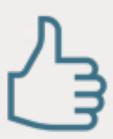

## Ensure your Service Request is associated with the corresponding bug

CHG: BPS:No of customers->179->180

CHG: SR:3-304 (ORION) Attached

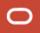

## Insights into the Patching Process

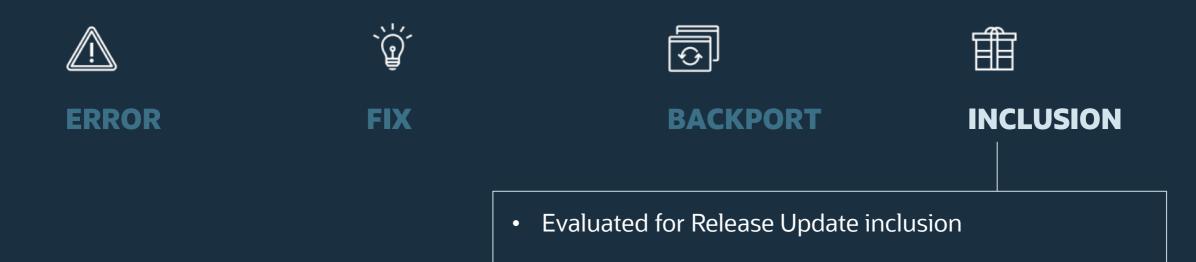

RAC Rolling Standby-First

Strict requirements apply

0

### Inclusion Evaluation and Criteria

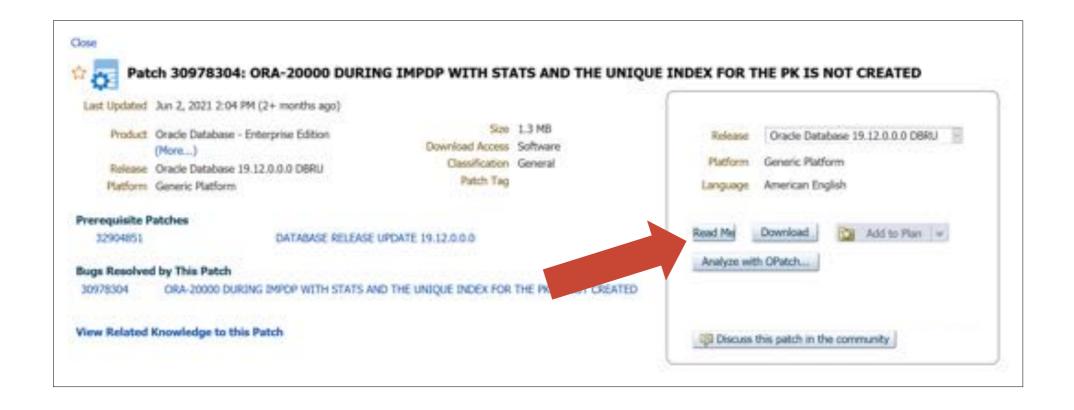

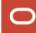

### Inclusion Evaluation and Criteria

Oracle Database 19 Release 19.12.0.0.210720DBRU

ORACLE DATABASE Patch for Bug# 30978304 for Generic Platforms

This patch is non-RAC Rolling Installable.

This patch is non-Data Guard Standby-First Installable - Please read My Oracle Support Note 1265700.1 https://support.us.oracle.com/oip/faces/secure/km/DocumentDisplay.jspx?id=1265700.1 Oracle Patch Assurance - Data Guard Standby-First Patch Apply for details on how to remove risk and reduce downtime when applying this patch.

## **NEVER INCLUDED**

(1) Frerequisites

-----

Before you install or deinstall the patch, ensure that you meet the following requirements:

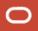

## Insights into the Patching Process

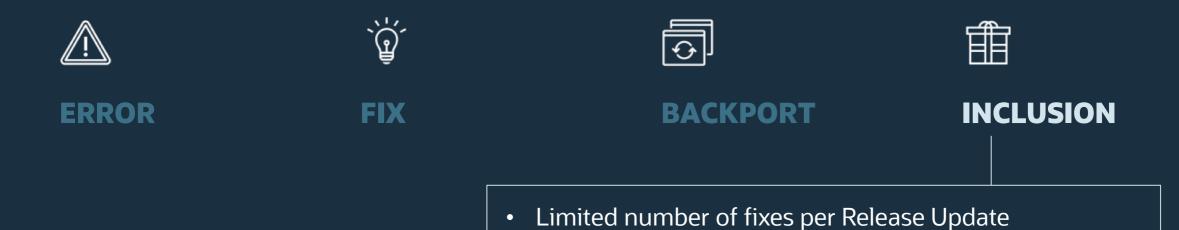

Release Updates and Revisions regression tests

### Limitation

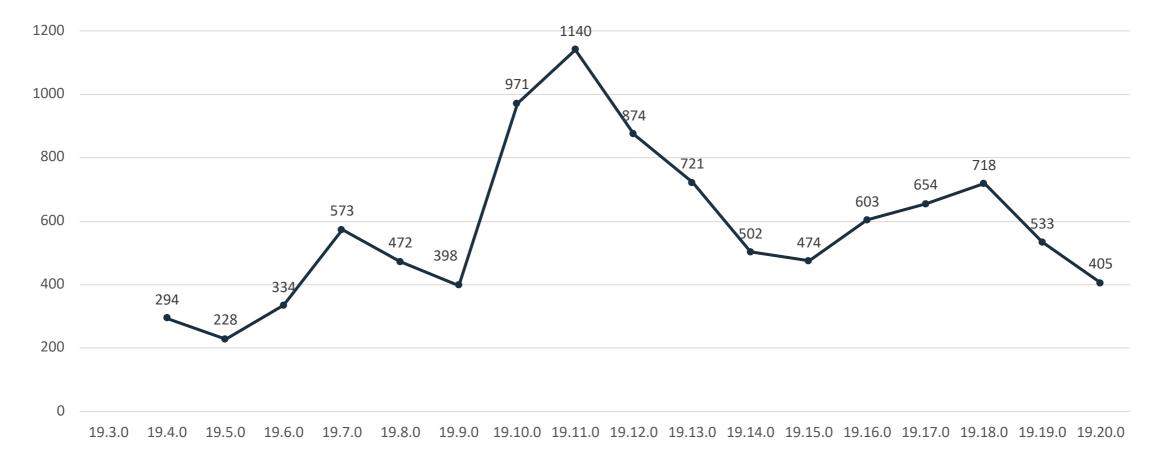

Database 19 Release Updates and Revisions Bugs Fixed Lists (Doc ID 2523220.1)

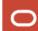

## Limitation

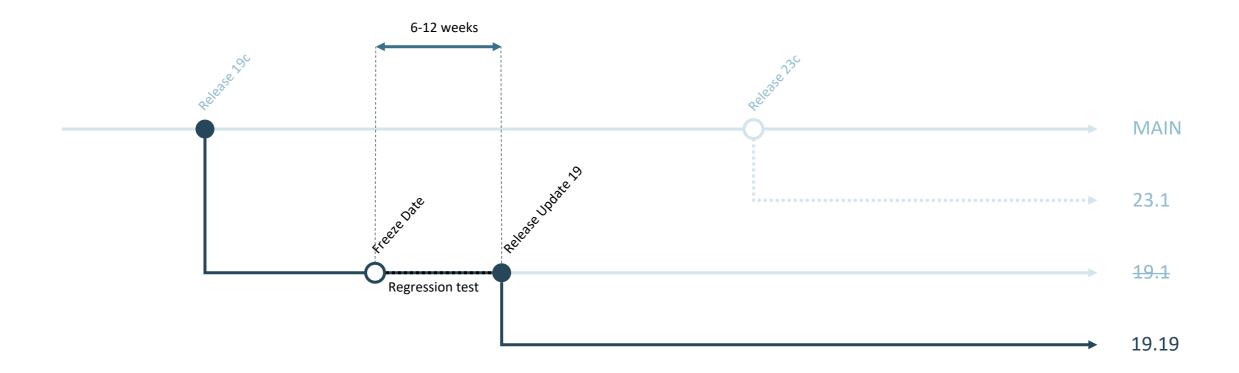

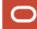

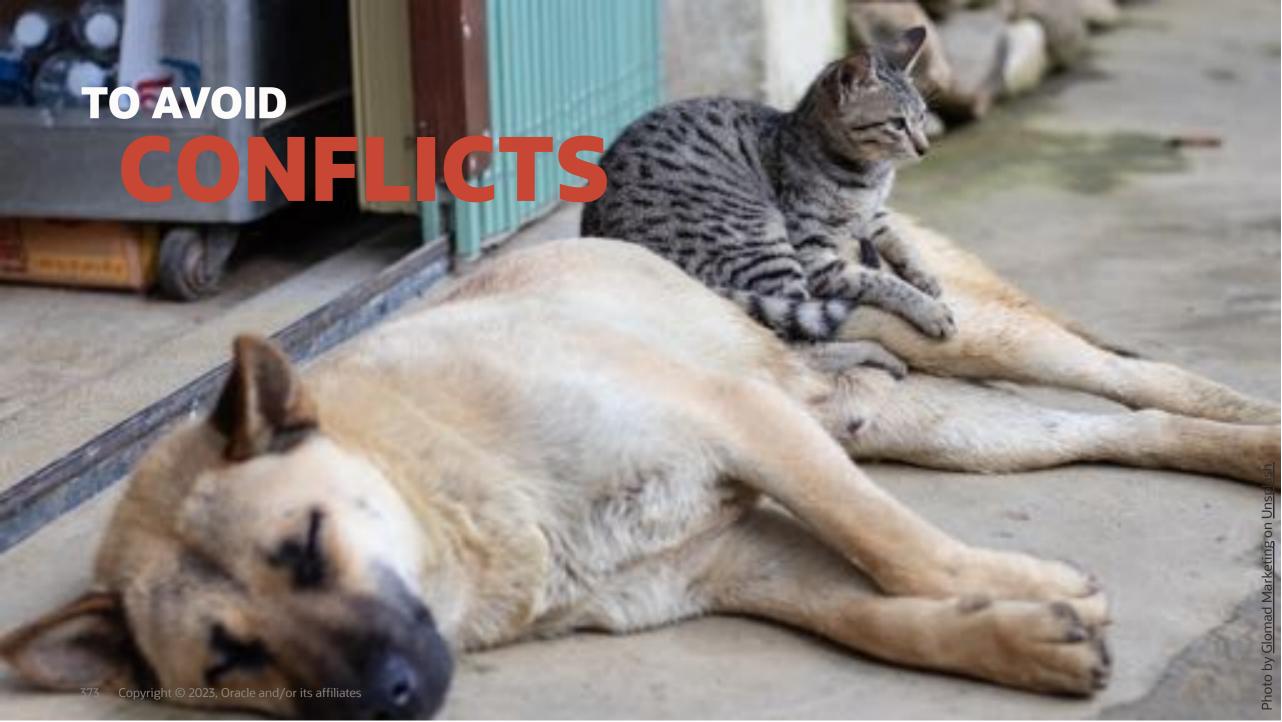

```
$ORACLE_HOME/OPatch/opatch prereq CheckConflictAgainstOHWithDetail -ph ./
Invoking prereq "checkconflictagainstohwithdetail"
ZOP-40: The patch(es) has conflicts with other patches installed in the
Oracle Home (or) among themselves.
Prereq "checkConflictAgainstOHWithDetail" failed.
Summary of Conflict Analysis:
There are no patches that can be applied now.
Following patches have conflicts. Please contact Oracle Support and get
the merged patch of the patches :
35012562, 35095748
Conflicts/Supersets for each patch are:
Patch: 35095748
Conflict with 35012562
Conflict details:
/u01/app/oracle/product/19.19.0/db_1/lib/libserver19.a:kko.o
OPatch succeeded.
```

0

## Basic Facts | Conflicts

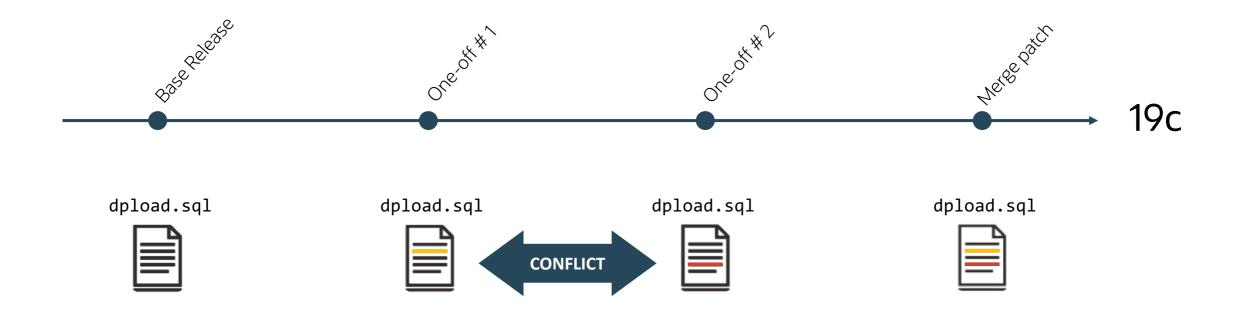

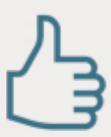

Always attach the output of **opatch lsinventory** to your Service Request

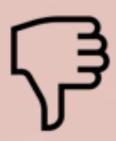

#### Don't name it

- optch\_lsinvt.txt
- tekst\_fra\_opatch.txt
- alle\_meine\_patches.txt
- textodeopatch.txt

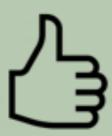

Just name it opatch\_lsinventory.txt

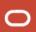

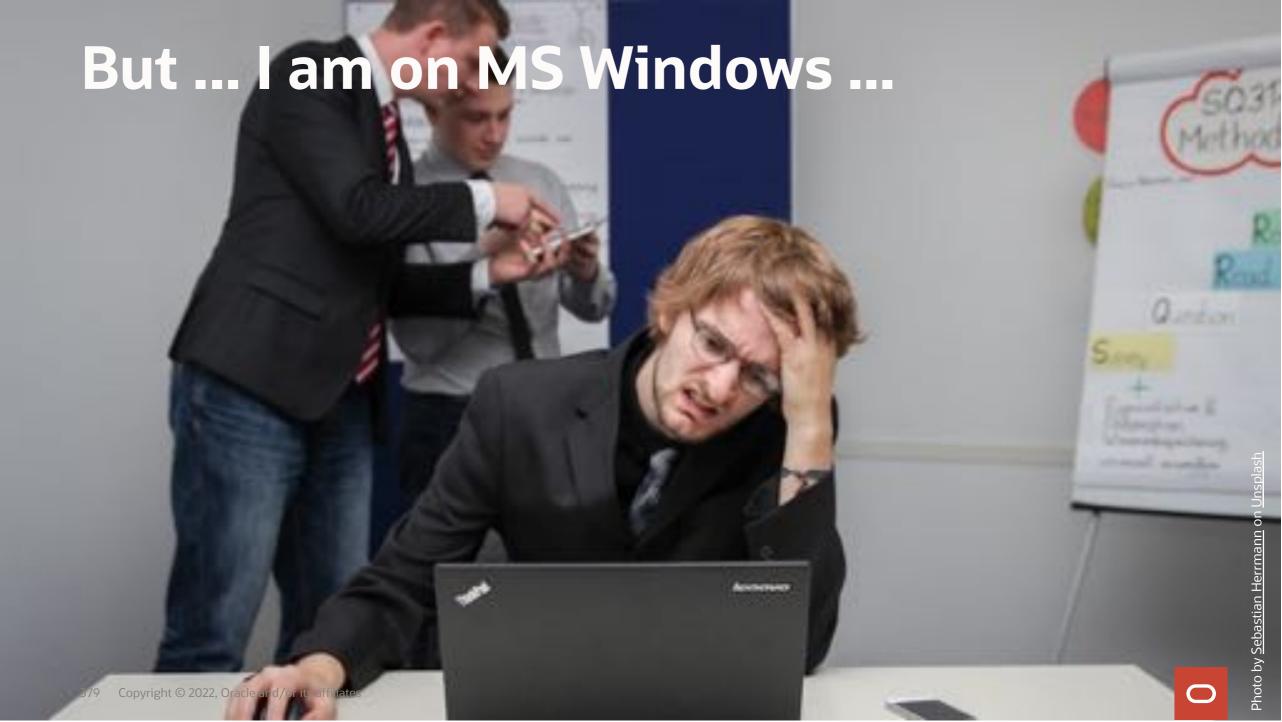

## Windows is different ...

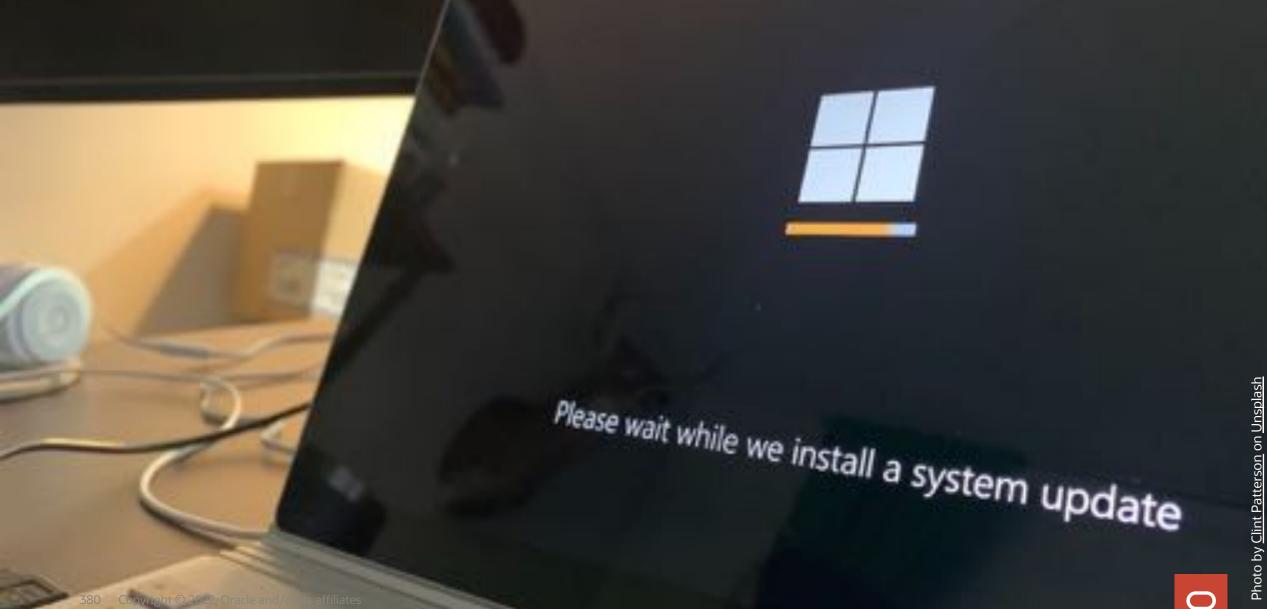

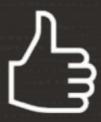

Windows Bundle Patches is the term used for Release Updates on Windows

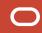

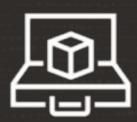

A Windows Bundle Patch and a Release Update from the same quarter, e.g., April 2023, do not contain the same patches

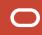

## **Comparing Release Updates and Bundle Patches**

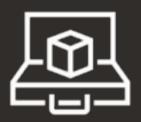

#### 19.19.0 Linux Release Update

- 533 bug fixes
- 5 were not in the Windows bundle patch

#### 19.19.0 Windows Bundle Patch

- 153 additional bug fixes
- 528 bug fixes in common

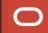

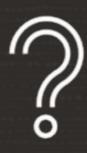

Where do I find the Windows Bundle Patches?

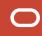

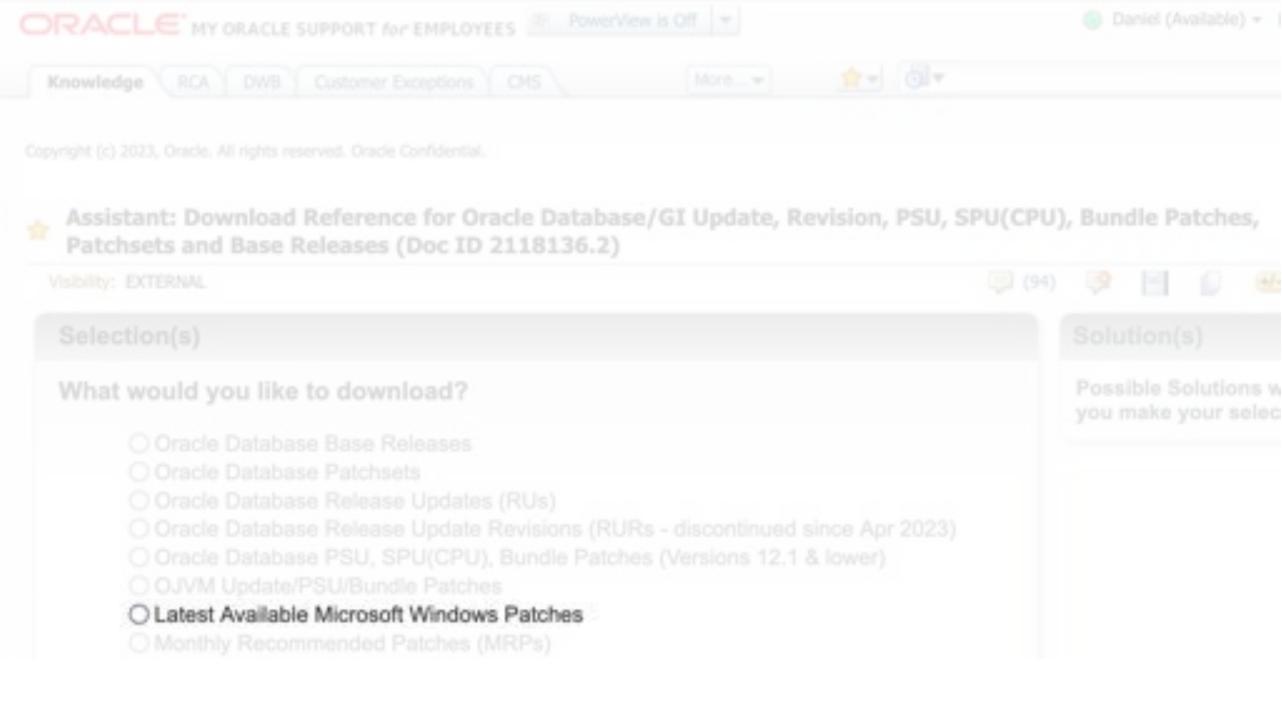

## **Basic Facts | Patch Availability**

MOS Note: 2118136.2 - Assistant: Download Reference for DB and Gl Patch

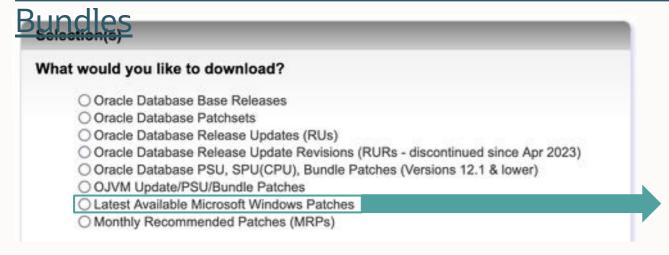

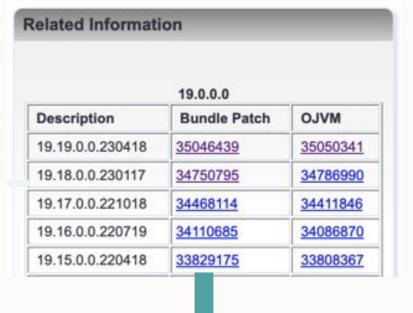

#### **Patch Details**

Details for Patch 33829175 not found.

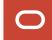

## **Basic Facts | Patch Availability**

MOS Note: 2844795.1 - Apr 2022 Patch Availability Document (DB-only)

<u>(Doc ID 2844795.1)</u>

This document contains the following sections:

- Critical Patch Update April 2022 Patch Availability Document (PAD)
  - 1 Overview
    - 1.1 How To Use This Document
    - 1.2 Terminology in the Tables
    - 1.3 On-Request Patches
    - 1.4 CPU Program and My Oracle Support Patch Recommendations
    - 1.5 My Oracle Support (MOS) Conflict Checker Tool
  - 2 What's New in April 2022
    - 2.1 "Final CPU Information (Error Correction Policies)"
    - 2.2 "Post Release Patches"
    - 2.3 "Separate PADs for Separate Products"

#### **Patch Details**

Details for Patch 33829175 not found.

| Mic osoft Windows BP<br>210.0.220419     | Patch 338 9143 | MS-Windows | 14-Jun-2022     |
|------------------------------------------|----------------|------------|-----------------|
| Microsoft Windows BP<br>19.15.0.0.220419 | Patch 33829175 | MS-Windows | 17-<br>May-2022 |

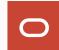

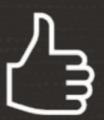

Find the PAD by searching for Patch Availability Document Apr 2023

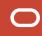

## ... Oracle on Windows is different

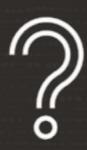

But this MOS note is missing ...

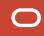

### **MOS** Note is not accessible

#### MOS Notes into UNDER REVIEW state without telling you more details

See blog post "This MOS note is not available anymore?"

#### Document cannot be displayed. Possible reasons are:

- The document id was entered incorrectly. Please check and try again.
- The document id does not exist (was referenced incorrectly).
- The document is not classified as publicly accessible ("non-public").
- The content is being updated and it is temporarily unavailable but will be made available again soon.

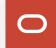

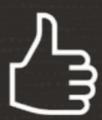

## Just try it again a few days

• If urgent, open an SR and check with Oracle Support

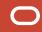

## Oracle Linux Development Platform

## Porting

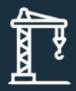

### Oracle Linux x86-64

#### Porting

- Microsoft Windows
- SPARC Solaris
- Intel Solaris x86-64
- IBM AIX
- IBM zLinux
- HP UX Itanium
- BS2000

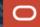

# **Some** of the platforms from our bug tracking system

Blast from the past

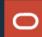

## Blast from the Past | Platforms

Microsoft Windows Phone
Oracle JRockit Virtual Edition x86
SunOS

Monta Vista x86

Acme Packet 1100

iTron

Embedded Linux on cnMIPS

Embedded Linux SH4

HP NonStop Itanium (OSS)

**QNX Unix** 

Acme Packet 6100

Linux MIPS 64-bit

Fujitsu BS2000/OSD (SQ series)

Mediatek MTZ

HP NonStop (Guardian) on x86

Fujitsu BS2000

HP Tru64 UNIX

Tekelec

Qualcomm Brew MP

Netra Server X5-2 for Communications

HP NonStop S-series (Guardian)

HP OpenVMS Itanium

Monta Vista x86-64

OpenSolaris

SCO Unix

Net-Net 9200

Symbian EPOC

Linux ARM 32-bit VFP HardFP ABI

SGI Irix

ia64

Linux SPARC

Oracle Solaris on SPARC (32-bit)

HP NonStop Itanium (Guardian)

RIM BlackBerry

Netra X3-2 for Acme Packet

Oracle Solaris on SPARC (64-bit)

IBM S/390 Based Linux (31-bit)

Acme Packet 3900

**SPARC** 

Fujitsu MSP-EX

**Trusted Solaris** 

Net-Net 4250

HP OpenVMS VAX

HP-UX PA-RISC (32-bit)

Acme Packet 6300

Microsoft Windows CE

IBM z/OS on System z

StorageTek Hardware

Oracle Solaris on x86 (32-bit)

Fujitsu BS2000/OSD (SX series)

Linux ARM 64-bit

Novell NetWare

Linux on IBM Z

Data General

**Pyramid** 

Talari

Palm Computing

HP NonStop (OSS) on x86

Unisys OS 2200

HP OpenVMS Alpha

Acme Packet 3820

FreeBSDx86

Oracle Solaris Express

VxWorks

Microsoft Windows (32-bit)

Sequent

Windows NT

nCube

## Break

We start again at 15:15

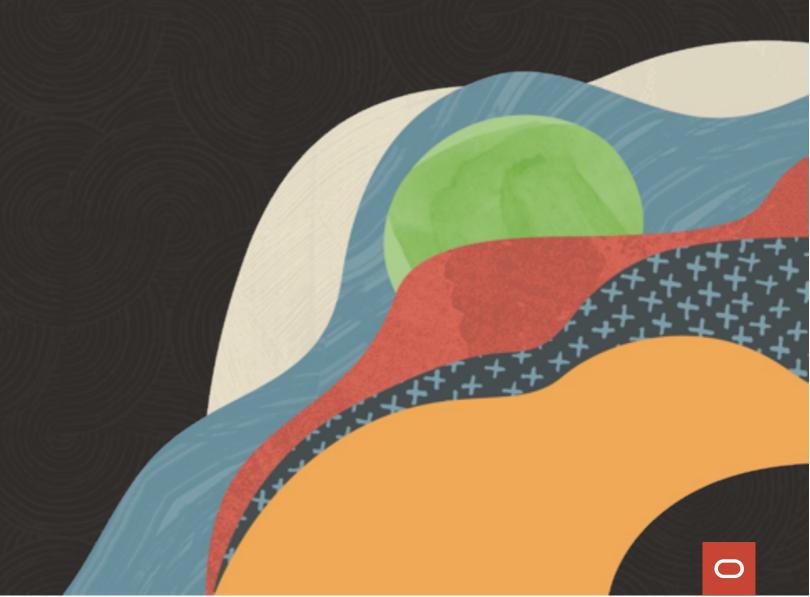

## Oracle Database 23c

What's Changing

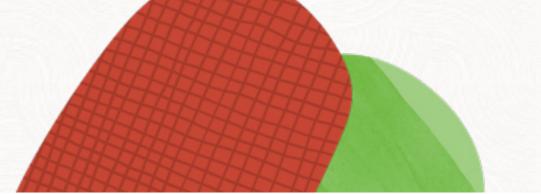

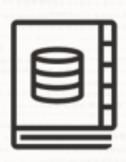

Consult the <u>Upgrade Guide</u> for changes, desupports, and deprecations

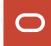

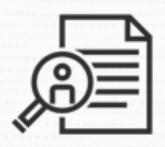

## Traditional Auditing is desupported in Oracle Database 23c

Migrate your policies to Unified Auditing

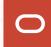

### TRADITIONAL AUDITING

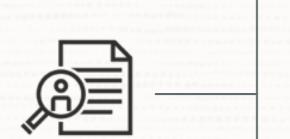

- Database generates audit records
- You can't create new polices or change existing ones

### **UNIFIED AUDITING**

- Use syntax converter script (MOS Doc ID 2909718.1)
- Do it before the upgrade

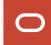

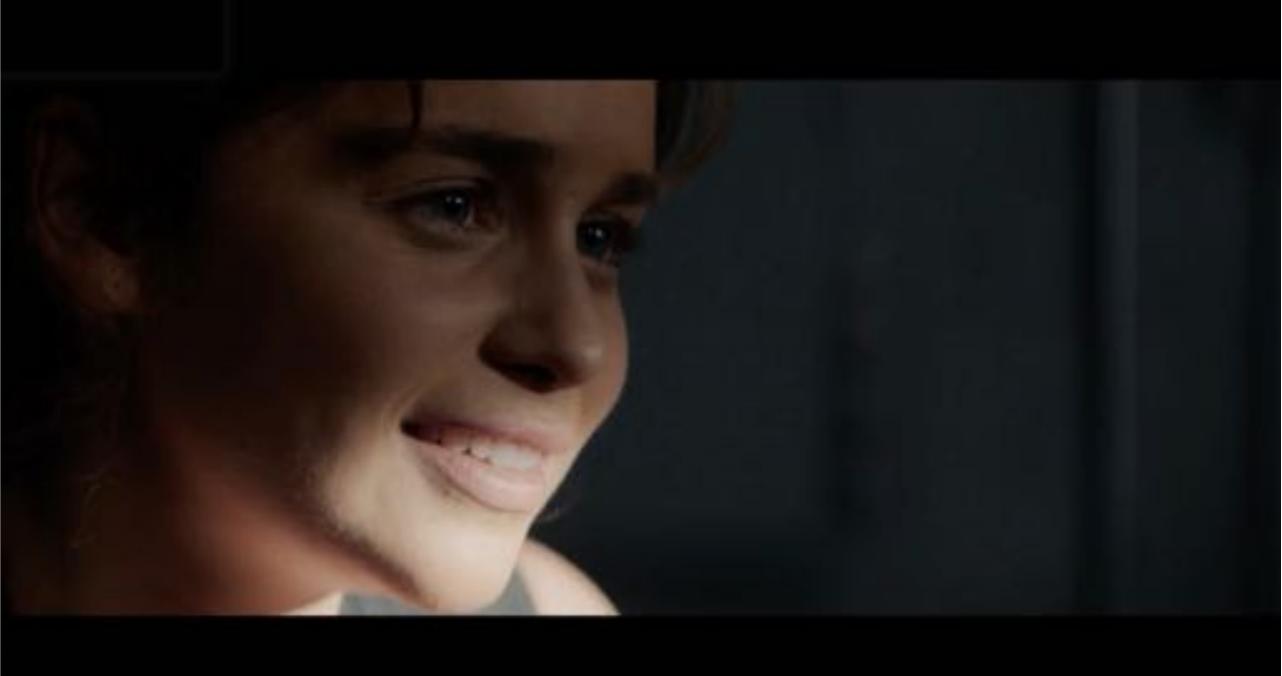

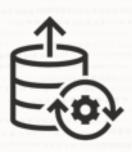

# Soon, AutoUpgrade is the only supported tool to upgrade your Oracle Database

• DBUA and command line upgrade will get desupported

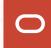

### **Enterprise Manager**

### AutoUpgrade integration into EM CC

- Fleet scale
- Non-CDB to PDB
- Non-rolling logical standby
- TDE
- REST and emcli automation

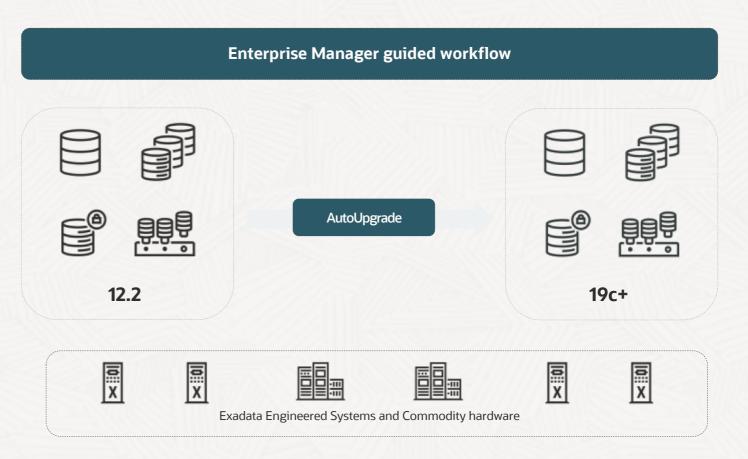

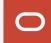

## Oracle Database 23c

What's New

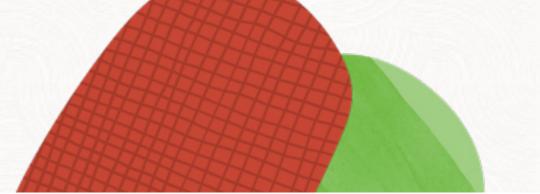

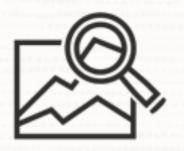

# Examine Oracle Database changes using ORAdiff

- Oracle Release Analyzer Diff Utility
- https://oradiff.oracle.com

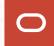

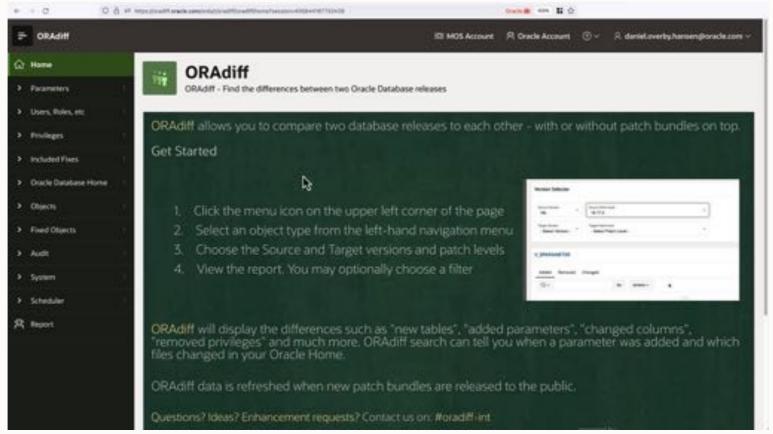

Watch on YouTube

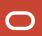

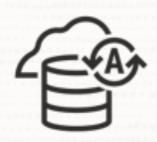

Oracle Autonomous Database speaks *human* 

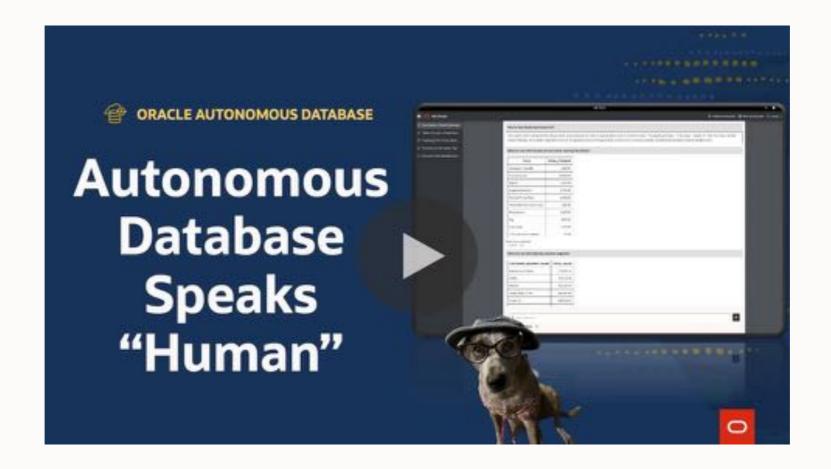

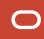

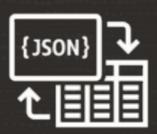

Get the best of both worlds with JSON Duality Views

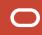

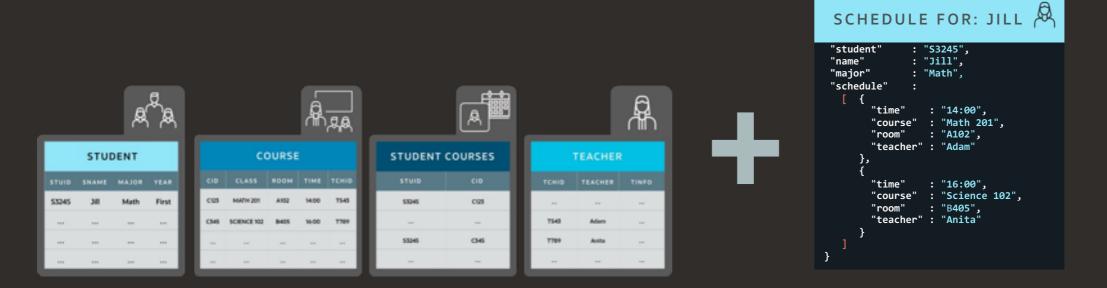

A single database can now support both relational and document data providing the benefits of both

Oracle Database secures your data

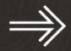

Data Guard

RAC

**RMAN** 

TDE Tablespace Encryption

**Network Encryption** 

Auditing

SQL Firewall

ACID

No data duplication

... and so much more

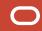

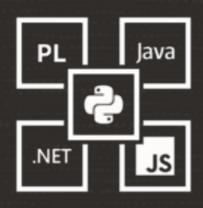

## Easily convert your existing application with Oracle Database API for MongoDB

Using Oracle Database API for MongoDB

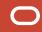

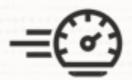

# Quickly resolve poor performance caused by change in execution plan

• Simplified use of SQL Plan Management

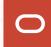

- -- Loads all known plans from cursor cache, AWR,
- -- and automatic SQL tuning sets into a SQL plan baseline.
- --Use Evolve Advisor to find the best plan and mark that as accepted.

```
select dbms_spm.add_verified_sql_plan_baseline('<sql_id>');
```

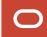

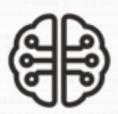

# Allow the database to fix regressing plans automatically

- Automatic SQL Plan Management
- Real-time SQL Plan Management

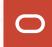

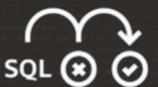

## Automatically recover from certain **ORA-00600** errors

Automatic Error Mitigation

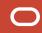

```
SQL> select ... from ...
ERROR at line 1:
ORA-00600: internal error code, arguments: [...]
```

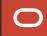

```
SQL> select ... from ...
ERROR at line 1:
ORA-00600: internal error code, arguments: [...]

SQL> alter session set sql_error_mitigation = 'on';

SQL> select ... from ...
n rows returned
```

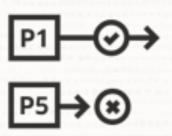

Automatically rollback sessions blocking high-priority sessions

• Automatic Transaction Rollback

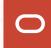

#### **Session 2**

alter session set txn\_priority=low; alter session set txn\_priority=high;

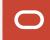

#### Session 2

alter session set txn\_priority=low; alter session set txn\_priority=high;

```
--Updates row and goes to lunch
update t1 set c1 = 1000 where id = 1;
```

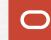

#### Session 2

alter session set txn\_priority=low; alter session set txn\_priority=high;

```
-- Updates row and goes to lunch
update t1 set c1 = 1000 where id = 1;
```

-- Session waits for row lock update t1 set c1 = 2000 where id = 1;

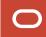

Session 2

alter session set txn\_priority=low; alter session set txn\_priority=high;

-- Updates row and goes to lunch update t1 set c1 = 1000 where id = 1;

> -- Session waits for row lock update t1 set c1 = 2000 where id = 1;

-- After wait time session is killed ERROR at line 1: ORA-03113: end-of-file on communication channel

#### Session 2

alter session set txn\_priority=low; alter session set txn\_priority=high;

-- Updates row and goes to lunch update t1 set c1 = 1000 where id = 1;

> -- Session waits for row lock update t1 set c1 = 2000 where id = 1;

-- After wait time session is killed ERROR at line 1: ORA-03113: end-of-file on communication channel

> -- Row lock acquired -- Update completes 1 row updated.

### Even wider tables

• Up to 4096 columns

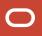

SQL> alter system set max\_columns=extended scope=spfile;

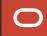

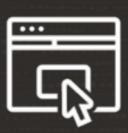

### Ensure your database clients are updated

• Older clients do not support more than 1000 columns

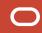

## Oracle Database 23c

Even More Secure

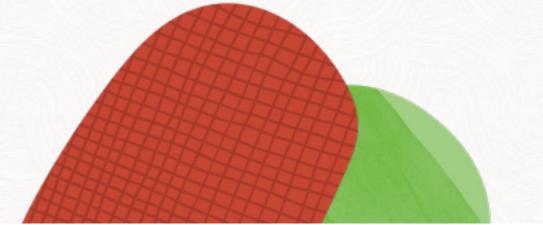

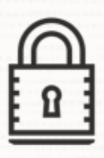

# No more insecure case insensitive password

• 10G password verifies are no longer accepted

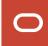

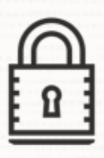

### Even stronger passwords

• Up to 1024 bytes

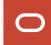

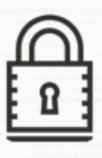

# Get started quickly and securely using new developer role

• DB\_DEVELOPER\_ROLE

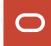

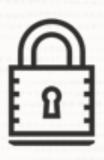

# Grant privileges to an entire schema in one command

• grant ... on schema ...

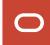

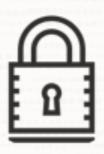

# By default even stronger encryption algorithms are used

- RMAN backups
- TDE Tablespace Encryption

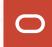

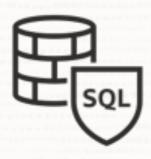

## Tighten security with SQL Firewall

• Prevent SQL injection attacks and unauthorized queries

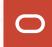

## ++++

## **SQL Firewall**

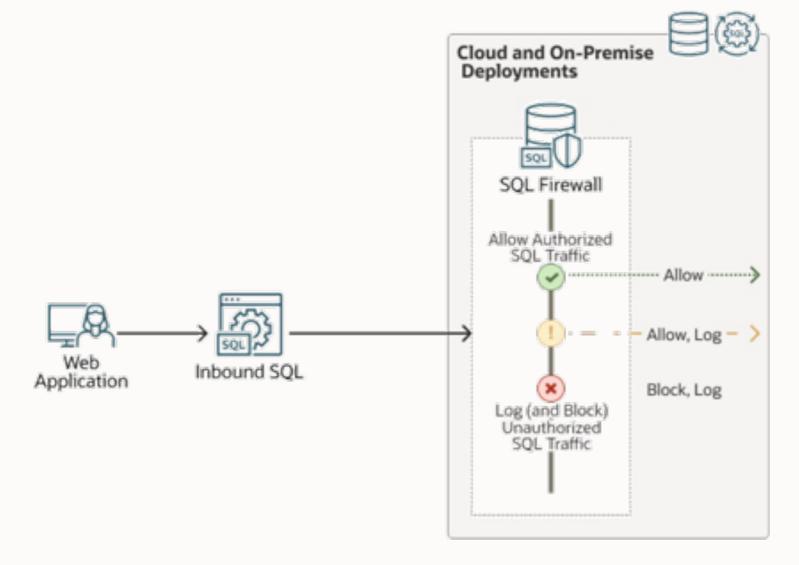

## **SQL Firewall**

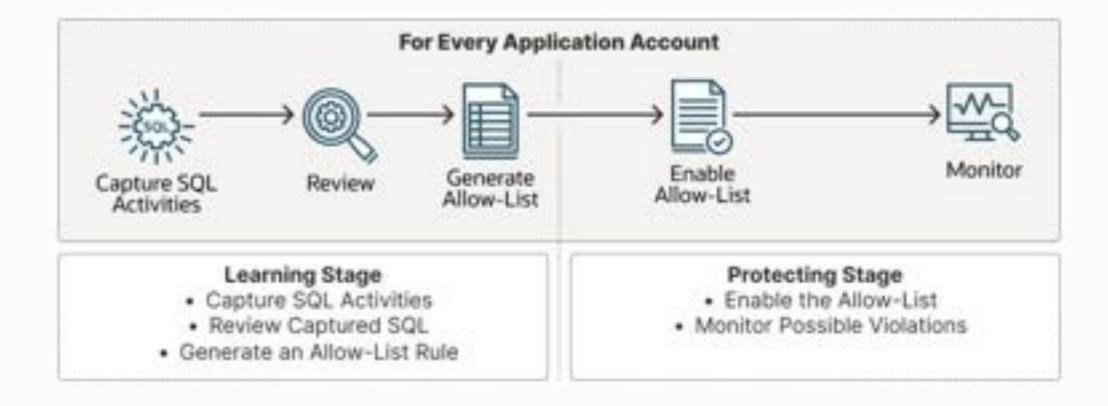

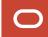

## Oracle Database 23c

Small, but useful

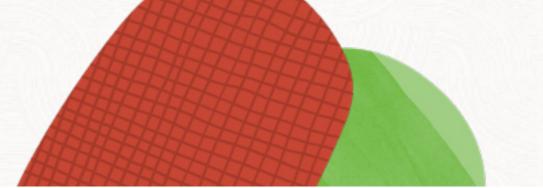

```
-- Regardless of whether the object exists or not,
-- the DROP command don't produce an error
SQL> drop table t1;
ERROR at line 1:
ORA-00942: table or view does not exist
SQL> drop table if exists t1 ...;
Table dropped
```

```
-- Regardless of whether the object exists or not,
-- the CREATE command don't produce an error
SQL> create table t1 ( ... );
ERROR at line 1:
ORA-00955: name is already used by an existing object
SQL> create table if not exists t1 (c1 number);
Table dropped
```

```
--Group by expression must be written in full --Works for HAVING clause as well
```

```
select owner, to_char(created, 'YYYYMM'), count(*)
from dba_objects
group by owner, to_char(created, 'YYYYMM');
```

```
--Group by expression must be written in full
--Works for HAVING clause as well

alter session set group_by_position_enabled=true;

select owner, to_char(created, 'YYYYMM'), count(*)
from dba_objects
group by 1, 2;
```

```
sqlplus appuser@alias_does_not_exist

ERROR:
ORA-12154: Cannot connect to database. Could not find alias
alias_does_not_exist in
/opt/oracle/product/23c/dbhome_1/network/admin/tnsnames.ora.
Help: https://docs.oracle.com/error-help/db/ora-12154/
```

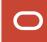

```
sqlplus appuser@alias_does_not_exist

ERROR:
ORA-12154: Cannot connect to database. Could not find alias alias_does_not_exist in
/opt/oracle/product/23c/dbhome_1/network/admin/tnsnames.ora.
Help: https://docs.oracle.com/error-help/db/ora-12154/
```

#### SQL> oerr ORA-12154

Message: "Cannot connect to database. Could not find alias %s in %s."

Help: https://docs.oracle.com/error-help/db/ora-12154/

Cause: A connection to a database or other service was requested using a connection alias but the alias specified could not be resolved into a connect descriptor using one of the configured naming methods.

Action: Do the following:

- Check for mistakes in the connection string that you used.
- If you have a sqlnet.ora file containing a NAMES.DIRECTORY\_PATH parameter, then ensure that the parameter contains valid values.
- If you are using an alias from a thsnames.ora file:
  - \* Verify that the tnsnames.ora file exists, is in the proper directory, and is accessible.
  - \* Ensure that the alias exists in one of the thsnames.ora files.
  - \* Ensure that there are no syntax errors anywhere in the tnsnames.ora file or files. Look for unmatched parentheses or stray characters. Ensure that magic quotes are not used.

• • •

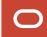

#### SQL> ping salesgold

```
Network service name mapping file:
/opt/oracle/product/23c/dbhome_1/network/admin/tnsnames.ora
Attempting to contact: (DESCRIPTION = (CONNECT_TIMEOUT=5) (RETRY_COUNT=2) (RETRY_DELAY=3)
(TRANSPORT_CONNECT_TIMEOUT=3) (ADDRESS_LIST = (LOAD_BALANCE=on) (ADDRESS = (PROTOCOL = TCP)(HOST=localhost)(PORT=1521))) (CONNECT_DATA= (SERVICE_NAME = pdb1)))
Ok (1.177 msec)
```

```
--Examines a bigfile tablespace to find objects that can be moved --to the start of the data files. In the end, shrink the data file --to release the space.
```

```
exec dbms_space.tablespace_shrink('USERS');
```

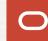

### **Tablespace Shrink**

- Dependent objects and cursors might be invalidated
- Objects are moved in an online manner
- Purges recycle bin

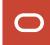

the most important change Copyright © 2023, Oracle and/or its affiliates

```
--No longer need to select from dual
select sysdate from dual;
select sysdate;
```

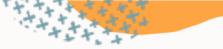

## YouTube | Oracle Database Upgrades and Migrations

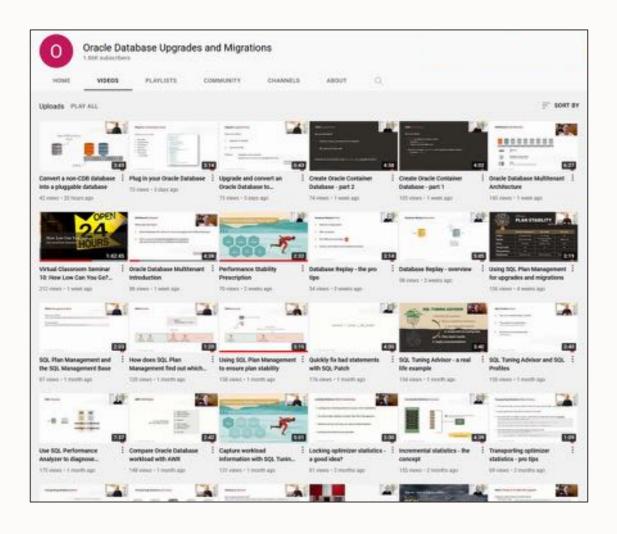

- 300+ videos
- New videos every week
- No marketing
- No buzzword
- All tech

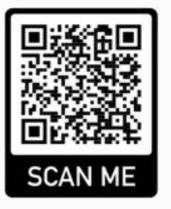

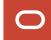

## Find slides and much more on our blogs

#### dohdatabase.com

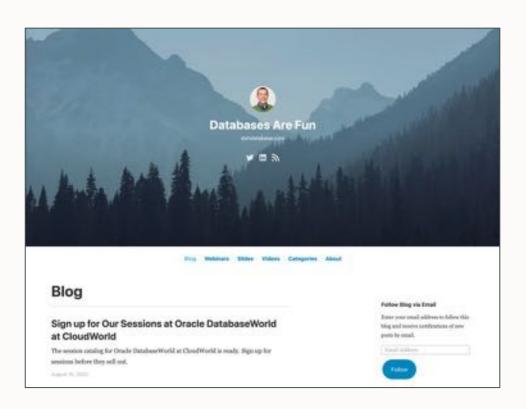

#### MikeDietrichDE.com

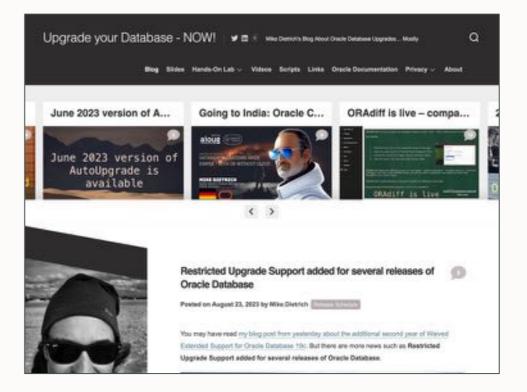

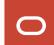

## Thank You

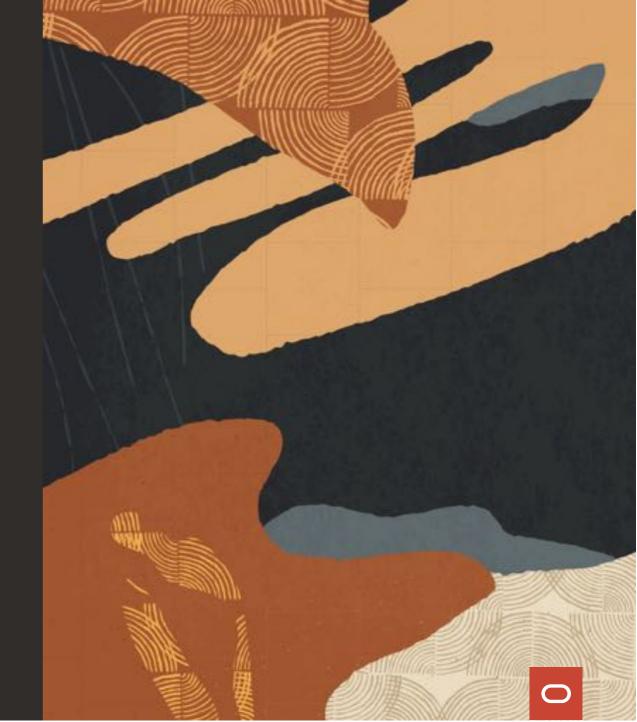